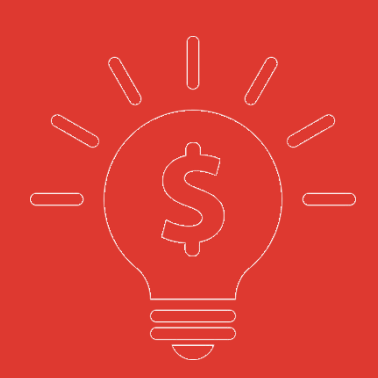

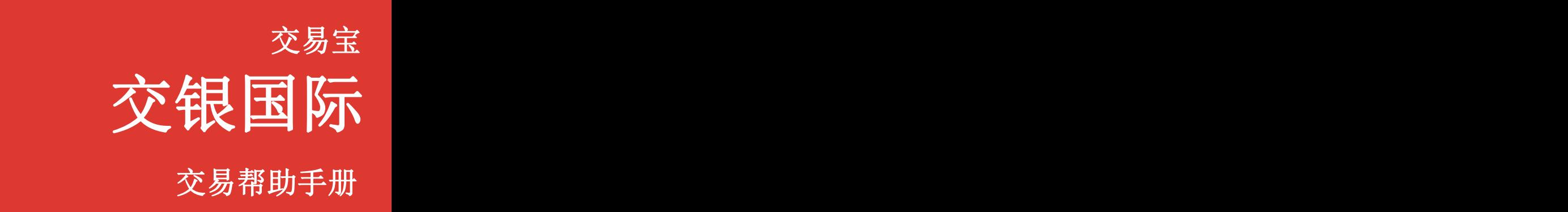

中州<br>中州<br>1990年(1990年)

捷利交易宝金融科技有限公司

### 日录 **The Community of the Community**

- **1.** 交易 **2FA** [登录\(](#page-2-0)**SMS** 短信**+Email** 邮件)
- **2.** 行情登录
- **3.** 用户设置
- **4.** [资金股份](#page-7-0)
- **5.** [买入](#page-9-0) **11** 个市场(港**/**沪**/**深**/**美**/**英**/**法**/**德**/**日本**/**澳大利亚**/**荷兰**/**新加坡)
- **6.** [沽出](#page-13-0)
- **7.** [改](#page-17-0)**/**撤
- **8.** 暗盘交易
- **9.** 暗盘买入
- **10.** 暗盘卖出
- **11.** 暗盘改撤单功能
- **12.** [今日委托](#page-25-0)
- **13.** [今日成交](#page-26-0)
- **14.** [历史委托](#page-26-1)
- **15.** [历史成交](#page-27-0)
- **16.** 现金往来
- **17** 股票提存
- **18.EIPO** 功能
- **19.**银证转账
- **20.**存取款通知
- **21.** [修改密码](#page-33-0)
- **22.** [锁屏](#page-35-0)
- **23.** [小窗口](#page-36-0)
- **24.** [隐藏和退出交易](#page-37-0)
- **25.** 公司行动

## <span id="page-2-0"></span>**1.** 交易 **2FA** 登录

在浏览器链接栏输入安全链接即可进入交银证券的交易登录界面(如图 1-1 所示). 在 交易登入界面输入账号密码即可登入交易行情一体化界面(如图 1-1 繁体,1-2 英文所示), 还有密码安全提示(如图 1-3)

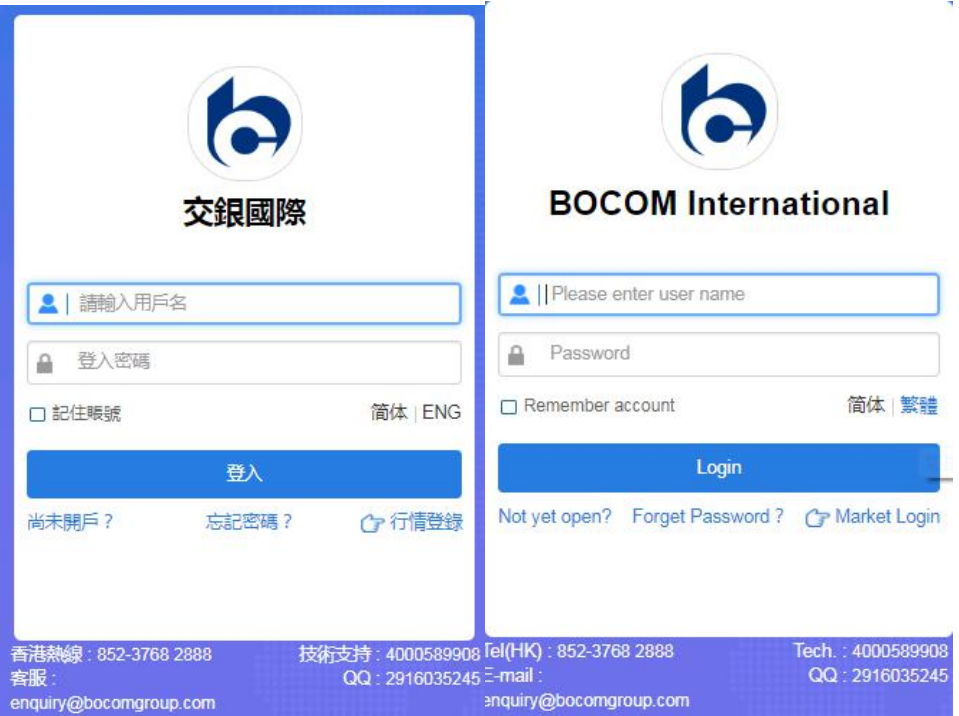

图 1-1,图 1-2 交易登录

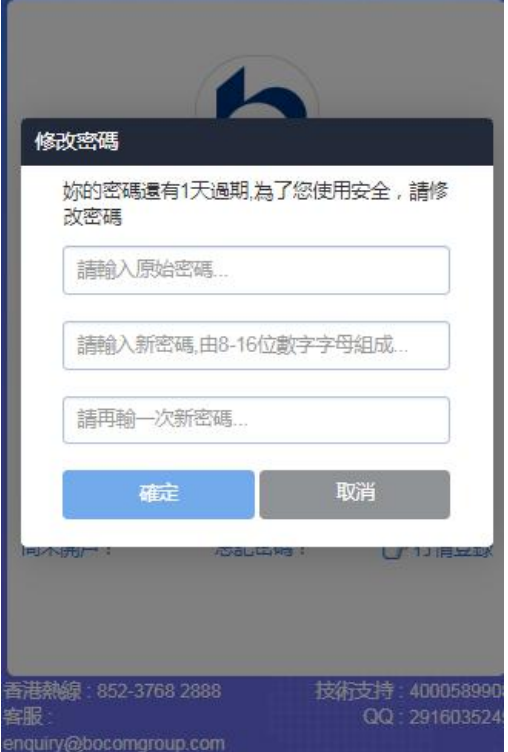

图 1-3 登录密码安全提示

2FA 验证(SMS 短信+Email 邮件),输入账号和密码登录,进入 2FA 验证界面,输入正确验 证码(2 种方式如下图),可成功登录

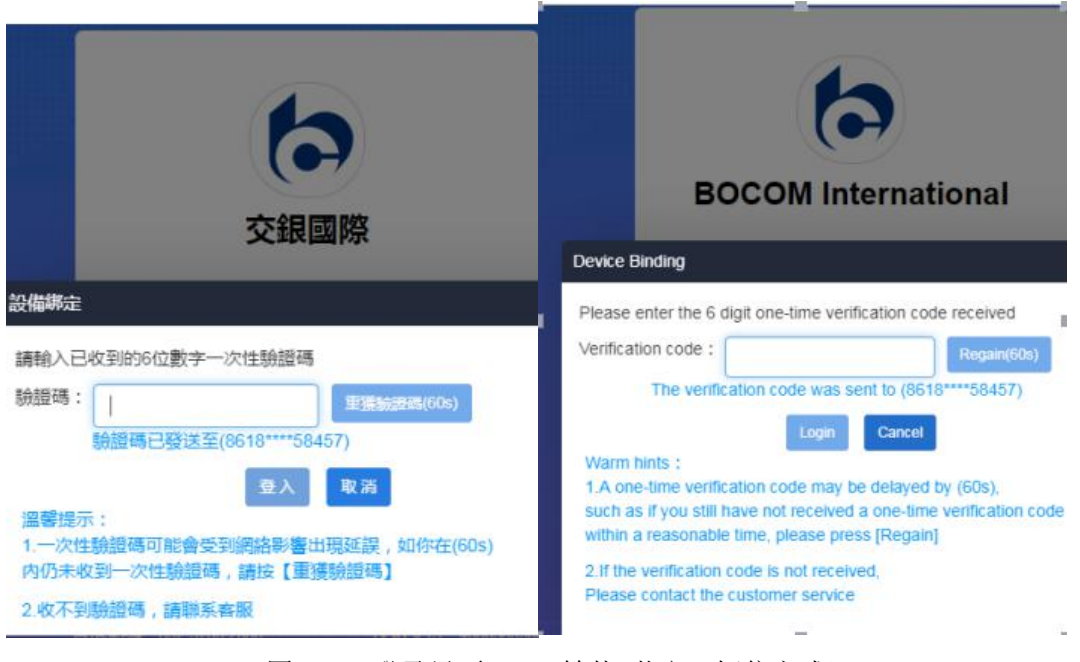

图 1-3 登录界面 2FA (繁体+英文,短信方式)

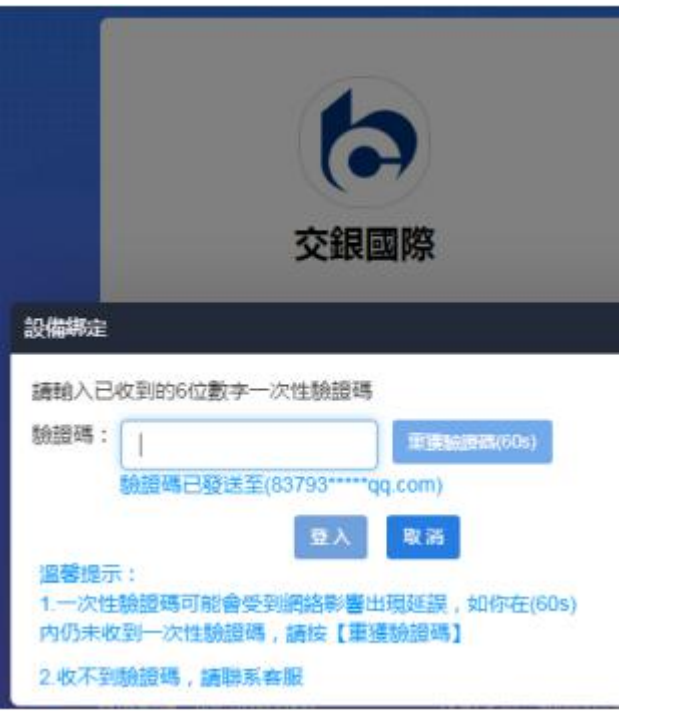

图 1-4 登录界面 2FA (繁体,邮件方式)

# **2.** 行情登录

在浏览器链接栏输入交银国际的交易安全连接即可进入交银国际的交易登录界面(如图 1-1 所示). 点击"行情登录"按钮跳转至独立行情界面(如图 2-1 所示)

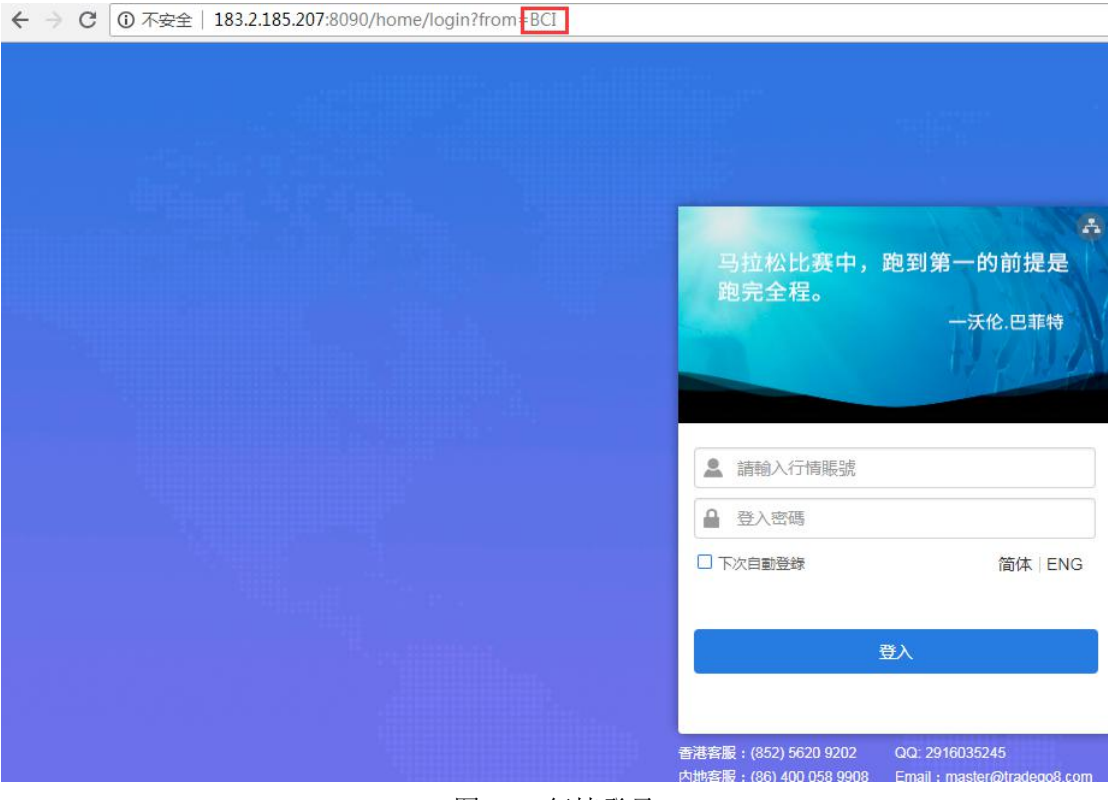

图 2-1 行情登录

行情登录界面,输入实时行情账号,登录个股界面,可见港股实时行情(如图 3-1 所示)

|                               | 8 個人中心         | (1) 消息中心                                             |                |               |            |                |       |                           |       |               |       |                | 代碼/名稱/首字母 | $\alpha$                |
|-------------------------------|----------------|------------------------------------------------------|----------------|---------------|------------|----------------|-------|---------------------------|-------|---------------|-------|----------------|-----------|-------------------------|
| I                             |                | BCI.bcitest666                                       |                |               |            |                |       |                           |       |               |       |                |           |                         |
| $\bigoplus$                   |                | 通行證: 888145520<br>修改密碼                               |                |               |            |                |       |                           |       |               |       |                |           |                         |
| 自選                            | ■ 已購服務         |                                                      |                |               |            |                |       |                           |       |               |       |                |           | <b>睡胃全球通服務包&gt;&gt;</b> |
| $\otimes$                     |                |                                                      |                |               |            |                |       |                           |       |               |       |                |           |                         |
| 行情                            |                | 已購服務                                                 |                |               | 生效日期       |                |       | 截止有效日期                    |       |               |       | 刺餘天數           |           |                         |
| $^{\circledR}$                |                | 港股Level2専業行情包                                        |                |               | 18/07/2018 |                |       | 17/08/2018                |       |               |       | 23             |           |                         |
|                               |                |                                                      |                |               |            |                |       |                           |       |               |       |                |           |                         |
| $\leftarrow$<br>$\rightarrow$ | C              | 183.2.185.207:8090/#!/zh-hk/codequotes/E00700?type=A |                |               |            |                |       |                           |       |               |       |                |           |                         |
|                               | 恆指             | ↑28920<br>$+258.33$                                  | $+0.90%$<br>期指 | <b>128909</b> | $+266$     | $+0.93%$       |       | 國企十                       |       | 11074 +100.24 |       |                |           |                         |
| 蠹                             | 934<br>847     | 696                                                  | 86.37B         | 低水-12         |            | 227924         |       | 紅籌个                       |       | 4351 +37.48   |       |                |           |                         |
| く                             | 騰訊控股[00700.HK] |                                                      | 880000cc8      |               |            |                |       |                           |       |               |       |                |           |                         |
| I                             |                |                                                      |                |               |            |                |       | ■) 會議通知 15/8/18 關于中期業績/股息 |       |               |       |                |           |                         |
|                               | 開市價            | 378.20                                               | 買              | 沽             |            | 5 <sub>5</sub> |       |                           | 買盤    |               |       | 賣盤             |           | ☆ :=                    |
| $\bigoplus$<br>自選             | 最高價            | 380.00                                               | 379.60         |               | 379.80     |                |       | 4108 法巴證券                 | 1450  | <b>IMC</b>    | 2427  | 巴克萊            | 8307      | 富途證券                    |
|                               | 最低價            | 376.40<br>375.20                                     | 52.16%         |               |            | 47.84%         |       | 5346 JPMorgar             | 8305  | 富途證券          | 2427  | 巴克萊            | 1799      | 耀才證券                    |
| Ø                             | 前收市價           |                                                      | 35K(11)        |               | 9.8K(      | 5)             | 1292  | 招銀國際                      | 3443  | 高盛亞洲          | 1454  | <b>IMC</b>     | 6998      | 中投信息                    |
| 行情                            | 按盤價            | <b>1379.80</b>                                       | 12.1K          | 6)            | 47.2K (43) |                | 1454  | <b>IMC</b>                | 8158  | 中銀國際          | 1454  | <b>IMC</b>     | 6698      | 盈透證券                    |
|                               | 升跌             | $+4.60(+1.23\%)$                                     |                |               |            |                | 8734  | 雁豐證券                      | 6996  | 中投信息          | 1587  | <b>Natixis</b> | 2249      | 富途證券                    |
| $^{\circledR}$                | の已收盤           | 25/07/2018<br>0.2/0.2                                | 54.7K (        | 10)           | 29.2K (40) |                | 1799  | 耀才證券                      | 3443  | 高盛亞洲          | $+1s$ |                | 2025      | 東亞證券                    |
| 排行                            | 買賣價差<br>成交股數   | <b>18.7M</b>                                         | 142.4K(        | 22)           | 10.8K(28)  |                | 1799  | 耀才證券                      | 1454  | <b>IMC</b>    | 9038  | 招商證券           | 8469      | 富途證券                    |
| ◉                             | 成交金額           | 7.07B                                                | 56.8K (        | 11)           | 24.5K (39) |                | 8466  | 富途證券                      | 8468  | 富途證券          | 8465  | 富途證券           | 8908      | 中銀國際                    |
| 資訊                            | 平均價            | 378.23                                               | •16:09         | U 1.539M      | 379.80     | $\cup$         | 9024  | <b>UBS HK</b>             | 8145  | 中銀國際          | 6727  | 寶生證券           | 8158      | 中銀國際                    |
|                               | 成交宗數           | 12.225K                                              | 15:59 [1292]   | 200           | 379.80     | B              | 7385  | 花旗環球                      | $-3s$ |               | 6489  | 永豐證券           | 1799      | 耀才證券                    |
| ⊛                             | 每手股數           | 100                                                  | 15:59 [1292]   | 100           | 379.80     | B              | 6825  | 輝立證券                      | 0460  | 步基證券          | 2336  | 周生生            | 3439      | 高盛亞洲                    |
| 交易                            | 52週高/低         | 476.60/260.40                                        | 15:59 [1292]   | 100           | 379.80     | B              | $-1s$ |                           | 7189  | 德意志           | 1799  | 耀才證券           | 6698      | 盈透證券                    |

图 2-2 实时行情登录界面

# **3.** 用户设置

登录进入界面,点击左下角的"设置"按钮,可进行语言选择、红绿涨跌、声音、界面风格 以及是否开放交易方向反转功能设置,如下图 3-1

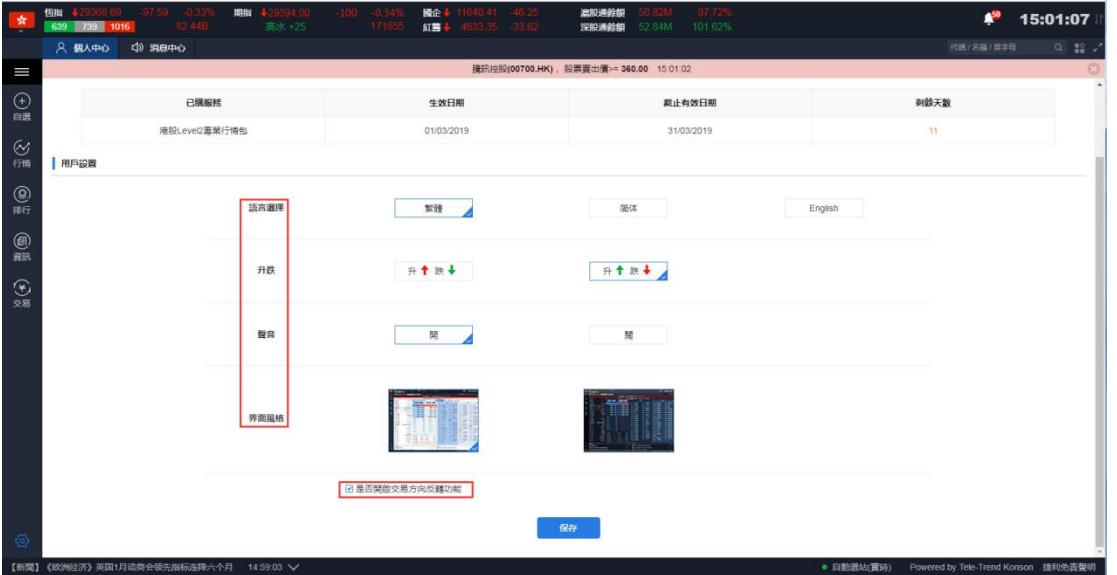

图 3-1 用户设置界面

交易方向反转功能: (如图 3-2)

勾选交易反转,输入代码进行买入,带出卖一价,点击行情'卖一价',交易方向切换显示 卖出,显示卖一价;点击行情'买一价', 交易方向切换显示买入, 显示买一价;

如果不勾选交易不反转,输入代码进行买入,带出卖一价,点击行情'买一价',交易方向 为卖出;输入代码进行卖出,带出买一价,点击行情'卖一价',交易方向为买入;

<span id="page-7-0"></span>

| 開市價            | 1.8300            | 買      |              |      | 沽             | $\overline{\mathbf{5}}$ | 開市價             | 1.8300                 | 買      |              |              | 沽      |              |
|----------------|-------------------|--------|--------------|------|---------------|-------------------------|-----------------|------------------------|--------|--------------|--------------|--------|--------------|
| 最高價            | 1.8400            |        | 1.8300       |      | 1.8400        |                         | 最高價             | 1.8400                 |        | 1.8300       |              |        | 1.8400       |
| 最低價            | 1.8200            |        |              |      |               |                         | 最低價             | 1.8200                 |        |              |              |        |              |
| 前收市價           | 1.8300            |        | 37.29%       |      |               | 62.71%                  | 前收市價            | 1.8300                 | 37.97% |              |              |        | 62.03%       |
| 按盤價            | <b>11.8400</b>    |        | 1.54M(       | 66)  |               | 3.19M(71)               | 按盤價             | <b>11.8400</b>         |        | 1.54M(       | 66)          |        | 3.176M (70)  |
| 升跌             | $+0.0100(+0.55%)$ |        | 2.564M(      | 36)  | 5.974M (91)   |                         | 升跌              | $+0.0100(+0.55%)$      |        | 2.778M (     | 37)          |        | 5.974M (91)  |
| の午市            | 15:02:12          |        | 1.46M(       | 31)  | 4.032M(81)    |                         | の 午市            | 15:02:58               |        | 1.606ML      | 32)          |        | 4.032M(81)   |
| 買賣價差           | 0.01/0.01         |        |              |      |               |                         | 買賣價差            | 0.01/0.01              |        |              |              |        |              |
| 成交股數           | 24.29M            |        | 4.53M(       | 531  | 3.512M(44)    |                         | 成交股數            | 24.29M                 |        | 4.53M(       | 53)          |        | 3.512M(44)   |
| 成交金額           | 44.4M             |        | 2.464M(      | 22)  | 4.414M(65)    |                         | 成交金額            | 44.4M                  |        | 2.464M(22)   |              |        | 4.414M(65)   |
| 平均價            | 8279              |        | 15:02 [2014] |      | 1.8400<br>52K | B                       | 平均價             | 1.8279                 |        | 15:03 [0668] |              | 2K     | 1.8400<br>B  |
| 成交宗數           | 885               |        | 15:02 [4098] |      | 50K<br>1.8300 | A                       | 成交宗數            | 886                    |        | 17:02 [2014] |              | 52K    | 1.8400<br>B  |
| 每手股數           | 2K                |        | 15:00 [5468] |      | 1.8300<br>20K | A                       | 每手股數            | 2K                     |        | 15:02 [4098] |              | 50K    | 1.8300<br>A  |
| 52週高/低         | 1/400/1.1600      |        | 14:59 [2014] |      | 1.8400<br>4K  | B                       | 52週高/低          | 1.9400/1.1600          |        | 15:00 [5468] |              | 20K    | 1.8300<br>A  |
| 比<br>量         | 0.61              |        | 14:59 [2014] |      | 1.8400<br>2K  | в                       | 量比              | 0.                     |        | 14:59 [2014] |              | 4K     | 1.8400<br>B  |
| $\sim$<br>買入   | 沽出<br>改/撤         |        | 資金股份         | 今日委托 | 今日成交          | 歴史委托                    | $\bullet$<br>買入 | 沽出<br>改/撤              | 資金股份   |              | 今日委托         | 今日成交   | 歴史委托         |
|                |                   |        |              |      |               |                         |                 |                        |        |              |              |        |              |
| 港股             | 增强限價盤             | ۰      | 今日委托【共0筆】    |      | ○刷新           |                         | 港股              | 增强限價盤<br>٠             | ۰      |              | 持有股份【共50筆】   |        | ○刷新          |
|                |                   |        | 證券代碼         |      | 證券名稱          | 市場                      |                 |                        |        | 證券代碼         |              | 證券名稱   | 市場▲          |
|                | 00123             |        |              |      |               |                         |                 | 00123                  |        | 00001        | 長和           |        | 港股           |
| 越秀地產           |                   |        |              |      |               |                         | 越秀地產            |                        |        | 00002        |              | 中電控股   | 港股           |
|                | 1,8300<br>$+$     |        |              |      |               |                         |                 | $+$ $\Delta$<br>1.8400 |        | 00003        |              | 委进由赫维尔 | <b>STERR</b> |
| 買賣價差 0.01/0.01 |                   |        | 今日成交【共0筆】    |      | ○刷新           |                         | 買賣價差 0.01/0.01  |                        |        |              | 今日成交/委托【共0筆】 |        | ○刷新          |
|                |                   |        | 證券代碼         |      | 證券名稱          | 市場                      |                 |                        |        | 證券代碼         |              | 證券名稱   | 市場           |
|                | 2000<br>$^{+}$    | $\vee$ |              |      |               |                         | $\qquad \qquad$ | 190000<br>$+$ $\vee$   |        |              |              |        |              |
| 每手股數 2000      |                   | 最大可冒-  |              |      |               |                         | 每手股數 2000       | 最大可沽 190000            |        |              |              |        |              |
|                | HK\$3,660.00 胃入   |        |              |      |               |                         |                 | HK\$349,600.00 沽出      |        |              |              |        |              |

图 3-2 交易反转功能

# **4.** 资金股份

在资金股份页面您可以查看您当前货币下的资产总值、总市值、账面金额、现金结余等 信息,在交易栏右侧您可查看您当前的持仓,若您有持仓记录,选中任意一笔然后双击或单击 买入/沽出按钮即可进入交易界面,若网络较慢持仓数据未能展示,您可以点击刷新按钮重新 请求数据(如图 4-1, 4-2, 4-3, 4-4).

| 仮指<br>924      |           | $R$ 683<br>690    | $*28920 + 258.33 + 0.90%$<br>86.37B | 期指                       | 低水-    | <b>A</b><br>--<br>$\qquad \qquad =$ | 國企 1<br>紅葉1        |        | 11074 +100.24<br>4351 +37.48 | 演形通念館<br>深胞通经的             | 51.69B         | 97.17%<br>99.40% |         |                |               |          |                |                               | ▲        | 16:50:48                                                 |
|----------------|-----------|-------------------|-------------------------------------|--------------------------|--------|-------------------------------------|--------------------|--------|------------------------------|----------------------------|----------------|------------------|---------|----------------|---------------|----------|----------------|-------------------------------|----------|----------------------------------------------------------|
| ☆ 港股           |           |                   | 二美股                                 | 源深                       | 四 演出通  | 深  深港通                              |                    |        |                              |                            |                |                  |         |                |               |          |                | 代碼名稱/簡字母                      |          | $\begin{array}{c} \alpha & \underline{m} \\ \end{array}$ |
| 主板             |           | 創始符               | 情指成分類                               | <b>怪生中國企業指數</b>          | 其他指數。  | 行業。                                 |                    |        |                              |                            |                |                  |         |                |               |          |                |                               |          |                                                          |
|                |           |                   | 港股行情延遲至少15分鐘,如雲完整會時行情, 譜 點擊彈取       |                          |        |                                     |                    |        |                              |                            |                |                  |         |                |               |          |                |                               |          |                                                          |
|                |           | 序破 市場 代碼          | 名種                                  | 升跌%                      | 按盤價。   | 升跌                                  | 量比                 | 前收市    | <b>MHT</b>                   | 最高                         | 最低             | 调频               | 调量      | 筆數             | 均置            | 振幅%      | 委比%            | 委差                            | 買量       | 靈量                                                       |
|                |           | <b>HK</b> 00261   | 中建雲地                                | 0.00                     | 0.0100 | 0.0000                              | 0.74               | 0.0100 | 0.0100                       | 0.0100                     | 0.0100         | 53.35K           | 6.45M   | 5              | 14            | 0.00     | $-100.00$      | $-1.53B$                      | $\Omega$ | 917.28M                                                  |
| $\overline{2}$ | <b>HK</b> | 00091             | 横進資源抑印                              | $-12.50$                 | 0.0140 | $-0.002$                            | 6.44               | 0.0160 | 0.0150                       | 0.0160                     | 0.0130         | 1.74M            | 125.35M | 88             | 0.0139        | 18.75    | 57.60          | <b>68.95M</b>                 | 23.52M   | 4 78M                                                    |
| 3              |           | <b>HK 01227</b>   | 國盛投資                                | 0.00                     | 0.0140 | 0.0000                              | 1.18               | 0.0140 | 0.0140                       | 0.0140                     | 0.0130         | 220.96K          | 15.95M  | 12             | 0.0139        | 7.14     | 27.86          | 13.98M                        | 1.52M    |                                                          |
| $\overline{4}$ |           | <b>HK</b> 00724   | 映盘因来集画                              | 0.00                     | 0.0150 | 0.0000                              | 0.99               | 0.0150 | 0.0150                       | 0.0160                     | 0.0150         | 93.76K           | 6.25M   |                | 0.0150        | 6.67     | 2.04           | 880K                          | 140K     | 10.03M                                                   |
| 5              | <b>HK</b> | 00274             | 中富資源                                | 0.00                     | 0.0170 | 0.0000                              | 0.44               | 0.0170 | 0.0170                       | 0.0170                     | 0.0170         | 37.09K           | 2.19M   | $\overline{7}$ | ۰.,           | 0.00     | 2.63           | 2M                            | 200K     | 14.24M                                                   |
| 6              |           | <b>HK</b> 01063   | 新疆科技                                | $-5.56$                  | 0.0170 | $-0.001$                            | 2.56               | 0.0180 | 0.0170                       | 0.0180                     | 0.0170         | 356.63K          | 20.65M  | 19             | 0.0173        | 5.56     | $-30.44$       | $-18.48M$                     | 6.04M    | 23.27M                                                   |
| $\tau$         | <b>HK</b> | 00205             | 日本経用の確認等                            | $+5.88$                  | 0.0180 | $+0.0010$                           | 0.39               | 0.0170 | 0.0170                       | 0.0180                     | 0.0170         | 46.16K           | 2.72M   | 5              | $\sim$        | 5.88     | 0.35           | 160K                          | 200K     | 8.62M                                                    |
| 8              |           | <b>HK 00745</b>   | 中國國家文                               | 0.00                     | 0.0200 | 0.0000                              | 0.10               | 0.0200 | 0.0190                       | 0.0200                     | 0.0190         | 36.2K            | 1.83M   | 11             | 0.0198        | 5.00     | $-34.84$       | $-28.37M$                     | 7.82M    | 15.93M                                                   |
| 9              | <b>HK</b> | 00204             | 中國投資開發                              | 0.00                     | 0.0210 | 0.0000                              | $\theta$           | 0.0210 | $\sim$                       | <b>1979</b>                | <b>Section</b> | $\theta$         | $\circ$ | $\sim$         | 14            | 0.00     | 0.00           | $\theta$                      | $\Omega$ |                                                          |
| 10             | HK.       | 00555             | 御泰中彩控股                              | $-4.65$                  | 0.0210 | $-0.001$                            | 1.52               | 0.0220 | 0.0220                       | 0.0220                     | 0.0210         | 608.95K          | 28.6M   | 19             | 0.0213        | 4.55     | $-57.15$       | $-32.08M$                     | 7.83M    | 7.38M                                                    |
| 11             | <b>HK</b> | 00904             | 中绿                                  | 0.00                     | 0.0210 | 0.0000                              | 2.32               | 0.0210 | 0.0200                       | 0.0220                     | 0.0190         | 771.1K           | 38.02M  | 33             | 0.0203        | 14.29    | 34.06          | 20.12M                        | 892K     | 4.69M                                                    |
| 12             |           | <b>FIRE</b> 01217 | 中國創新投資                              | 0.00                     | 0.0210 | 0.0000                              | 0.02               | 0.0210 | 0.0220                       | 0.0220                     | 0.0210         | 479K             | 232K    | A              |               | 4.76     | 5.48           | 2.4M                          | 2.56M    | 3.6M                                                     |
| 13             |           | <b>HK</b> 00723   | 永保林堂                                | $+4.76$                  | 0.0220 | $+0.0010$                           | 0.70               | 0.0210 | 0.0190                       | 0.0220                     | 0.0190         | 117.18K          | 5.68M   | 13             | 0.0206        | 14.29    | 64.67          | 12.3M                         | 300K     | 1.62M                                                    |
| 14             |           | <b>HK</b> 01239   | TEAMWAY I.                          | $+4.76$                  | 0.0220 | $+0.0010$                           | 6.46               | 0.0210 | 0.0210                       | 0.0250                     | 0.0200         | 2.04M            | 89.48M  | 86             | 0.0228        | 23.81    | 29.19          | 37.78M                        | 24.82M   | 280K                                                     |
| 15             | <b>HK</b> | 02961             | 果天國琳建                               | $+31.58$                 | 0.0250 | $+0.0060$                           | 1.53               | 0.0190 | 0.0210                       | 0.0330                     | 0.0200         | 3.71M            | 142.27M | 416            | 0.0261        | 68.42    | 34.96          | 6.42M                         | 1.17M    | 1.79M                                                    |
| 16             |           | 00736             | 中國靈業投資                              | 0.00                     | 0.0280 | 0.0000                              | 0.56               | 0.0280 | 0.0280                       | 0.0290                     | 0.0280         | 59.15K           | 2.11M   | $\overline{7}$ | 0.0280        | 3.57     | $-2.28$        | $-297K$                       | 1.4M     | 108K                                                     |
| 17             |           | 00702             | 中國油氣控股                              | $+7.41$                  | 0.0290 | $+0.0020$                           | 0.91               | 0.0270 | 0.0270                       | 0.0300                     | 0.0260         | 761.7K           | 27.28M  | 49             | 0.0279        | 14.81    | $-1.03$        | $-430K$                       | 1.28M    | 8.13M                                                    |
| 18             | <b>HK</b> | 00381             | 信徒医院                                | 0.00                     | 0.0300 | 0.0000                              | 0.97               | 0.0300 | 0.0290                       | 0.0300                     | 0.0290         | 352.3K           | 12.04M  | 12             | 0.0293        | 3.33     | 5.87           | 3.17M                         | 13.62M   | 4.95M                                                    |
| fa -           |           | 買入                | 改藏<br>沽出                            | 今日委托<br>資金股份             | 今日成交   | 原史委托                                | <b>IPO</b><br>歴史成交 | 更多 -   |                              | 上次登録時間:07/25/2018 13:35:44 |                |                  |         |                |               |          |                | 脚后 119001162 CHONG CHUN NG/ - |          | A<br>$\Box$ X                                            |
|                |           |                   |                                     | 貨幣<br>进幣                 |        | 持有股份 【共45筆】                         | ⊙刷新                | 買入     | 洁出                           | 港股行情延迟15分鐘以上               |                |                  |         |                |               |          |                |                               |          |                                                          |
|                |           |                   | 咨產總值                                | 899.999.996.00           | 證券代機   | 證券各構                                |                    | 市場     | 證券數量                         | 可洁數量                       | 今買             | 平均成本價            | 價格      | 市值             | 浮動変影          | 盈虧比例(%)  | 凍結數量           | $T+1$                         |          | T+2 幣種                                                   |
|                |           |                   |                                     |                          | 00002  | 中國控股                                |                    | 港股     | 100,000                      | 100,000                    | $\theta$       | 25,000           | 88,550  | 8855000        | 6,355,000.00  | 254.20   | $\Omega$       | $\theta$                      |          | 0 港税                                                     |
|                |           |                   | ■ 線市值<br>203.111.299.09             | ■ 販商金額<br>899,999,996.00 | 000002 | 萬科A                                 |                    | 深股道    | 100,000                      | 100,000                    | $\theta$       | 27.000           | 24.180  | 2418000        | $-282,000,00$ | $-10.44$ | $\theta$       | $\Omega$                      |          | 0 人民幣                                                    |
|                |           |                   |                                     |                          | 00005  | 就普接股                                |                    | 港股     | 1,200                        | 1,200                      | $\theta$       | 79.160           | 75.050  | 90060          | $-4.931.88$   | $-5.19$  | $\overline{0}$ | $\Omega$                      |          | 0 港幣                                                     |
|                |           | 職買力 ◎             | 現金結余 ©                              | 持倉盈虧                     | 00008  | 葡訊盈科                                |                    | 港股     | 100,000                      | 100,000                    | $\theta$       | 7.500            | 4.500   | 450000         | $-300,000,00$ | $-40.00$ | $\overline{0}$ | $\Omega$                      |          | 0 港幣                                                     |
|                |           | 899,999,996.00    | 899,999,996.00                      | 30,575,551.36            |        |                                     |                    |        |                              |                            |                |                  |         |                |               |          |                |                               |          |                                                          |
|                |           |                   |                                     |                          | 000063 | 中國通訊                                |                    | 深得通    | 100,000                      | 100,000                    | $\theta$       | 2.000            | 16.310  | 1631000        | 1,431,000.00  | 715.50   | $\theta$       | $\Omega$                      |          | 0 人民辦                                                    |
|                |           | 按视信信<br>N/A       | 凍結金額<br>0.00                        | 盈配比例(%)<br>15.05         | 00155  | 中國深端                                |                    | 港股     | 3,000                        | 3,000                      | $\Omega$       | 6.742            | 0.180   | 540            | $-19,684.80$  | $-9733$  | $\overline{0}$ | $\Omega$                      |          | 0 港幣                                                     |
|                |           |                   |                                     |                          | 00388  | 香港交易所                               |                    | 港股     | 700                          | 700                        | $\Omega$       | 219.200          | 239,000 | 167300         | 13,860.00     | 9.03     | $\Omega$       | $\Omega$                      |          | 0 港幣                                                     |

图 4-1 资金股份(港币)

| 沽出<br>夏入<br>$\sim$      | 改模                       | 今日委托<br>資金股份         | 今日成交   | 歴史委托<br>歷史成交 | IP <sub>O</sub> |         | 更多 - 上次登线時間:07/25/2018 13:35:44 |              |         |         |         |               |              |            | BE 119001162 CHONG CHUN NG/▼ A ■ X    |       |
|-------------------------|--------------------------|----------------------|--------|--------------|-----------------|---------|---------------------------------|--------------|---------|---------|---------|---------------|--------------|------------|---------------------------------------|-------|
|                         |                          | 美元<br>貨幣             |        | 持有股份【共45 筆】  | ○刷新<br>買入       | 洁出      |                                 | 港股行情延遲15分鐘以上 |         |         |         |               |              |            |                                       |       |
|                         | 資產總值                     | 114,854,517.10       | 證券代碼   | 證券名稱         | 市場              | 證券數量    | 可洁數量                            | 今買           | 平均成本價   | 價格      | 市值      | 浮動盈影          | 盈彩比例(%)      | 凍結軟量       | $T+1$                                 |       |
|                         | ■ 線市值                    | ■ 販商金額               | 00002  | 中國控股         | 港股              | 100,000 | 000,001                         | $\mathbf{a}$ | 25,000  | 88,550  | 8855000 | 6,355,000.00  | 254.20       |            |                                       | 0 港幣  |
|                         | 25,920,278,09            | 114,854,517.10       | 000002 | <b>盖科A</b>   | 深股通             | 100.000 | 000.000                         | 0            | 27.000  | 24.180  | 2418000 | $-282.000.00$ | $-10.44$     | $^{\circ}$ |                                       | 0 人民幣 |
|                         |                          |                      | 00005  | 確豊控股         | 满股              | 1.200   | 1.200                           | $\mathbf{a}$ | 79.160  | 75.050  | 90060   | $-4.931.88$   | $-5.19$      | $\sigma$   |                                       | 0 港幣  |
| 調冒力 ◎<br>114.854.517.10 | 現金結余 ©<br>114,854,517,10 | 持倉盈虧<br>3.901.933.56 | 00008  | 雷訊盈科         | 港股              | 100,000 | 100,000                         | 0.           | 7.500   | 4.500   | 450000  | $-300,000,00$ | $-40.00$     | $\theta$   |                                       | 0 港幣  |
|                         |                          |                      | 000063 | 中国通訊         | 深股通             | 100,000 | 100.000                         | $\Omega$     | 2.000   | 16.310  | 1631000 | 1.431.000.00  | 715.50       |            |                                       | 0 人民幣 |
| 按揭價值                    | 凍結金額                     | 盈虧比例(%)              | 00155  | 中國源暢         | 满股              | 3.000   | 3.000                           | n.           | 6.742   | 0.180   | 540     | $-19.684.80$  | $-97.33$     | $\theta$   |                                       | 0 港幣  |
| N/A                     | 0.00                     | 15.05                | 00388  | 書港交易所        | 港股              | 700     | 700                             | n            | 219.200 | 239,000 | 167300  | 13,860.00     | 9.03         |            |                                       | 0 港幣  |
| 25日晚间和时端自订单             |                          | $16.43.16 \times 2$  |        |              |                 |         |                                 |              |         |         |         |               | ■ 白蛋粉致热材料(本) |            | Powered by Tele-Trend Konson \$355888 |       |

图 4-2 资金股份(美元)

| $5 -$ | 沽出<br>夏入                | 改微                       | 資金股份 | 今日委托                  | 今日成交   | 歴史委托        | 歷史成交 | IPO |    |         | 更多 - 上次登线時間:07/25/2018 13:35:44 |              |         |         |         |               |          | BB后 119001162 CHONG CHUN NG/ ▼ |              | A<br>$\Box$ X |
|-------|-------------------------|--------------------------|------|-----------------------|--------|-------------|------|-----|----|---------|---------------------------------|--------------|---------|---------|---------|---------------|----------|--------------------------------|--------------|---------------|
|       |                         |                          | 貨幣   | 人民幣                   |        | 持有股份【共45 筆】 | ○刷新  |     | 買入 | 沽出      |                                 | 港股行情延遲15分鐘以上 |         |         |         |               |          |                                |              |               |
|       |                         | 盗產總值                     |      | 734.513.993.31        | 證券代碼   | 證券名稱        |      | 市場  |    | 證券數量    | 可洁數量                            | 今買           | 平均成本價   | 價格      | 市值      | 浮動盈虧          | 盈虧比例(%)  | 凍結數量                           | $T+1$        | T+2 幣種        |
|       |                         | 皇線市值                     |      | ■ 販商金額                | 00002  | 中電控股        |      | 港股  |    | 100,000 | 100,000                         | 0.           | 25.000  | 88,550  | 8855000 | 6,355,000.00  | 254 20   |                                |              | 0 港幣          |
|       |                         | 165,764,546,72           |      | 734,513,993.31        | 000002 | 盖科A         |      | 深股通 |    | 100,000 | 100,000                         | $\Omega$     | 27.000  | 24.180  | 2418000 | $-282.000.00$ | $-10.44$ | $\theta$                       | $\theta$     | 0 人民幣         |
|       |                         |                          |      |                       | 00005  | 推善控股        |      | 港股  |    | 1,200   | 1,200                           | $\mathbf{a}$ | 79.160  | 75.050  | 90060   | $-4.931.88$   | $-5.19$  | $\overline{0}$                 |              | 0 港幣          |
|       | 購買力 ◎<br>734,513,993.31 | 现金结余 ©<br>734,513,993.31 |      | 持倉盈虧<br>24.953.522.70 | 00008  | 電訊盈科        |      | 港股  |    | 100,000 | 100,000                         | $\mathbf{0}$ | 7.500   | 4.500   | 450000  | $-300,000.00$ | $-40.00$ | $\mathbf{0}$                   | $\mathbf{0}$ | 0 港幣          |
|       |                         |                          |      |                       | 000063 | 中興通訊        |      | 深附属 |    | 100,000 | 100,000                         | $\Omega$     | 2.000   | 16.310  | 1631000 | 1.431.000.00  | 715.50   | $\Omega$                       | $\Omega$     | 0 人民幣         |
|       | 按揭價值                    | 凍結金額                     |      | 盈配比例(%)               | 00155  | 中國源語        |      | 港股  |    | 3,000   | 3,000                           | $\Omega$     | 6.742   | 0.180   | 540     | $-19.684.80$  | $-97.33$ | $\Omega$                       | $\Omega$     | 0 港幣          |
|       | N/A                     | 0.00                     |      | 15.05                 | 00388  | 香港交易所       |      | 满股  |    | 700     | 700                             |              | 219,200 | 239.000 | 167300  | 13.860.00     | 9.03     | $\mathbf{0}$                   | $^{\circ}$   | 0 港幣          |

图 4-3 资金股份(人民币)

| $\rightarrow$          |    |                            |                         |        |             |              |         |                                 |              |         |         |         |               |          |                                |              |          |
|------------------------|----|----------------------------|-------------------------|--------|-------------|--------------|---------|---------------------------------|--------------|---------|---------|---------|---------------|----------|--------------------------------|--------------|----------|
| $6 -$<br>冒入            | 沽出 | 改邀                         | 今日委托<br>資金股份            | 今日成交   | 原史委托        | 歴史成交<br>IPO. |         | 更多 - 上次登録時間 07/25/2018 13:35:44 |              |         |         |         |               |          | BE 119001162 CHONG CHUN NG/→ A |              | $\Box$ X |
|                        |    |                            | 歐元<br>貨幣                |        | 持有股份【共45 筆】 | ○刷新          | 沽出      |                                 | 港股行情延建15分编以上 |         |         |         |               |          |                                |              |          |
|                        |    | 資產總值                       | 95, 147, 478, 17        | 證券代碼   | 證券名稱        | 市場           | 證券數量    | 可沽數量                            | 今買           | 平均成本價   | 價格      | 市值      | 浮動盈虧          | 盈虧比例(%)  | 凍結散量                           | $T+1$        | T+2 幣種   |
|                        |    | ■ 線市債                      |                         | 00002  | 中電控股        | 满股           | 100,000 | 100,000                         | $\Omega$     | 25,000  | 88.550  | 8855000 | 6.355.000.00  | 254.20   | $\Omega$                       |              | 0 港幣     |
|                        |    | 21,472,808.87              | ■ 脚面金額<br>95.147.478.17 | 000002 | 萬科A         | 深股通          | 100,000 | 100,000                         | $\Omega$     | 27.000  | 24.180  | 2418000 | $-282,000.00$ | $-10.44$ | $\Omega$                       |              | 0 人民幣    |
|                        |    |                            |                         | 00005  | 医普拉胶        | 港股           | 1.200   | 1,200                           | $\theta$     | 79.160  | 75.050  | 90060   | $-4.931.88$   | $-5.19$  | $\Omega$                       |              | 0 港幣     |
| 購買力 ◎<br>95.147.478.17 |    | 現金結余 ◎<br>95, 147, 478, 17 | 持倉盈虧<br>3.232.429.58    | 00008  | 電訊盈科        | 港股           | 100,000 | 100,000                         | $\Omega$     | 7.500   | 4.500   | 450000  | $-300.000.00$ | $-40.00$ | $\Omega$                       | n.           | 0 港幣     |
|                        |    |                            |                         | 000063 | 中国通讯        | 深股通          | 100,000 | 100,000                         | $\Omega$     | 2.000   | 16.310  | 1631000 | 1,431,000.00  | 715.50   | $\mathbf{0}$                   | Ω.           | 0 人民幣    |
| 按揭價值                   |    | 凍結金額                       | 盈虧比例(%)                 | 00155  | 中國源暢        | 港股           | 3.000   | 3,000                           | $\circ$      | 6.742   | 0.180   | 540     | $-19,684.80$  | $-97.33$ | $^{\circ}$                     | $\mathbf{0}$ | 0 港幣     |
| N/A                    |    | 0.00                       | 15.05                   | 00388  | 書港交易所       | 沸股           | 700     | 700                             | $\Omega$     | 219,200 | 239,000 | 167300  | 13,860.00     | 9.03     | $\Omega$                       |              | 0 港幣     |

图 4-1 资金股份(欧元)

## <span id="page-9-0"></span>**5.** 买入(港沪深美**+**英**/**法**/**德**/**日本**/**澳大利亚**/**荷兰**/**新加坡)

在买入界面右侧,您可以看到今日委托与今日成交的详细数据,在买入界面的左侧您的 买入顺序是从上到下(如图),具体流程是:选择市场-选择盘型->输入股票代码->输入或选择 合理的报价->输入或选择合理的股数->点击买入按钮即可弹出买入确认框(如图),点击确认 即可完成买入,并展示在今日委托里.

说明: 港沪深美市场有行情数据, 其余市场无行情, 交易指南手动输入价格下单

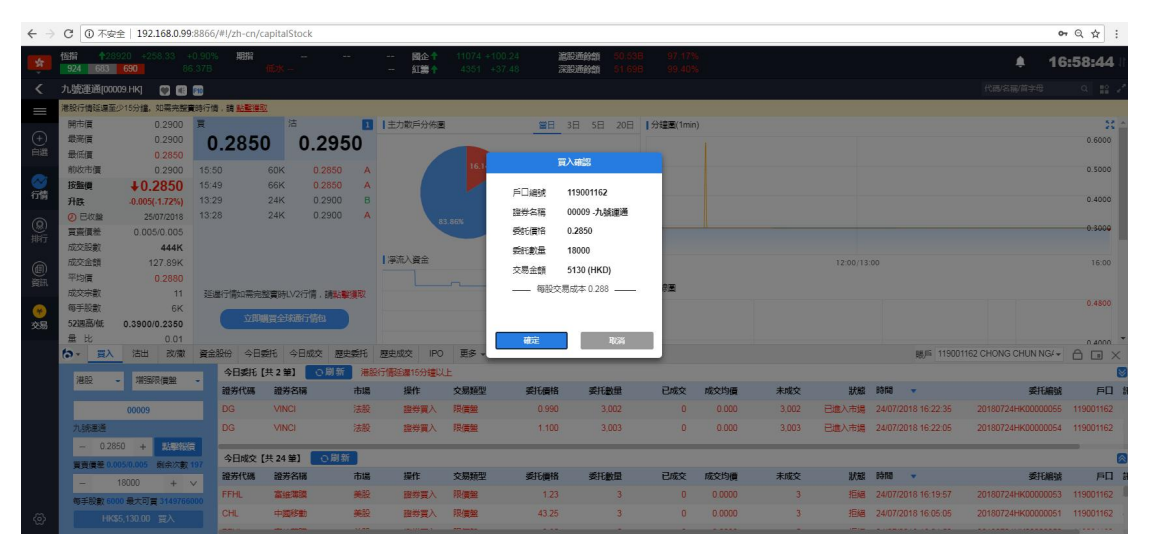

图 5-1 港股买入及确认弹框

|                                   | 溫深<br>886 84 1089               |                        |                      | 上级<br>深深。    |              |              |                      |                    | 中小板<br>血管板 |       | 1632.32 +2.71 +0.17% 81.18B |              | 温服通会部<br>深股通绘饰 |                         |                 |                                   | ٠                                 | 16:59:46            |
|-----------------------------------|---------------------------------|------------------------|----------------------|--------------|--------------|--------------|----------------------|--------------------|------------|-------|-----------------------------|--------------|----------------|-------------------------|-----------------|-----------------------------------|-----------------------------------|---------------------|
| ≺                                 | 中國聯通(600050.SH)                 | 80000                  |                      |              |              |              |                      |                    |            |       |                             |              |                |                         |                 |                                   | 代码名称简字母                           | $Q = \frac{10}{10}$ |
| $\equiv$                          | 開盤信                             | 5.29 買                 |                      |              | 活            |              |                      | ■  主力散戶分佈画         |            |       | 當日 3日 5日 20日  分鐘圖(1min)     |              |                |                         |                 |                                   |                                   | -20                 |
|                                   | 最高信                             | 5.35                   |                      | 5.26         |              | 5.27         |                      |                    |            |       |                             |              |                |                         |                 |                                   |                                   | 5.46                |
| $\bigoplus_{\Pi\in\mathbb{R}}$    | 最低信                             | 5 24                   | 46.69%               |              |              |              | 53.31%               |                    | 20.32%     |       | <b>HARLY SERVICE</b>        |              |                |                         |                 |                                   |                                   | 5.40                |
|                                   | 前收市信<br>按照值                     | 5.33<br>$+5.27$        |                      | 5.26         | 1K 1 5.27    |              | 122                  |                    |            |       | 買入確認                        |              |                |                         |                 |                                   |                                   |                     |
|                                   | 升跌                              | $-0.06(-1.13%)$        | 5.25                 |              | 14K 2 5.28   |              | <b>16K</b>           |                    |            |       |                             |              |                |                         |                 |                                   |                                   | 5.34                |
| 命                                 | の日収録                            | 25/07/2018             |                      | 5.24         | 15K 3 5.29   |              | <b>8K</b>            |                    | 32.98%     | 戶口编辑  | 119001162                   |              |                |                         |                 |                                   |                                   |                     |
|                                   | 成交股数                            | 1.19M                  |                      |              |              |              |                      |                    |            | 服券名稱  | 600050 中国聯通                 |              |                |                         |                 |                                   | my montum per monte unime         | 5.28                |
| $\underset{\text{def}}{\bigcirc}$ | 成交金額                            | 628.89M                |                      | 5.23         | 16K 4 5.30   |              | 24K                  |                    |            | 委託價格  | 5.26                        |              |                |                         |                 |                                   |                                   |                     |
|                                   | 平均谱                             | 5.28                   |                      | 5.22         | 9K 5 5.31    |              |                      | 15K   澤流入資金        |            | 委託數量  | 69710500                    |              |                |                         |                 | 11:30/13:00                       |                                   | 15:00               |
| $\circledR$                       | 活座层<br>跌停漏                      | 5.86                   | 15:00:02             |              | 10           | 5.27         | B                    |                    |            | 交易金額  | 366677230 (CNY)             | 問題           |                |                         |                 |                                   |                                   |                     |
|                                   | 成交实制                            | 4.80<br>4.352K         | 15:00:00<br>14:59:56 |              | 102          | 5.26<br>5.28 | $\overline{A}$<br>B. |                    |            |       | - 每股交易成本 5.260 -            |              |                |                         |                 |                                   |                                   | 7.20                |
| $\circ$                           | 量比                              | 0.80                   | 14:59:54             |              | 3K<br>180    | 5.26         | A                    |                    |            |       |                             |              |                |                         |                 |                                   |                                   |                     |
| 交易                                | 委比                              | $-6.63%$               | 14:59:50             |              | 95           | 5.27         | B                    |                    |            |       |                             |              |                |                         |                 |                                   |                                   | 6.00                |
|                                   | 振幅                              | 2.06%                  | 14:59:48             |              | 110          | 5.27         | $\overline{B}$       | 9.30               |            | 確定    | 取消                          |              |                | design the second trace | $1 + 1 + 7 - 1$ |                                   |                                   |                     |
|                                   | $b - 5\lambda$                  | 201201<br>洁出           | 資金股份                 | 今日委托         |              | 今日成交         | 原史委托                 | <b>IPO</b><br>原史成交 | 更多         |       |                             |              |                |                         |                 |                                   | BE 119001162 CHONG CHUN NG/→ A    | $\Box$              |
|                                   | 演股通<br>$\overline{\phantom{a}}$ | 限價盤                    |                      | 今日委托【共2第】    |              | ○刷新          |                      | 港股行情延迟15分鐘以上       |            |       |                             |              |                |                         |                 |                                   |                                   |                     |
|                                   |                                 |                        |                      | 證券代码         | 證券名稱         |              | 市場                   | 提作                 | 交易額型       | 委托價格  | 委托數量                        | 已成交          | 成交均值           | 未成文                     |                 | 狀態 時間<br>$\overline{\phantom{a}}$ | 委托编號                              | 戶口                  |
|                                   |                                 | 600050                 |                      | <b>DG</b>    | VINCI        |              | 法股                   | 證券買入               | 限信盤        | 0.990 | 3.002                       | $\theta$     | 0.000          | 3,002                   |                 | 已進入市場 24/07/2018 16:22:35         | 20180724HK00000055 119001162      |                     |
|                                   | 中國試過                            |                        |                      | <b>DG</b>    | <b>VINCE</b> |              | 法股                   | 證券買入               | 限度解        | 1.100 | 3.003                       | $\mathbf{0}$ | 0.000          | 3.003                   |                 | 已進入市場 24/07/2018 16:22:05         | 20180724HK00000054 119001162      |                     |
|                                   | $-$                             | $+$ $a$<br>5.26        |                      |              |              |              |                      |                    |            |       |                             |              |                |                         |                 |                                   |                                   |                     |
|                                   | 賞責債差 0.01/0.01                  |                        |                      | 今日成交【共 24 筆】 |              | ○開新          |                      |                    |            |       |                             |              |                |                         |                 |                                   |                                   |                     |
|                                   | $\overline{\phantom{a}}$        | 69710500<br>$+$ $\vee$ |                      | 證券代码         | 證券各種         |              | 市場                   | 提作                 | 交易频型       | 委托價格  | 委托教量                        | 已成交          | 成交均值           | 未成交                     |                 | 狀態 時間<br>- 7                      | 委托编辑                              | 戶口                  |
|                                   | 每手股數 100 最大可冒 13                |                        |                      | <b>FFHL</b>  | 高油薄膜         |              | 美股                   | 證券買入               | 限信駕        | 1,23  | $\overline{\mathbf{z}}$     | $\Omega$     | 0.0000         | $\overline{3}$          |                 | 拒绝 24/07/2018 16:19:57            | 20180724HK00000053                | 119001162           |
| ⊛                                 |                                 | ¥366.677.230.00 冒入     |                      | CHL          | 中國移動         |              | 美股                   | 服券買入               | 限信架        | 43.25 |                             | $\Omega$     | 0.0000         | $\overline{\mathbf{3}}$ |                 | 拒绳 24/07/2018 16:05:05            | 20180724HK00000051                | 119001162           |
|                                   |                                 |                        |                      |              |              |              |                      |                    |            |       |                             |              |                |                         |                 | ● 白動運站(延時)                        | Powered by Tele-Trend Konson 免毒聲明 |                     |

图 5-2 沪股通买入及确认弹框

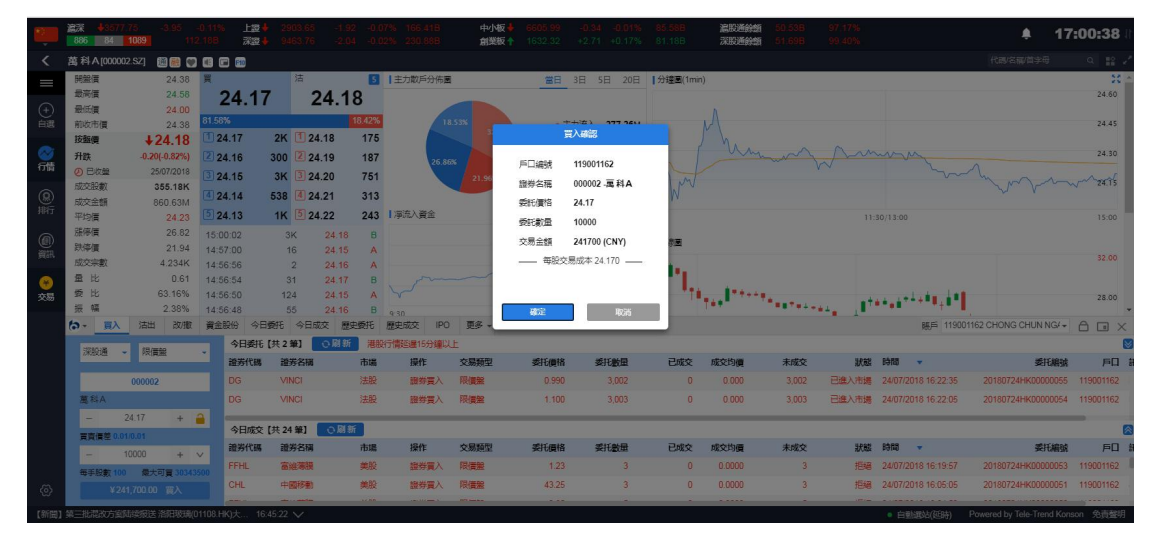

图 5-3 深股通买入及确认弹框

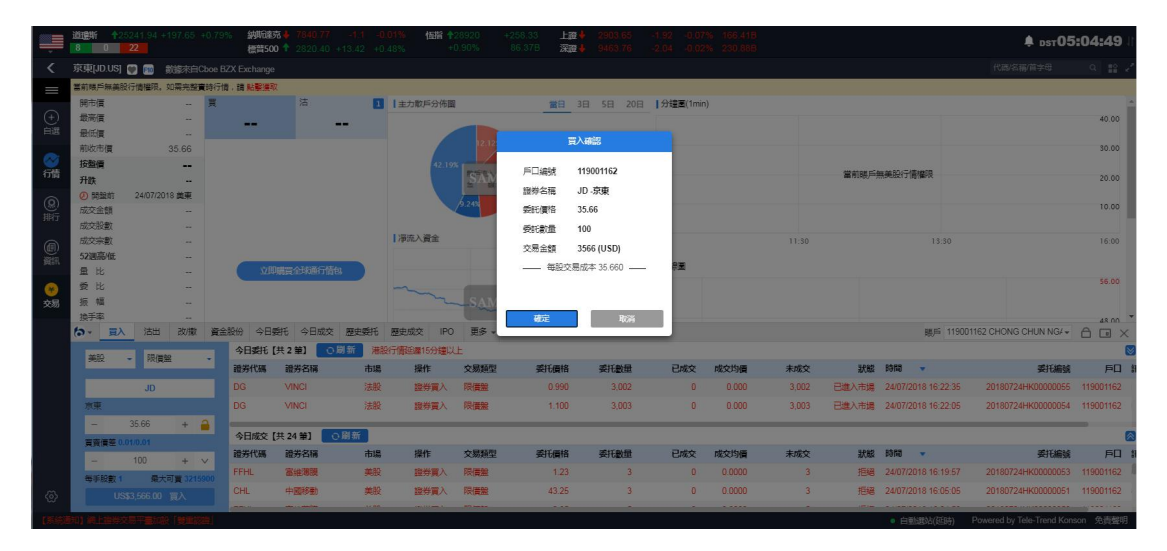

图 5-4 美股买入及确认弹框

|                              | 道理斯             |      |                  | +25241.94 +197.65 +0.79% | 纳哈库克                                        |              |                               | <b>情指 +28920</b> |          | $+258.33$ | 上级                |                         |               |              |                         |                           |       |                        |                                     | <u>Фрат05:05:41</u>          |                           |
|------------------------------|-----------------|------|------------------|--------------------------|---------------------------------------------|--------------|-------------------------------|------------------|----------|-----------|-------------------|-------------------------|---------------|--------------|-------------------------|---------------------------|-------|------------------------|-------------------------------------|------------------------------|---------------------------|
| ≣                            |                 |      | $8 \ 0 \ 22$     |                          |                                             |              | 糖普500 + 2820.40 +13.42 +0.48% |                  | $+0.90%$ | 86,376    | 深温                |                         |               |              |                         |                           |       |                        |                                     |                              |                           |
|                              | ☆ 脚             |      |                  | 三美股                      | 演演                                          | 图 滤港通        | 深 深巷通                         |                  |          |           |                   |                         |               |              |                         |                           |       |                        | 代码名称简字母                             |                              | $Q = \frac{\pi Q}{\pi R}$ |
| $=$                          | 丰板              |      | 創業板              | 恒指成分股                    | <b>情生中國企業指數</b>                             | 其他指數。        | 行业。                           |                  |          |           |                   |                         |               |              |                         |                           |       |                        |                                     |                              |                           |
|                              |                 |      |                  |                          | 港股行情延進至少15分鐘,如需完整書時行情,請 點擊薄取                |              |                               |                  |          |           |                   |                         |               |              |                         |                           |       |                        |                                     |                              |                           |
| $\bigoplus_{n\in\mathbb{Z}}$ |                 |      | 序號 市場 代碼         | 名覆                       | 升跌%                                         | 按盤價。         | 升跌                            | 量比               | 前收市      | 開市        | 最高                | 最低                      | 综结            | 接量           | 筆數                      | 均信                        | 提幅%   | 委比%                    | 委差                                  | 冒量                           | 西量                        |
|                              |                 |      | 图 00261          | 中建置地                     | 0.00                                        | 0.0100       | 0.0000                        | 0.74             | 0.0100   |           | 買入確認              |                         | 63.35K        | 6.45M        | 5                       |                           | 0.00  | $-100.00$              | $-1.53B$                            | $\theta$                     | 917,28M                   |
|                              |                 |      | <b>FIR 00091</b> | 横准資源控股                   | $-12.50$                                    | 0.0140       | $-0.002$                      | 6.44             | 0.0160   |           |                   |                         | 1.74M         | 125,35M      | 88                      | 0.0139                    | 1875  | 57.60                  | 58.95M                              | 23.52M                       | 4.78M                     |
| 行信                           |                 |      | <b>HK 01227</b>  | 國際投資                     | 0.00                                        | 0.0140       | 0.0000                        | 1.18             | 0.0140   | 戶口線號      | 119001162         |                         | 20.96K        | 15.95M       | 12                      | 0.0139                    | 7.14  | 27.86                  | 13.98M                              | 1.52M                        | 2M                        |
|                              |                 |      | <b>HK 00724</b>  | 瑞森图解集画                   | 0.00                                        | 0.0150       | 0.0000                        | 0.99             | 0.0150   | 踏岩名塔      |                   | LLOY-LLOYDS BA          | 33.76K        | 6.25M        | $\overline{7}$          | 0.0150                    | 6.67  | 2.04                   | 880K                                | 140K                         | 10.03M                    |
| $^{\circledR}$               | 5               |      | <b>HK</b> 00274  | 中富資源                     | 0.00                                        | 0.0170       | 0.0000                        | 0.44             | 0.0170   | 香杆酒格      | 5.67              |                         | 37.09K        | 2.19M        |                         |                           | 0.00  | 2.63                   | 2M                                  | 200K                         | 14.24M                    |
| 肺                            | 6               |      | 图7 01063         | 新建科技                     | $-5.56$                                     | 0.0170       | $-0.001$                      | 2.56             | 0.0180   | 委託數量      | 100               |                         | 56.63K        | 20.65M       | 19                      | 0.0173                    | 5.56  | $-30.44$               | $-18.48M$                           | 6.04M                        | 23.27M                    |
|                              |                 |      | 图 00205          | 財訊備隊                     | +5.88                                       | 0.0180       | $+0.0010$                     | 0.39             | 0.0170   |           |                   |                         | 46.16K        | 2.72M        | $\overline{5}$          | <b>.</b>                  | 5.88  | 0.35                   | <b>160K</b>                         | 200K                         | 8.62M                     |
| @                            |                 |      | <b>HK 00745</b>  | 中國國家文                    | 0.00                                        | 0.0200       | 0.0000                        | 0.10             | 0.0200   | 交易金額      | 567 (GBP)         |                         | 36.2K         | 1.83M        | 11                      | 0.0198                    | 5.00  | $-34.84$               | $-28.37M$                           | 7.82M                        | 15.93M                    |
|                              |                 |      | <b>HIS 00204</b> | 中國投資開發                   | 0.00                                        | 0.0210       | 0.0000                        | $\Omega$         | 0.0210   |           | - 每股交易成本 5.670 -- |                         | $\theta$      | $\Omega$     | -                       |                           | 0.00  | 0.00                   | $\theta$                            | $\sqrt{a}$                   | $\theta$                  |
|                              | 10 <sup>1</sup> |      | <b>E13</b> 00555 | 御表中彩纯股                   | $-4.55$                                     | 0.0210       | $-0.001$                      | 1.52             | 0.0220   |           |                   |                         | <b>08 95K</b> | <b>28.6M</b> | 19                      | 0.0213                    | 455   | $-57.15$               | $-3208M$                            | 783M                         | 7.38M                     |
| 交易                           | 11              |      | <b>ETS</b> 00904 | 中级                       | 0.00                                        | 0.0210       | 0.0000                        | 2.32             | 0.0210   |           |                   |                         | 771.1K        | 38.02M       | 33 <sup>3</sup>         | 0.0203                    | 14.29 | 34.06                  | 20.12M                              | 892K                         | 4.69M                     |
|                              |                 |      |                  |                          |                                             |              |                               |                  |          | 確定        |                   | 取消                      |               |              |                         |                           |       |                        |                                     |                              |                           |
|                              | $6 - 1$         |      | <b>TIX</b>       | 沽出<br>改做                 | 今日委托<br>資金股份                                | 今日成交         | 歷史委托<br>歴史成交                  | <b>IPO</b>       | 更多       |           |                   |                         |               |              |                         |                           |       |                        | 明月 119001162 CHONG CHUN NG4 + A D X |                              |                           |
|                              |                 | 英股   |                  | 限信架                      | 今日委托【共2筆】                                   | ○副新          |                               | 港股行情延建15分鐘以上     |          |           |                   |                         |               |              |                         |                           |       |                        |                                     |                              |                           |
|                              |                 |      |                  |                          | 證券代码                                        | 證券名稱         | 市場                            | 提作               | 交易频型     | 委托價格      | 委托财量              |                         | 已成交           | 成交均值         | 未成交                     | 狀態                        | 時間    |                        |                                     | 委托编辑                         | 戶口                        |
|                              |                 |      |                  | <b>LLOY</b>              | <b>DG</b>                                   | <b>VINCI</b> | 法股                            | 職券買入             | 限信盤      | 0.990     |                   | 3.002                   | $\Omega$      | 0.000        | 3.002                   | 已進入市場 24/07/2018 16:22:35 |       |                        |                                     | 20180724HK00000055           | 119001162                 |
|                              |                 |      |                  | LLOYDS BANKING GROUP PL. | DG                                          | VINCI        | 洪股                            | 田井吉入             | 限價盤      | 1,100     |                   | 3.003                   | $\mathsf{n}$  | 0.000        | 3.003                   | 已進入市場 24/07/2018 16:22:05 |       |                        |                                     | 20180724HK00000054 119001162 |                           |
|                              |                 |      | 5.67             | $+ 8$                    |                                             |              |                               |                  |          |           |                   |                         |               |              |                         |                           |       |                        |                                     |                              |                           |
|                              |                 |      |                  |                          | 今日成交 [共 24 筆]                               |              | ○刷新                           |                  |          |           |                   |                         |               |              |                         |                           |       |                        |                                     |                              |                           |
|                              |                 | m.   | 100              | $+$ $\vee$               | 證券代码                                        | 證券名稱         | 市場                            | 操作               | 交易频型     | 委托借格      |                   | 委托數量                    | 已成交           | 成交均值         | 未成交                     |                           | 狀態 時間 | -                      |                                     | 委托编辑                         | 戶口                        |
|                              |                 | 每事股票 |                  | 曼大可靠                     | <b>FFHL</b>                                 | 富碎蛋理         | 美股                            | <b>路岩窗入</b>      | 限信解      | 123       |                   | $\overline{\mathbf{3}}$ | $\theta$      | 0.0000       | $\overline{\mathbf{3}}$ | 拒绝                        |       | 24/07/2018 16:19:57    |                                     | 20180724HK00000053           | 119001162                 |
| $\langle \hat{c} \rangle$    |                 |      |                  | (GBP)567.00 冒入           | CHL                                         | 中國移動         | 美股                            | 證券買入             | 限信無      | 43.25     |                   |                         | $\Omega$      | 0.0000       | $\overline{3}$          |                           |       | 拒绝 24/07/2018 16:05:05 |                                     | 20180724HK00000051           | 119001162                 |
|                              |                 |      |                  |                          |                                             |              | للمستحد                       |                  |          |           |                   |                         |               |              |                         |                           |       |                        |                                     |                              |                           |
|                              |                 |      |                  |                          | 【新聞】京东斥4.83亿元入股安联财险 Facebook在华成立 16:59:38 V |              |                               |                  |          |           |                   |                         |               |              |                         |                           |       | · 白動選站(延時)             | Powered by Tele-Trend Konson 免毒整明   |                              |                           |

图 5-5 英股买入及确认弹框

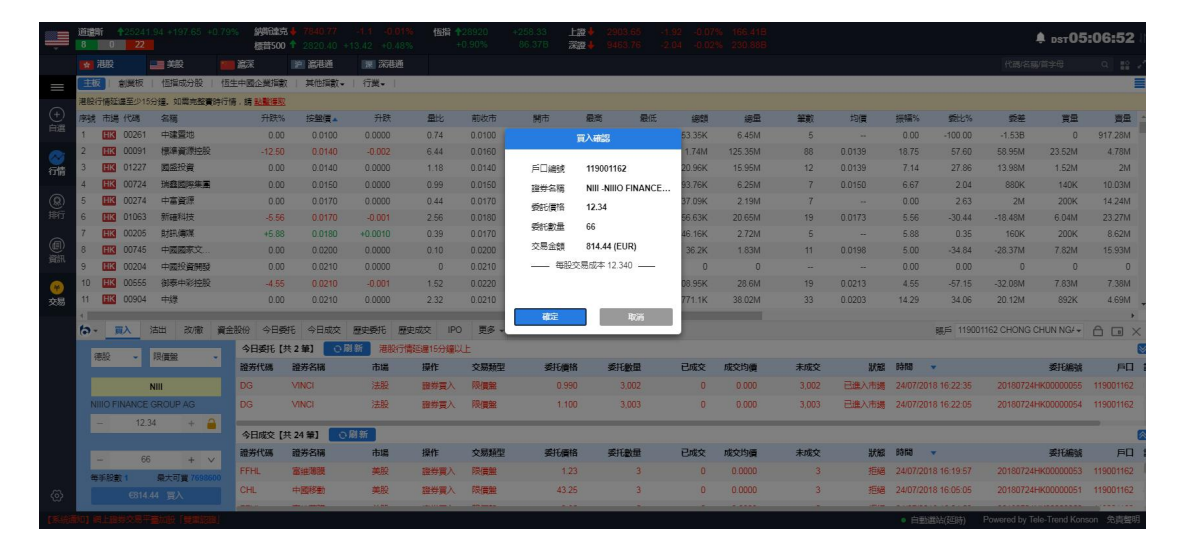

图 5-6 德股买入及确认弹框

|                                     | 道理听             | $8 \ 0 \ 1$ | 22               | +25241.94 +197.65 +0.799               |      | 纳珀索克          |              | 檀普500 <sup>+</sup> 2820.40 +13.42 +0.48% | 恒指十                | 28920<br>$+0.90%$ | $+258.3$<br>86.37B | 上證<br>深邃          |       | solna uninosi osn |              |                  |                           |       |                        |                                   |                              | $*$ pst 05:07:57             |
|-------------------------------------|-----------------|-------------|------------------|----------------------------------------|------|---------------|--------------|------------------------------------------|--------------------|-------------------|--------------------|-------------------|-------|-------------------|--------------|------------------|---------------------------|-------|------------------------|-----------------------------------|------------------------------|------------------------------|
|                                     |                 | ☆ 温股        |                  | 三美                                     | 試深   |               | <b>沪 流港通</b> | 图 深巷通                                    |                    |                   |                    |                   |       |                   |              |                  |                           |       |                        | 代码名称简字母                           |                              | $\circ$<br>$\frac{100}{100}$ |
| I                                   | 主板              |             |                  | 創業板 極指成分設                              |      | 恒生中國企業指數      | 其他指數。        | 行業-                                      |                    |                   |                    |                   |       |                   |              |                  |                           |       |                        |                                   |                              |                              |
|                                     |                 |             |                  | 港股行情延進至少15分鐘,如需完整書詩行情,請 點鑿澤取           |      |               |              |                                          |                    |                   |                    |                   |       |                   |              |                  |                           |       |                        |                                   |                              |                              |
| $\bigoplus_{\text{eff}}$            |                 |             | 序號 市場 代碼         | 名居                                     |      | 升跌%           | 按照信息         | 升跌                                       | 量比。                | 前收市               | 開市                 | 局部                | 最低    | 细路                | 编量           | 望數               | 均信                        | 振幅%   | 委比%                    | 委差                                | 冒量                           | 西里                           |
|                                     | 1               |             | <b>HK 00261</b>  | 中建置地                                   |      | 0.00          | 0.0100       | 0.0000                                   | 0.74               | 0.0100            |                    | 買入確認              |       | <b>53.35K</b>     | 6.45M        |                  |                           | 0.00  | $-100.00$              | $-1.53B$                          | $\theta$                     | 917,28M                      |
|                                     | $\overline{2}$  |             | <b>HK 00091</b>  | 模準資源控股                                 |      | $-12.50$      | 0.0140       | $-0.002$                                 | 6.44               | 0.0160            |                    |                   |       | 1.74M             | 125.35M      | 88               | 0.0139                    | 1875  | 57.60                  | 58.95M                            | 23.52M                       | 4.78M                        |
| 行情                                  | $\mathbf{a}$    |             | <b>HK 01227</b>  | 國語投資                                   |      | 0.00          | 0.0140       | 0.0000                                   | 1.18               | 0.0140            | 戶口编辑               | 119001162         |       | 20.96K            | 15,95M       | 12 <sup>12</sup> | 0.0139                    | 7.14  | 27.86                  | 13.98M                            | 1.52M                        | 2M                           |
|                                     | $\Delta$        | <b>HKI</b>  | 00724            | <b>瑞森國海集團</b>                          |      | 0.00          | 0.0150       | 0.0000                                   | 0.99               | 0.0150            | 提券名稱               | DG-VINCI          |       | 93.76K            | 6.25M        |                  | 0.0150                    | 6.67  | 2.04                   | 880K                              | 140K                         | 10.03M                       |
| ⊛                                   | 5               | IHKI        | 00274            | 中富資源                                   |      | 0.00          | 0.0170       | 0.0000                                   | 0.44               | 0.0170            | 委託信格               | 88                |       | 37.09K            | 2.19M        |                  | <b>Septiments</b>         | 0.00  | 2.63                   | 2M                                | 200K                         | 14,24M                       |
| 一排行                                 | 6 <sup>1</sup>  |             | <b>HK 01063</b>  | 新羅科技                                   |      | $-5.56$       | 0.0170       | $-0.001$                                 | 2.56               | 0.0180            | 委託教量               | 111               |       | 66.63K            | 20.65M       | 19               | 0.0173                    | 5.56  | $-30.44$               | $-18.48M$                         | 6 naw                        | 23.27M                       |
|                                     | 7 <sup>°</sup>  |             | <b>HK 00205</b>  | 良格孔德谋                                  |      | $+5.88$       | 0.0180       | $+0.0010$                                | 0.39               | 0.0170            |                    |                   |       | 46,16K            | 2.72M        |                  | -                         | 5.88  | 0.35                   | 160K                              | 200K                         | 8.62M                        |
| $\underset{\text{min}}{\text{min}}$ |                 |             | <b>HK 00745</b>  | 中國國家文                                  |      | 0.00          | 0.0200       | 0.0000                                   | 0.10               | 0.0200            | 交易金額               | 9768 (EUR)        |       | 36.2K             | 1.83M        | 11               | 0.0198                    | 5.00  | $-34.84$               | $-28.37M$                         | 7.82M                        | 15.93M                       |
|                                     | 9               | <b>HK</b>   | 00204            | 中國投資開發                                 |      | 0.00          | 0.0210       | 0.0000                                   | $\sqrt{a}$         | 0.0210            |                    | - 每股交易成本 88.000 - |       | $\sqrt{0}$        | $\Omega$     |                  |                           | 0.00  | 0.00                   | $\sqrt{0}$                        | $\sqrt{a}$                   | $\overline{0}$               |
|                                     | 10 <sub>1</sub> |             | 00555            | 御墨中影构設                                 |      | $-4.55$       | 0.0210       | $-0.001$                                 | 1.52               | 0.0220            |                    |                   |       | 38.95K            | <b>28.6M</b> | 19               | 0.0213                    | 4.55  | $-57.15$               | $-32.08M$                         | 7.83M                        | 7.38M                        |
| 交易                                  | 11              |             | <b>HK3 00904</b> | 中得                                     |      | 0.00          | 0.0210       | 0.0000                                   | 2.32               | 0.0210            |                    |                   |       | 771.1K            | 38.02M       | 33 <sup>3</sup>  | 0.0203                    | 14.29 | 34.06                  | 20.12M                            | 892K                         | 4.69M                        |
|                                     |                 |             |                  |                                        |      |               |              |                                          |                    |                   | 確定                 |                   | 取消    |                   |              |                  |                           |       |                        |                                   |                              |                              |
|                                     | $\mathbf{a}$    |             | <b>EX</b>        | 活出<br>改用了                              | 資金股份 | 今日香杯          | 今日成交         | 無中香托                                     | <b>IPO</b><br>展史成交 | 事务                |                    |                   |       |                   |              |                  |                           |       |                        | BE 119001162 CHONG CHUN NG/ →     |                              | $\bigcap$<br>$\Box$ $\times$ |
|                                     |                 | 法股          | ۰                | 眼僵盤                                    |      | 今日委托【共2筆】     | ○周新          |                                          | 港股行情延建15分鐘以上       |                   |                    |                   |       |                   |              |                  |                           |       |                        |                                   |                              |                              |
|                                     |                 |             |                  |                                        |      | 證券代码          | 證券名稱         | 市場                                       | 提作                 | 交易频型              | 委托價格               | 委托教里              |       | 已成交               | 成交均值         | 未成交              |                           | 默認 時間 |                        |                                   | 委托编辑                         | 戶口                           |
|                                     |                 |             |                  | <b>DG</b>                              |      | <b>DG</b>     | VINCI        | 法股                                       | 理券買入               | 限傷盤               | 0.990              | 3,002             |       | $\theta$          | 0.000        | 3,002            | 已进入市場 24/07/2018 16:22:35 |       |                        |                                   | 20180724HK00000055           | 119001162                    |
|                                     |                 | VINCI       |                  |                                        |      | <b>DG</b>     | <b>VINCI</b> | 法股                                       | 選券買入               | 限信盤               | 1.100              |                   | 3.003 | $\Omega$          | 0.000        | 3.003            | 已进入市場 24/07/2018 16:22:05 |       |                        |                                   | 20180724HK00000054 119001162 |                              |
|                                     |                 |             |                  | $+$ $a$<br>88                          |      |               |              |                                          |                    |                   |                    |                   |       |                   |              |                  |                           |       |                        |                                   |                              |                              |
|                                     |                 |             |                  |                                        |      | 今日成交 【共 24 筆】 |              | ○副新                                      |                    |                   |                    |                   |       |                   |              |                  |                           |       |                        |                                   |                              |                              |
|                                     |                 |             |                  | 111<br>$+$ $\vee$                      |      | 證券代码          | 證券各種         | 市場                                       | 操作                 | 交易频型              | 委托價格               | 委托教量              |       | 已成交               | 成交均值         | 未成交              | 默謎                        | 時間    |                        |                                   | 委托编码                         | 戶口                           |
|                                     |                 | 每手投数!       |                  | 最大可靠                                   |      | FFHL          | 富治演绎         | 美能                                       | 服券百入               | 限備業               | 1.23               |                   |       | $\Omega$          | 0.0000       | 3 <sub>1</sub>   |                           |       | 拒编 24/07/2018 16:19:57 |                                   | 20180724HK00000053           | 119001162                    |
| $\langle 0 \rangle$                 |                 |             |                  | €9.768.00 晋入                           |      | CHI.          | 中國移動         | 美股                                       | 超参言入               | 限傷態               | 43.25              |                   | 3     | $\Omega$          | 0.0000       |                  | <b>First</b>              |       | 24/07/2018 16:05:05    | 20180724HK00000051                |                              | 119001162                    |
|                                     |                 |             |                  |                                        |      |               |              | 16.55                                    |                    |                   |                    |                   |       |                   |              |                  |                           |       |                        |                                   |                              |                              |
|                                     |                 |             |                  | 【新聞】花旗:预计内房股上半年核心盈利可上升31% 首 17:01:30 √ |      |               |              |                                          |                    |                   |                    |                   |       |                   |              |                  |                           |       | ● 自動運站(至時)             | Powered by Tele-Trend Konson 免毒聲明 |                              |                              |

图 5-7 法股买入及确认弹框

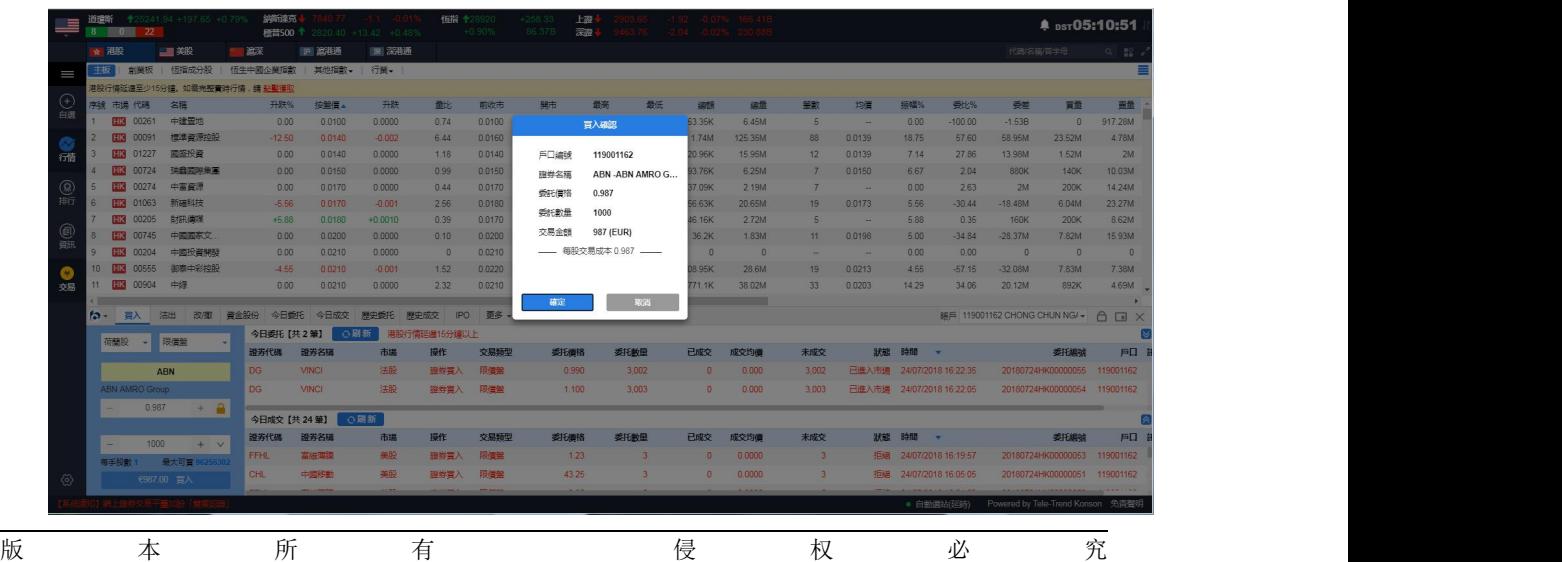

10

### 图 5-8 荷兰股买入及确认弹框

| $\qquad \qquad \equiv$  | 道理所<br>8 | 000     | -22              | 全25241.94 +197.65 +0.799 | 銅嘴達克<br>標简500 个                       |              | 2820:40 +13:42 +0:48% | <b>情指 +28920</b> | $+0.90%$ | $+258.33$<br>86,378 | 上級<br>深深      |                         |               |          |                 |                           |       |                        |                                   | <u>® ps</u> т05:11:54 |                                                                                                    |
|-------------------------|----------|---------|------------------|--------------------------|---------------------------------------|--------------|-----------------------|------------------|----------|---------------------|---------------|-------------------------|---------------|----------|-----------------|---------------------------|-------|------------------------|-----------------------------------|-----------------------|----------------------------------------------------------------------------------------------------|
|                         |          | ☆ 用段    |                  | 一类股                      | 信深                                    | 沪 溶港通        | 深深栽培                  |                  |          |                     |               |                         |               |          |                 |                           |       |                        | 代码/名服/首字母                         |                       | $\begin{array}{c c c c c} \hline \text{Q} & \text{H}^0 \\ \hline \text{H}^0 & \text{H}^0 \end{array}$ |
| $=$                     | 主板       |         | 創業板              | 恒指成分股                    | 恒生中國企業指數                              | 其他指對 -       | 行業-                   |                  |          |                     |               |                         |               |          |                 |                           |       |                        |                                   |                       |                                                                                                    |
|                         |          |         |                  |                          | 港股行情延遲至少15分鐘。如需完整書時行情, 錆 點藍得取         |              |                       |                  |          |                     |               |                         |               |          |                 |                           |       |                        |                                   |                       |                                                                                                    |
| $\bigodot_{\text{eff}}$ |          |         | 序號 市場 代碼         | 名程                       | 升跌%                                   | 按解答。         | 升跌                    | 最比。              | 前收市      | 開市                  | 岩帯            | 景氏                      | 细蜡            | 编辑       | 筆數              | 均價                        | 振幅%   | 受比%                    | 受差                                | 買量                    | 画带                                                                                                    |
|                         |          |         | <b>HK 00261</b>  | 中建国地                     | 0.00                                  | 0.0100       | 0.0000                | 0.74             | 0.0100   |                     | 百入確認          |                         | <b>63.35K</b> | 6.45M    | $\overline{5}$  |                           | 0.00  | $-100.00$              | $-1.53B$                          | $\mathbf{0}$          | 917.28M                                                                                               |
|                         |          |         | 00091            | 横渠管原控股                   | $-12.50$                              | 0.0140       | $-0.002$              | 6.44             | 0.0160   |                     |               |                         | 1.74M         | 125.35M  | 88              | 0.0139                    | 18.75 | 57.60                  | 58.95M                            | 23.52M                | 4.78M                                                                                                 |
| $\overline{m}$          |          |         | <b>FIR 01227</b> | 関係投資                     | 0.00                                  | 0.0140       | 0.0000                | 1.18             | 0.0140   | 戶口编辑                | 119001162     |                         | 20.96K        | 15.95M   | 12              | 0.0139                    | 7.14  | 27.86                  | 13.98M                            | 1.52M                 | 2M                                                                                                    |
|                         |          |         | 00724            | 张森网脚生革                   | 0.00                                  | 0.0150       | 0.0000                | 0.99             | 0.0150   | 继券名称                | Z74 -SingTel  |                         | 93.76K        | 6.25M    | $\overline{z}$  | 0.0150                    | 6.67  | 2.04                   | 880K                              | 140K                  | 10.03M                                                                                                |
| <b>@</b>                |          |         | 00274            | 中高音源                     | 0.00                                  | 0.0170       | 0.0000                | 0.44             | 0.0170   | 香杆酒格                | 55.55         |                         | 37.09K        | 2.19M    |                 |                           | 0.00  | 2.63                   | 2M                                | 200K                  | 14.24M                                                                                                |
|                         | 6        |         | <b>HK 01063</b>  | 新確科技                     | $-5.56$                               | 0.0170       | $-0.001$              | 2.56             | 0.0180   | 委託動量                | 500           |                         | 56 63K        | 20.65M   | 19              | 0.0173                    | 5.56  | $-30.44$               | $-18.48M$                         | 6.04M                 | 23 27M                                                                                                |
|                         |          |         | 00205            | 日本語、信仰等                  | $+5.88$                               | 0.0180       | $+0.0010$             | 0.39             | 0.0170   | 交易金額                | 27775 (SGD)   |                         | 46.16K        | 2.72M    | $\overline{5}$  |                           | 5.88  | 0.35                   | 160K                              | 200K                  | 8.62M                                                                                                 |
| @)                      |          |         | <b>HK 00745</b>  | 中國國家文                    | 0.00                                  | 0.0200       | 0.0000                | 0.10             | 0.0200   |                     |               |                         | 36.2K         | 1.83M    | 11              | 0.0198                    | 5.00  | $-34.84$               | $-28.37M$                         | 7.82M                 | 15.93M                                                                                                |
|                         |          |         | 00204            | 中國投資開發                   | 0.00                                  | 0.0210       | 0.0000                | $\theta$         | 0.0210   |                     | 每股交易成本 55.550 |                         | $\theta$      | $\Omega$ |                 |                           | 0.00  | 0.00                   | $\theta$                          | $\overline{0}$        | $\sqrt{a}$                                                                                            |
|                         |          |         | 00555            | 御表中彩神殿                   | $-4.55$                               | 0.0210       | $-0.001$              | 1.52             | 0.0220   |                     |               |                         | <b>08.95K</b> | 28.6M    | 19              | 0.0213                    | 4.55  | $-57.15$               | $-3208M$                          | 7.83M                 | 7.38M                                                                                                 |
| 交易                      |          |         | <b>EI3 00904</b> | 中线                       | 0.00                                  | 0.0210       | 0.0000                | 2.32             | 0.0210   |                     |               |                         | 771.1K        | 38.02M   | 33 <sup>3</sup> | 0.0203                    | 14.29 | 34.06                  | 20.12M                            | 892K                  | 4.69M                                                                                                 |
|                         |          | ね- 前入   |                  | 沽出<br>改版                 | 資金股份<br>今日委托                          | 今日成交         | 原史委托<br>原史成交          | <b>IPO</b>       | 更多       | 確定                  |               | 取消                      |               |          |                 |                           |       |                        | 明日 119001162 CHONG CHUN NG/ - A   |                       |                                                                                                    |
|                         |          |         |                  |                          | 今日委托【共2筆】                             |              |                       |                  |          |                     |               |                         |               |          |                 |                           |       |                        |                                   |                       | $\Box$ $\times$                                                                                       |
|                         |          | 新加坡般    | $\sim$           | 限信盤                      |                                       |              | ○周新                   | 港股行情延迟16分鐘以上     |          |                     |               |                         |               |          |                 |                           |       |                        |                                   |                       |                                                                                                    |
|                         |          |         |                  |                          | 證券代码                                  | 諦养名種         | 市場                    | 提作               | 交易频率     | 委托德格                | 委托數量          |                         | 已成交           | 成交均值     | 未成交             | 现起                        | 時間    |                        |                                   | 委托编辑                  | 戶口                                                                                                    |
|                         |          |         |                  | <b>774</b>               | <b>DG</b>                             | <b>VINCI</b> | 法股                    | 服券百入             | 限信架      | 0.990               |               | 3.002                   | $\Omega$      | 0.000    | 3.002           | 已進入市場 24/07/2018 16:22:35 |       |                        |                                   | 20180724HK00000055    | 119001162                                                                                             |
|                         |          | SingTel |                  |                          | DG                                    | <b>VINGI</b> | 法股                    | 服券買入             | 限度器      | 1.100               |               | 3.003                   | $\Omega$      | 0.000    | 3.003           | 已進入市場 24/07/2018 16:22:05 |       |                        |                                   | 20180724HK00000054    | 119001162                                                                                             |
|                         |          |         | 55.55            | $+$ a                    |                                       |              |                       |                  |          |                     |               |                         |               |          |                 |                           |       |                        |                                   |                       |                                                                                                    |
|                         |          |         |                  |                          | 今日成交 【共 24 筆】                         |              | ○刷新                   |                  |          |                     |               |                         |               |          |                 |                           |       |                        |                                   |                       |                                                                                                    |
|                         |          | -       | 500              | $+$ v                    | 設労代码                                  | 證券名稱         | 市場                    | 操作               | 交易频型     | 委托信格                | 委托數量          |                         | 已成交           | 成交均值     | 未成交             |                           | 狀態 時間 |                        |                                   | 委托编辑                  | 戶口                                                                                                    |
|                         |          | 每手段數:   |                  | 最大可言:                    | FFHL                                  | 富许固度         | 辛服                    | 避労害入             | 限信盤      | 1.23                |               | $\overline{\mathbf{3}}$ | $\theta$      | 0.0000   | $\mathbf{3}$    |                           |       | 拒绝 24/07/2018 16:19:57 |                                   | 20180724HK00000053    | 119001162                                                                                             |
| $\otimes$               |          |         |                  | S527,775.00 百入           | <b>CHL</b>                            | 中國移動         | 美服                    | 確サ買入             | 限信盤      | 43.25               |               |                         | $\mathbb{R}$  | 0.0000   |                 | 振摇                        |       | 24/07/2018 16:05:05    |                                   | 20180724HK00000051    | 119001162                                                                                             |
|                         |          |         |                  |                          | 【新聞】花旗:预计内房股上半年核心盈利可上升31%首 17:01:30 V |              |                       |                  |          |                     |               |                         |               |          |                 |                           |       | ● 自動運站(延時)             | Powered by Tele-Trend Konson 免費聲明 |                       |                                                                                                    |
|                         |          |         |                  |                          |                                       |              |                       |                  |          |                     |               |                         |               |          |                 |                           |       |                        |                                   |                       |                                                                                                    |

图 5-9 新加坡股买入及确认弹框

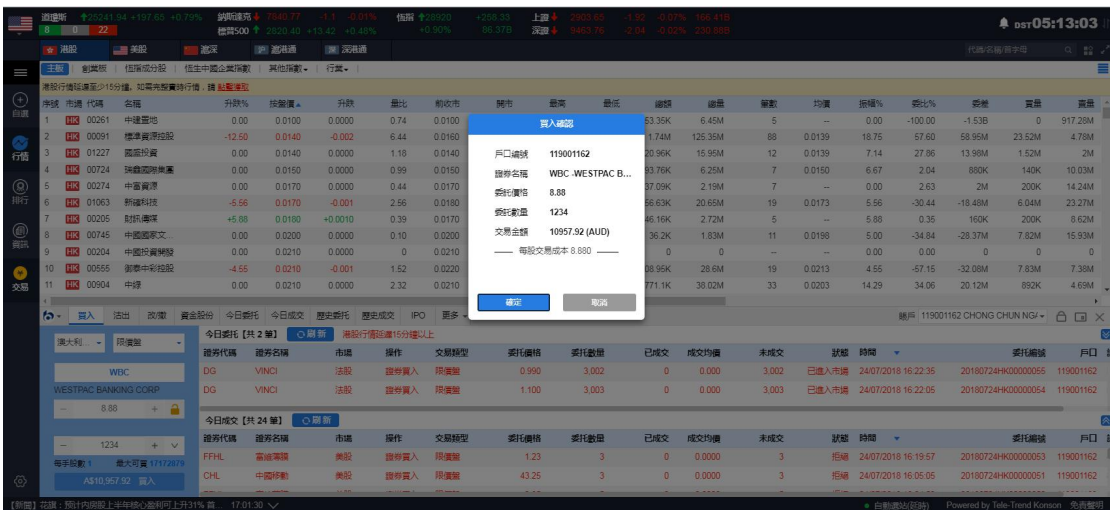

图 5-10 澳大利亚股买入及确认弹框

$$
\begin{array}{cccccccccccc}\n\mathfrak{f}_{\mathbb{X}} & \mathfrak{f}_{\mathbb{X}} & \mathfrak{f}_{\mathbb{X}} & \mathfrak{f}_{\mathbb{X}} & \mathfrak{f}_{\mathbb{X}} & \mathfrak{f}_{\mathbb{X}} & \mathfrak{f}_{\mathbb{X}} & \mathfrak{f}_{\mathbb{X}} & \mathfrak{f}_{\mathbb{X}}\n\end{array}
$$

<span id="page-13-0"></span>

|                   | 道理听<br>$^{\circ}$ | $\overline{\phantom{0}}$ | 22              | <sup>2</sup> 25241.94 +197.65 +0.79%   | 纳斯摩克      |              | <b>橙醬500 ↑</b> 2820.40 +13.42 +0.48% | <b>恒指 十28920</b> | $+0.90%$ | $+258.35$<br>86.37B | 上至<br>深度          |                         | o na anno |            |                          |                           |       |                        |                                    | <b><u>● ps</u>τ05:15:03</b>  |                                                                                                    |
|-------------------|-------------------|--------------------------|-----------------|----------------------------------------|-----------|--------------|--------------------------------------|------------------|----------|---------------------|-------------------|-------------------------|-----------|------------|--------------------------|---------------------------|-------|------------------------|------------------------------------|------------------------------|----------------------------------------------------------------------------------------------------|
|                   | ☆ 湘設              |                          |                 | 一章关股                                   | 一滴深       | 19 波港通       | 深  深港通                               |                  |          |                     |                   |                         |           |            |                          |                           |       |                        | 代码名称首字母                            |                              | $\begin{array}{c c c c c} \hline \multicolumn{3}{c }{\textbf{C}} & \multicolumn{3}{c }{\textbf{D}} \\ \multicolumn{3}{c }{\textbf{D}} & \multicolumn{3}{c }{\textbf{D}} \\ \multicolumn{3}{c }{\textbf{D}} & \multicolumn{3}{c }{\textbf{D}} \\ \multicolumn{3}{c }{\textbf{D}} & \multicolumn{3}{c }{\textbf{D}} \\ \multicolumn{3}{c }{\textbf{D}} & \multicolumn{3}{c }{\textbf{D}} \\ \multicolumn{3}{c }{\textbf{D}} & \multicolumn{3}{c }{\textbf{D$ |
| $\equiv$          | 丰版                |                          | 創型板             | 恒指成分股                                  | 恒生中國企業指數  | 其他指數。        | 行型。                                  |                  |          |                     |                   |                         |           |            |                          |                           |       |                        |                                    |                              |                                                                                                    |
|                   |                   |                          |                 | 准股行情延備至少15分鐘,如需完整會時行情, 譜 點擊漢取          |           |              |                                      |                  |          |                     |                   |                         |           |            |                          |                           |       |                        |                                    |                              |                                                                                                    |
| $\bigoplus$       |                   |                          | 字破 市遇 代碼        | 名稱                                     | 升跌%       | 按解目。         | 升跌                                   | 最比               | 前收市      | 開市                  | 最高                | 最低                      | 编辑        | 级量         | 策略                       | 均信                        | 振幅%   | <b>受比%</b>             | 委差                                 | 冒量                           | 需量                                                                                                    |
| 自浪                |                   |                          | <b>HK 00261</b> | 中建带地                                   | 0.00      | 0.0100       | 0.0000                               | 0.74             | 0.0100   |                     | 買入確認              |                         | 53.35K    | 6.45M      | 5                        |                           | 0.00  | $-100.00$              | $-1.53B$                           | $\Omega$                     | 917.28M                                                                                                    |
|                   |                   |                          | 00091           | 標準資源控股                                 | $-12.50$  | 0.0140       | $-0.002$                             | 6.44             | 0.0160   |                     |                   |                         | 1.74M     | 125.35M    | 88                       | 0.0139                    | 18.75 | 57.60                  | <b>58.95M</b>                      | 23.52M                       | 4.78M                                                                                                    |
| 行情                |                   |                          | <b>HR 01227</b> | 國盛投資                                   | 0.00      | 0.0140       | 0.0000                               | 1.18             | 00140    | 戶口線线                | 119001162         |                         | 20.96K    | 15.95M     | 12 <sup>°</sup>          | 0.0139                    | 7.14  | 27.86                  | 13.98M                             | 1.52M                        | 2M                                                                                                    |
|                   |                   | <b>THK</b>               | 00724           | 瑞载网络货用                                 | 0.00      | 0.0150       | 0.0000                               | 0.99             | 0.0150   | 服券名種                | 3103.T JUNITIKA   |                         | 93.76K    | 6.25M      | 7                        | 0.0150                    | 6.67  | 2.04                   | 880K                               | 140K                         | 10.03M                                                                                                    |
| $\circledR$       | 6                 |                          | <b>HK 00274</b> | 中富資源                                   | 0.00      | 0.0170       | 0.0000                               | 0.44             | 0.0170   | 受託值格                | 25.88             |                         | 37.09K    | 2.19M      | 7                        | <b>Section</b>            | 0.00  | 263                    | 2M                                 | 200K                         | 14.24M                                                                                                    |
| 將                 |                   |                          | 日 01063         | 新疆科技                                   | $-5.56$   | 0.0170       | $-0.001$                             | 2.56             | 0.0180   | 委託教量                | 600               |                         | 56.63K    | 20.65M     | 19 <sup>°</sup>          | 0.0173                    | 5.56  | $-30.44$               | $-18.48M$                          | 6.04M                        | 23.27M                                                                                                    |
|                   |                   |                          | <b>HK 00205</b> | 助訊佛漢                                   | $+5.88$   | 0.0180       | $+0.0010$                            | 0.39             | 0.0170   |                     |                   |                         | 46.16K    | 2.72M      | 5                        |                           | 588   | 0.35                   | 160K                               | 200K                         | 8.62M                                                                                                    |
| ◉<br>首研           |                   |                          | <b>HK 00745</b> | 中國國家文                                  | 0.00      | 0.0200       | 0.0000                               | 0.10             | 0.0200   | 交易金額                | 15528 (YEN)       |                         | 36.2K     | 1.83M      | 11                       | 0.0198                    | 5.00  | $-34.84$               | $-28.37M$                          | 7.82M                        | 15.93M                                                                                                    |
|                   |                   |                          | 00204           | 中國投資開發                                 | 0.00      | 0.0210       | 0.0000                               | $\Omega$         | 0.0210   |                     | - 每股交易成本 25.880 - |                         | $\Omega$  | $\sqrt{2}$ | $\overline{\phantom{a}}$ | -                         | 0.00  | 0.00                   | $\theta$                           | $\theta$                     | $\theta$                                                                                                    |
|                   | 10 <sup>10</sup>  | нĸІ                      | 00555           | 御泰中彩控股                                 | $-4.55$   | 0.0210       | $-0.001$                             | 1.52             | 0.0220   |                     |                   |                         | 08.95K    | 28.6M      | 19                       | 0.0213                    | 4.55  | $-57.15$               | $-32.08M$                          | 7.83M                        | 7.38M                                                                                                    |
| 交易                | 11                | <b>THK</b>               | 00904           | 中级                                     | 0.00      | 0.0210       | 0.0000                               | 2.32             | 0.0210   |                     |                   |                         | 771.1K    | 38.02M     | 33                       | 0.0203                    | 14.29 | 34.06                  | 20.12M                             | 892K                         | 4.69M                                                                                                    |
|                   |                   |                          |                 |                                        |           | 今日成交         |                                      |                  |          | 碗定                  |                   | <b>Byas</b>             |           |            |                          |                           |       |                        |                                    |                              |                                                                                                    |
|                   | $\sim$            |                          | <b>BA</b>       | 洁出 改藏 資金股份                             | 今日委托      |              | 那史成交<br>麻史委托                         | IP <sub>O</sub>  | 更多       |                     |                   |                         |           |            |                          |                           |       |                        | BE 119001162 CHONG CHUN NG/▼ A D X |                              |                                                                                                    |
|                   |                   | 日股                       |                 | 限信盤                                    | 今日委托【共2筆】 |              | ○崩新                                  | 港股行情延進15分鐘以上     |          |                     |                   |                         |           |            |                          |                           |       |                        |                                    |                              |                                                                                                    |
|                   |                   |                          |                 |                                        | 證券代码      | 讀券名稱         | 市場                                   | 操作               | 交易频型     | 委托價格                |                   | 委托教量                    | 已成交       | 成交均值       | 未成交                      |                           | 狀態時間  |                        |                                    | 委托编辑                         | 戶口                                                                                                    |
|                   |                   |                          |                 | 3103.T                                 | <b>DG</b> | <b>VINCI</b> | 法股                                   | 出岩置入             | 限信盤      | 0.990               |                   | 3.002                   | $\circ$   | 0.000      | 3.002                    | 已進入市場                     |       | 24/07/2018 16:22:35    |                                    | 20180724HK00000055           | 119001162                                                                                                    |
|                   |                   | <b>UNITIKA</b>           |                 |                                        | <b>DG</b> | <b>VINCI</b> | 法股                                   | 商券留入             | 限信盤      | 1.100               |                   | 3.003                   | $\Omega$  | 0.000      | 3.003                    | 已進入市場 24/07/2018 16:22:05 |       |                        |                                    | 20180724HK00000054 119001162 |                                                                                                    |
|                   |                   | н.                       | 25.88           | $+$ $A$                                |           |              |                                      |                  |          |                     |                   |                         |           |            |                          |                           |       |                        |                                    |                              |                                                                                                    |
|                   |                   |                          |                 |                                        |           | 今日成文【共 24 筆】 | ○刷新                                  |                  |          |                     |                   |                         |           |            |                          |                           |       |                        |                                    |                              |                                                                                                    |
|                   |                   | -                        | 600             | $+$ $\vee$                             | 證券代碼      | 證券各種         | 市場                                   | 提作               | 交易频型     | 委托價格                |                   | 委托教量                    | 已成交       | 成交均值       | 未成交                      |                           | 狀態時間  | ۰.                     |                                    | 委托编辑                         | 戶口                                                                                                    |
|                   |                   |                          |                 | 每手股數 100 最大可冒                          | FFHL      | 富汗滿漢         | 美段                                   | 图卷冒入             | 限信架      | 1.23                |                   | $\overline{\mathbf{z}}$ | $\Omega$  | 0.0000     | $\overline{3}$           |                           |       | 拒编 24/07/2018 16:19:57 |                                    | 20180724HK00000053           | 119001162                                                                                                    |
| $\Leftrightarrow$ |                   |                          |                 | ¥15.528.00 百入                          | CHL       | 中國移動         | 機股                                   | 提卷晋入             | 限備架      | 43.25               |                   |                         | $\Omega$  | 0.0000     |                          |                           |       | 拒编 24/07/2018 16:05:05 |                                    | 20180724HK00000051           | 119001162                                                                                                    |
|                   |                   |                          |                 |                                        |           |              | <b>LAR</b>                           |                  |          |                     |                   |                         |           |            |                          |                           |       |                        |                                    |                              |                                                                                                    |
|                   |                   |                          |                 | 【新聞】花韻:预计内房股上半年核心盈利可上升31% 首 17:01:30 ~ |           |              |                                      |                  |          |                     |                   |                         |           |            |                          |                           |       | ● 白動埋站(延時)             | Powered by Tele-Trend Konson 免毒整明  |                              |                                                                                                    |

图 5-11 日股买入及确认弹框

## **6.** 沽出(港沪深美**+**英**/**法**/**德**/**日本**/**澳大利亚**/**荷兰**/**新加坡)

在沽出界面,您可以看到持有股份与今日成交的详细数据,在沽出界面的左侧您的沽出 顺序是从上到下(如图 6-1),具体流程是:选择盘型->输入股票代码->输入或选择合理的报 价->输入或选择合理的股数->点击沽出按钮即可弹出沽出确认框(如图 6-2),点击确认即可 完成沽出,并展示在今日委托里.

| <b>Strip</b>                                      | 倾指<br>924 683 690        | 令28920 +258.33               | $+0.90%$<br>86.37B | 期指                       |                       |                    | 图企业<br>紅筆          |         | 11074 +100.24<br>4351 +37.48 | 温股通鉄類<br>深股通绘新 |                                 |              |         |               |             |                           | 鱼                                            |      | 17:18:27                                                         |
|---------------------------------------------------|--------------------------|------------------------------|--------------------|--------------------------|-----------------------|--------------------|--------------------|---------|------------------------------|----------------|---------------------------------|--------------|---------|---------------|-------------|---------------------------|----------------------------------------------|------|------------------------------------------------------------------|
|                                                   | 中電控股[00002.HK]           |                              |                    | <b>00000000</b>          |                       |                    |                    |         |                              |                |                                 |              |         |               |             |                           | 代码/名称/首字母                                    |      | $\begin{array}{ccc} \alpha & \frac{\pi\alpha}{2} \\ \end{array}$ |
| $=$                                               |                          | 港股行情延進至少15分鐘,如電完整費時行情,請 點擊得取 |                    |                          |                       |                    |                    |         |                              |                |                                 |              |         |               |             |                           |                                              |      |                                                                  |
|                                                   |                          |                              |                    |                          |                       |                    |                    |         |                              |                | = 1) 會議通知 6/8/18 關于中期開始/第二次中期設息 |              |         |               |             |                           |                                              |      |                                                                  |
| $\mathcal{L}_{\text{eff}}$                        | 開市酒                      | 89.250                       |                    |                          | 洁                     |                    | ■  主力数戶分佈圖         |         |                              |                | 當日 3日 5日 20日 日表                 | 收市/市議        |         |               |             |                           |                                              |      |                                                                  |
|                                                   | 最高信                      | 89.250                       |                    | 88,500                   | 88,550                |                    |                    |         |                              | 南出確認           |                                 | 至图(1min)     |         |               |             |                           |                                              |      | ×                                                                |
|                                                   | 最低信                      | 88.300                       |                    |                          |                       |                    |                    |         |                              |                |                                 |              |         |               |             |                           |                                              |      | 89,250                                                           |
| 常                                                 | 前收市信                     | 89.150                       | +16:09 U           | 197.5K                   | 88.550                | $\mathbf{H}$       |                    |         | 戶口编辑                         |                | 119001162                       |              |         |               |             |                           |                                              |      |                                                                  |
|                                                   | 按照信<br>升跌                | +88.550<br>$-0.6001 - 0.67%$ | 15:59<br>15:59     | 1K<br>500                | 88,450<br>88,400      | B.<br>$\mathbf{A}$ | 43.80%             |         | 服券名稱                         |                | 00002 中電控股                      |              |         |               |             |                           |                                              |      | 89,000                                                           |
| $\frac{\textcircled{\scriptsize{0}}}{\text{min}}$ | の已収録                     | 25/07/2018                   | 15:59              | 4K                       | 88.450                | B                  |                    |         | 委託價格                         | 88,650         |                                 | LIN          |         |               |             |                           |                                              |      | 88.750                                                           |
|                                                   | 晋南儒希                     | 0.05/0.05                    |                    |                          |                       |                    |                    | 18.285  | 委託數量                         | 2000           |                                 |              |         |               |             |                           |                                              |      |                                                                  |
|                                                   | 成交股數                     | 1.95M                        |                    |                          |                       |                    |                    |         | 交易金額                         |                | 177300 (HKD)                    |              |         |               |             |                           |                                              |      | 88.500                                                           |
| 0                                                 | 成交金額                     | 172.72M                      |                    |                          |                       |                    | 滞流入資金              |         |                              |                |                                 |              |         |               |             |                           |                                              |      |                                                                  |
|                                                   | 平均信                      | 88.647                       |                    |                          |                       |                    |                    |         |                              |                | - 每股交易成本 88.880 -               |              |         |               | 12:00/13:00 |                           |                                              |      | 16:00                                                            |
| $\bullet$                                         | 成交宗教                     | 1.202K                       |                    |                          | 延進行債如需完整實時LV2行情,請點擊漢取 |                    |                    |         |                              |                |                                 | 陋            |         |               |             |                           |                                              |      |                                                                  |
| 交易                                                | 每手股数                     | 500                          |                    |                          | 立即瞄音个球画行情包            |                    |                    |         |                              |                |                                 |              |         |               |             |                           |                                              |      | 100.00                                                           |
|                                                   | 52调高/低<br>ね- 買入          | 89.500/75.050<br>沽出 改藏       | 資金股份               |                          | 今日委托 今日成交             | 歷史委托               | 歷史成交<br><b>IPO</b> | 更多      | 確定                           |                | 取消                              |              |         |               |             |                           | BES 119001162 CHONG CHUN NG4 + 0 0 X         |      |                                                                  |
|                                                   |                          |                              |                    | 持有股份【共45 筆】              | ○周新                   |                    | 准股行情结果15分建以上       |         |                              |                |                                 |              |         |               |             |                           |                                              |      |                                                                  |
|                                                   | 港股<br>÷                  | 增强限信盤                        |                    | 設労代码                     | 設労名稱                  | 市場                 |                    | 證券數量    | 可达数量                         | 今晋             | 平均成本值                           | 借格           | 市值      | 浮動盈虧          | 盈虧比例(%)     | 演结数量                      | $T+1$                                        |      | T+2 整理                                                           |
|                                                   |                          | 00002                        |                    | 00002                    | 中国控股                  | 港股                 |                    | 100,000 | 100,000                      | $\sqrt{2}$     | 25,000                          | 88,550       | 8855000 | 6.355.000.00  | 254.20      | $\Omega$                  | $\Omega$                                     |      | 0 港幣                                                             |
|                                                   |                          |                              |                    |                          |                       |                    |                    |         |                              |                |                                 |              |         |               |             |                           | $\sqrt{2}$                                   |      |                                                                  |
|                                                   | 中国中級                     |                              |                    | 000002                   | 萬科A                   | 深部通                |                    | 100,000 | 100,000                      | $\Omega$       | 27,000                          | 24,180       | 2418000 | $-282,000,00$ | $-10.44$    | $\sqrt{2}$                |                                              |      | 0 人民幣                                                            |
|                                                   | $-88.650$                | 點擊投信<br>$+1$                 |                    | 20000<br>今日成交/委托【共 26 筆】 | <b>関東地域</b>           | 985<br>○刷新         |                    | 1,200   | 1,200                        |                | 79,160                          | 75.050       | 90060   | $-4931.88$    | $-5.19$     |                           |                                              |      | 0 进收                                                             |
|                                                   | 冒责信号                     | 0.05 图余次数 1                  |                    | 證券代码                     | 證券名稱                  | 市場                 | 操作                 | 交易频型    | 委托酒格                         |                | 委托教里                            | 已成交          | 成交均值    | 未成交           | 狀態 時間       | -                         |                                              | 委托编辑 | 戶口                                                               |
|                                                   | $\overline{\phantom{a}}$ | 2000<br>$+ v$                |                    | DG:                      | VINCI                 | 法股                 | 證券買入               | 限信盤     | 0.990                        |                | 3,002                           | $\mathbf{0}$ | 0.000   | 3.002         |             | 已進入市場 24/07/2018 16:22:35 |                                              |      | 20180724HK00000055 119001162                                     |
|                                                   | <b>每手段數 500</b>          | 最大可洁1                        |                    |                          | VINCI                 |                    |                    |         | 1.100                        |                |                                 |              | 0.000   |               |             |                           |                                              |      |                                                                  |
| $\langle 0 \rangle$                               |                          | HK\$177,300.00 法出            |                    | DG:                      |                       | 法股                 | 盛尝嘗入               | 限信盤     |                              |                | 3,003                           | n            |         | 3,003         |             | 已進入市場 24/07/2018 16:22:05 |                                              |      | 20180724HK00000054 119001162                                     |
|                                                   |                          |                              |                    |                          |                       |                    |                    |         |                              |                |                                 |              |         |               |             |                           | ● 白動講法(發新) Powered by Tele-Trend Konson 免毒整明 |      |                                                                  |

图 6-1 港股卖出及确认弹框

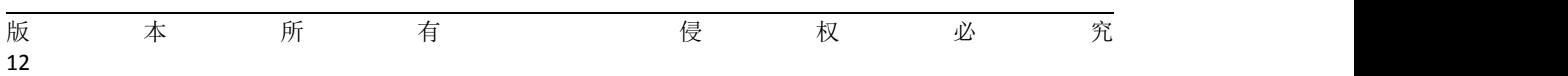

|                     | 遮深<br>886 84 1089        |                           |          | 上级<br>深湿   |                |      |                |                    | 中小板<br>創業板 |         |                               | 1632.32 +2.71 +0.17% 81.18B |                         | 追股通鈴類<br>深股通餘類 |               |             |                   |                                   | ٠ | 17:19:27            |                  |
|---------------------|--------------------------|---------------------------|----------|------------|----------------|------|----------------|--------------------|------------|---------|-------------------------------|-----------------------------|-------------------------|----------------|---------------|-------------|-------------------|-----------------------------------|---|---------------------|------------------|
|                     | <b>龍起科技[600614.SH]</b>   | 80000                     |          |            |                |      |                |                    |            |         |                               |                             |                         |                |               |             |                   | 代码/名称/首字母                         |   | $Q = \frac{12}{10}$ |                  |
| $=$                 | 開業長                      | 5.58 票                    |          |            | 洁              |      |                | ■ 1主力数戶分佈圈         |            |         |                               |                             | 當日 3日 5日 20日  分鐘圖(1min) |                |               |             |                   |                                   |   |                     | $\mathfrak{M}$ . |
|                     | 最高信                      | 5.68                      |          | 5.62       |                | 5.63 |                |                    |            |         |                               |                             |                         |                |               |             |                   |                                   |   | 5.70                |                  |
| $(+)$               | 最低度                      | 5.51                      |          |            |                |      |                |                    |            |         |                               |                             |                         |                |               |             |                   |                                   |   |                     |                  |
| 白選                  | 前收市信                     | 5.53                      | 47.75%   |            |                |      | 52.25%         |                    |            |         | <b>March 2000 No.</b><br>賣出確認 | 0.3211                      |                         |                |               |             |                   |                                   |   | 5.65                |                  |
|                     | 按照图                      | 15.63                     | 5.62     |            | 741 15.63      |      | 12             | 39.74%             |            |         |                               |                             |                         |                |               |             | Monroe Mymary Mal |                                   |   |                     |                  |
| 行情                  | 升跌                       | $+0.10(+1.81%)$           | 5.61     |            | 2K 2 5.64      |      | 3K             |                    |            | 戶口编辑    | 119001162                     |                             |                         |                | MMmm          |             |                   |                                   |   |                     |                  |
|                     | の日収録                     | 25/07/2018                | 5.60     |            | 2K 3 5.65      |      | 1K             |                    | 9.68%      | 證券名稱    |                               | 600614 環起科技                 |                         |                |               |             |                   |                                   |   | 5.55                |                  |
| @                   | 成交股数                     | 174.87K                   | 5.59     |            | 936 4 5.66     |      | 3K             |                    |            |         |                               |                             |                         |                |               |             |                   |                                   |   |                     |                  |
| 肺                   | 成交金額<br>平均信              | 97.99M<br>5.60            | 5.58     |            | 1K 5 5.67      |      |                | 997   凈流入資金        |            | 委託信格    | 5.63                          |                             |                         |                |               | 11:30/13:00 |                   |                                   |   | 15:00               |                  |
|                     | 添停借                      | 6.08                      | 15:00:02 |            | 10             | 5.63 | A              |                    |            | 委託款量    | 25000                         |                             |                         |                |               |             |                   |                                   |   |                     |                  |
| ◉                   | 鉄停價                      | 4.98                      | 15:00:00 |            | 29             | 5.63 | B              |                    |            | 交易全額    |                               | 140750 (CNY)                | 睛                       |                |               |             |                   |                                   |   |                     |                  |
| 資評                  | 成交宗教                     | 2.082K                    | 14:59:56 |            | 5              | 5.63 | B              |                    |            |         |                               | 毎股交易成本 5.630 --             |                         |                |               |             |                   |                                   |   | 15.00               |                  |
|                     | 量比                       | 1.47                      | 14:59:48 |            | $\mathbf{3}$   | 5.63 | B              |                    |            |         |                               |                             |                         |                |               |             |                   |                                   |   |                     |                  |
| 交易                  | 夏比                       | $-4.50%$                  | 14:59:44 |            | 39             | 5.63 | $\overline{A}$ |                    |            |         |                               |                             |                         |                |               |             |                   |                                   |   | 10.00               |                  |
|                     | 振幅                       | 3.07%                     | 14:59:42 |            | 169            | 5.64 | B              | 9.30               |            | 確定      |                               | 取消                          |                         |                |               |             |                   |                                   |   |                     |                  |
|                     | <b>b</b> -<br>冒入         | 沽出 改憲                     | 資金股份     |            | 今日委托 今日成交      | 原史委托 |                | 歴史成交<br><b>IPO</b> | 更多         |         |                               |                             |                         |                |               |             |                   | 85 119001162 CHONG CHUN NG/ -     |   | <b>A</b> 国 X        |                  |
|                     | 温脱通                      | - 限價盤                     |          | 持有股份【共45筆】 |                | ○刷新  |                | 港股行情延迟15分鐘以上       |            |         |                               |                             |                         |                |               |             |                   |                                   |   |                     |                  |
|                     |                          |                           |          | 證券代码       | 證券名稱           |      | 市場             | 證券數量               |            | 可沽數量    | 今買                            | 平均成本價                       | 價格                      | 市值             | 浮動盈虧          | 盈虧比例(%)     | 凍結散量              | $T+1$                             |   | T+2 帮種              |                  |
|                     |                          | 600614                    |          | 3103.T     | <b>UNITIKA</b> |      | 日股             |                    | 100,000    | 100,000 |                               | 670,000                     | 710,000                 | 71000000       | 4.000.000.00  | 5.97        |                   |                                   |   | 0 日元                |                  |
|                     | 腺细科技                     |                           |          | 03319      | 雅生活服務          |      | 港股             |                    | 10.250     | 10,250  |                               | 12,300                      | 14,700                  | 150675         | 24,600.00     | 19.51       |                   | $\overline{a}$                    |   | 0 港格                |                  |
|                     | $\overline{\phantom{a}}$ | $+$ $\rightarrow$<br>5.63 |          | 600614     | 腺起科技           |      | 流斑酒            | 100,000            |            | 100,000 |                               | 12,000                      | 5 630                   | 563000         | $-637,000,00$ | $-5308$     |                   |                                   |   | 0 人民幣               |                  |
|                     | 買賣價差                     | 10.01                     |          | 600624     | 復旦復華           |      | 激脱酒            |                    | 100,000    | 100,000 | $\Omega$                      | 9.000                       | 5,350                   | 535000         | $-365,000,00$ | $-40.56$    | n                 | $\theta$                          |   | 0 人民幣               |                  |
|                     | $\equiv$                 | 25000<br>$+$ $\vee$       |          | <b>ABN</b> | ABN AMRO Group |      | 荷蘭股            |                    | 100,000    | 100.000 | $\mathbf{a}$                  | 23 500                      | 25.820                  | 2582000        | 232,000.00    | 9.87        |                   | $\overline{a}$                    |   | 0 欧元                |                  |
|                     | 每手腕數                     | 最大可洁                      |          | 03968      | 招商银行           |      | 港股             |                    | 5.173      | 5.173   | $\mathbf{r}$                  | 17.684                      | 30.900                  | 159845.7       | 68.367.92     | 74.74       |                   | $\mathbf{n}$                      |   | 0 港幣                |                  |
| $\langle 0 \rangle$ |                          | ¥140.750.00 法出            |          |            |                |      |                |                    |            |         |                               |                             |                         |                |               |             |                   |                                   |   |                     |                  |
|                     |                          |                           |          | 06881      | 中國規河           |      | 港股             |                    | 11,500     | 11,500  | $\Omega$                      | 4.540                       | 4.150                   | 47725          | $-4.483.85$   | $-8.59$     | $\Omega$          | $\Omega$                          |   | 0 港幣                |                  |
|                     |                          |                           |          |            |                |      |                |                    |            |         |                               |                             |                         |                |               |             | · 自動運站(全時)        | Powered by Tele-Trend Konson 免毒聲明 |   |                     |                  |

图 6-2 沪股通卖出及确认弹框

|                                                 | 激深<br>886 84 1089               |                                       |                      | 上級<br>深證    |                 |             |                       |                  |                   | 中小板<br><b>創業板</b> |          | 1632 32 + 2.71 + 0.17% 81.188 |                          | 遮脱通斜部<br>深股通线如 |               |             |              | ٠                                 | 17:20:55                                                                                                    |    |
|-------------------------------------------------|---------------------------------|---------------------------------------|----------------------|-------------|-----------------|-------------|-----------------------|------------------|-------------------|-------------------|----------|-------------------------------|--------------------------|----------------|---------------|-------------|--------------|-----------------------------------|----------------------------------------------------------------------------------------------------|----|
|                                                 | 萬科A[000002.SZ]                  | 自由口口口口                                |                      |             |                 |             |                       |                  |                   |                   |          |                               |                          |                |               |             |              | 代表名称百字母                           | $\begin{array}{c c c c c} \hline \multicolumn{3}{c }{\mathbb{C}} & \multicolumn{3}{c }{\mathbb{C}} \end{array} \begin{array}{c} \multicolumn{3}{c }{\mathbb{C}} \\ \multicolumn{3}{c }{\mathbb{C}} \\ \multicolumn{3}{c }{\mathbb{C}} \end{array} \begin{array}{c} \multicolumn{3}{c }{\mathbb{C}} \\ \multicolumn{3}{c }{\mathbb{C}} \\ \multicolumn{3}{c }{\mathbb{C}} \end{array} \begin{array}{c} \multicolumn{3}{c }{\mathbb{C}} \\ \multicolumn{3}{c }{\mathbb{C}}$ |    |
| I                                               | 開盤信                             | 24.38 員                               |                      |             |                 | 洁           |                       |                  | <b>B  主力散戶分佈面</b> |                   |          |                               | 當日 3日 5日 20日   分鐘圖(1min) |                |               |             |              |                                   |                                                                                                    | 20 |
|                                                 | 最高信                             | 24.58                                 |                      | 24.17       |                 | 24.18       |                       |                  |                   |                   |          |                               |                          |                |               |             |              |                                   | 24.60                                                                                                    |    |
| $\bigoplus$<br>白酒                               | 最低信<br>前收市信                     | 24.00<br>24.38                        | 81.58%               |             |                 |             | 18.42%                |                  | 18,53%            |                   |          | <b>THING'S HOTEL SELL</b>     |                          |                |               |             |              |                                   | 24.45                                                                                                    |    |
|                                                 | 按照信                             | $+24.18$                              |                      | 24.17       |                 | 2K 124.18   | 175                   |                  |                   |                   | 西出硫認     |                               |                          |                |               |             |              |                                   |                                                                                                    |    |
|                                                 | 升跌                              | $-0.20(-0.82%)$                       |                      | 24.16       |                 | 300 2 24.19 | 187                   |                  |                   |                   |          |                               |                          |                |               | Mary        |              |                                   | 24.30                                                                                                    |    |
| 行情                                              | の已収録                            | 25/07/2018                            |                      | 24.15       |                 |             |                       |                  | 26.86%            | 戶口線號              |          | 119001162                     |                          |                |               |             |              |                                   |                                                                                                    |    |
|                                                 | 成交股數                            | 355.18K                               |                      |             |                 | 3K 3 24.20  | 751                   |                  |                   | 證券名稱              |          | 000002- 平科A                   |                          |                |               |             |              |                                   | 24.15                                                                                                    |    |
| $\frac{\textcircled{\scriptsize{8}}}{\text{ }}$ | 成交全部                            | 860.63M                               |                      | 24.14       |                 | 538 4 24.21 | 313                   |                  |                   | 委託信格              | 24.22    |                               |                          |                |               |             |              |                                   |                                                                                                    |    |
|                                                 | 平均值                             | 24.23                                 |                      | 24.13       |                 | 1K 3 24.22  |                       | 243   凈流入資金      |                   | 委託動量              | 50000    |                               |                          |                |               | 11:30/13:00 |              |                                   | 15:00                                                                                                    |    |
|                                                 | 活停信                             | 26.82                                 | 15:00:02             |             | 3K              | 24.18       | B                     |                  |                   | 交易金額              |          | 1211000 (CNY)                 | 最悪                       |                |               |             |              |                                   |                                                                                                    |    |
| 尊働                                              | 跌停信                             | 21.94                                 | 14:57:00             |             | 16 <sup>°</sup> |             | 24.15<br>$\mathbf{A}$ |                  |                   |                   |          | 毎股交易成本 24.220 -               |                          |                |               |             |              |                                   | 32.00                                                                                                    |    |
|                                                 | 成交宗教                            | 4.234K                                | 14:56:56             |             | $\overline{2}$  | 24.16       | $\mathbf{A}$          |                  |                   |                   |          |                               |                          |                |               |             |              |                                   |                                                                                                    |    |
|                                                 | 量比<br>要比                        | 0.61<br>63.16%                        | 14:56:54             |             | 31              | 24.17       | B                     |                  |                   |                   |          |                               |                          |                |               |             |              |                                   |                                                                                                    |    |
| 交易                                              | 坂 幅                             | 2.38%                                 | 14:56:50<br>14:56:48 |             | 124<br>55       | 24.15       | A<br>24.16<br>B       |                  |                   |                   |          |                               |                          |                |               |             |              |                                   | 28.00                                                                                                    |    |
|                                                 | $b -$<br>冒入                     | 改撤<br>活出                              | 資金股份                 |             | 今日委托            | 今日成交        | 展史委托                  | $9 - 30$<br>原史成交 | 亜多<br>IPO         | 磁                 |          | 取消                            |                          |                |               |             |              | BB 119001162 CHONG CHUN NG/ ▼     | <b>合同&gt;</b>                                                                                                    |    |
|                                                 |                                 |                                       |                      | 持有股份【共45 筆】 |                 |             | ○周新                   |                  | 港股行情延滞15分建以上      |                   |          |                               |                          |                |               |             |              |                                   |                                                                                                    |    |
|                                                 | 深設通<br>$\overline{\phantom{0}}$ | 限價盤                                   |                      | 證券代码        |                 | 設労名詞        |                       | 市場               | 設労動量              | 可沽穀量              | 今晋       | 半均成本值                         | 借格                       | 市值             | 浮动观断          | 盈虧比例(%)     | 清洁設量         | $T+1$                             | T+2 開種                                                                                                    |    |
|                                                 |                                 | 000002                                |                      | 00002       |                 | 中国控股        |                       | 港股               | 100,000           | 100,000           |          | 25,000                        | 88,550                   | 8855000        | 6.355.000.00  | 254.20      | $\Omega$     | $\sqrt{2}$                        | 0 港幣                                                                                                    |    |
|                                                 | 萬彩A                             |                                       |                      | 000002      |                 | 萬科A         |                       | 演技通              | 100,000           | 100,000           | $\Omega$ | 27,000                        | 24.180                   | 2418000        | $-282,000,00$ | $-10.44$    | $\mathbf{D}$ | $\sqrt{2}$                        | 0 人民幣                                                                                                    |    |
|                                                 | s.                              | $+$ $-$<br>24 22                      |                      | 00005       |                 | 医带控股        |                       | 港股               | 1.200             | 1.200             | $\Omega$ | 79.160                        | 75.050                   | 90060          | $-4.931.88$   | $-6.19$     |              |                                   | 0 港幣                                                                                                    |    |
|                                                 |                                 |                                       |                      |             |                 |             |                       |                  |                   |                   |          |                               |                          |                |               |             |              |                                   |                                                                                                    |    |
|                                                 | 胃管信号                            | 01/0.01                               |                      | 00008       |                 | 雷訊盈科        |                       | 港版               | 100,000           | 100,000           | $\Omega$ | 7,500                         | 4.500                    | 450000         | $-300.000.00$ | $-40.00$    |              | $\sqrt{2}$                        | 0 港幣                                                                                                    |    |
|                                                 | -                               | 50000<br>$+$ $\vee$                   |                      | 000063      |                 | 中国通讯        |                       | 深細画              | 100,000           | 100,000           | n        | 2.000                         | 16.310                   | 1631000        | 1,431,000.00  | 715.50      |              | $\sqrt{2}$                        | 0 人民幣                                                                                                    |    |
|                                                 | 每手段数 1                          | 最大可洁!                                 |                      | 00155       |                 | 中國源標        |                       | 进股               | 3,000             | 3,000             | $\Omega$ | 6742                          | 0.180                    | 540            | $-19.684.80$  | $-97.33$    | $\Omega$     | $\Omega$                          | 0 港格                                                                                                    |    |
| - 69                                            |                                 | ¥1,211,000.00 法出                      |                      | 00388       |                 | 香港交易所       |                       | 港股               | 700               | 700               | n        | 219 200                       | 239,000                  | 167300         | 13,860.00     | 9.03        | $\Omega$     | $\Box$                            | 0 港帮                                                                                                    |    |
|                                                 |                                 | 【新開】花旗:预计内房股上半年核心盈利可上升31%首 17:01:30 ~ |                      |             |                 |             |                       |                  |                   |                   |          |                               |                          |                |               |             | ● 自動運站(延時)   | Powered by Tele-Trend Konson 免費聲明 |                                                                                                    |    |

图 6-3 深股通卖出及确认弹框

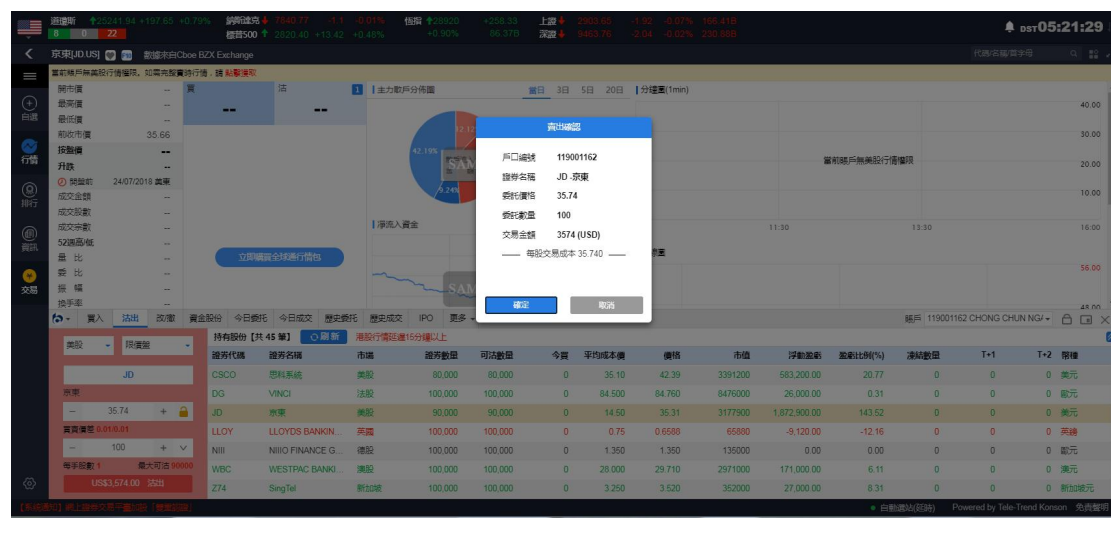

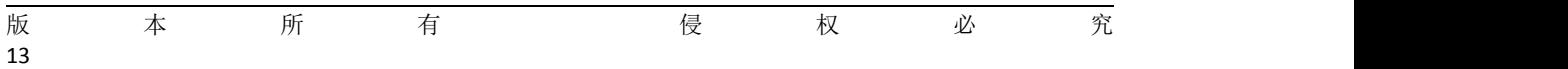

### 图 6-4 美股卖出及确认弹框

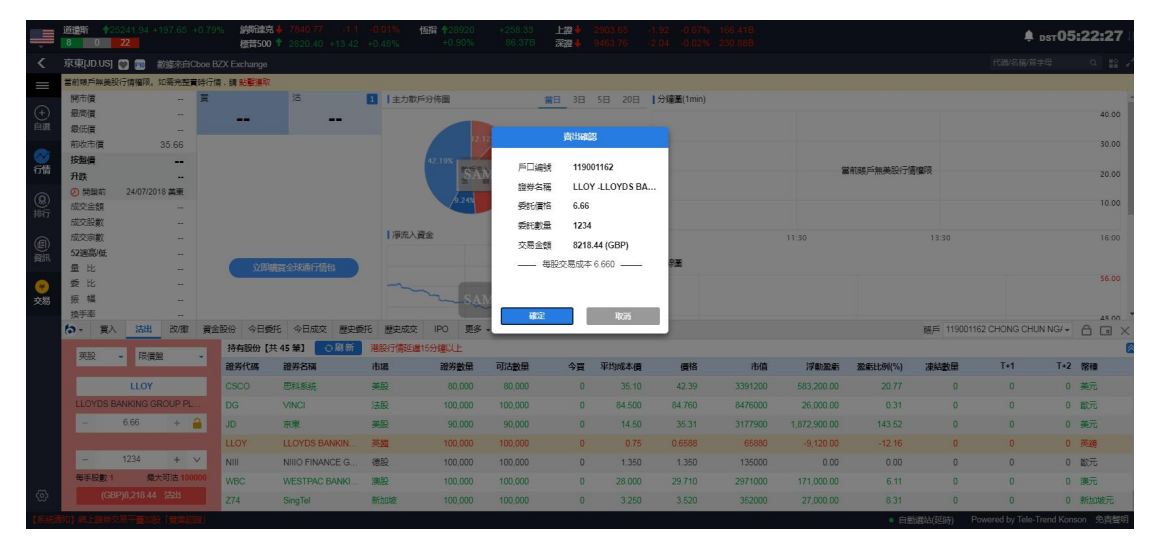

图 6-5 英股卖出及确认弹框

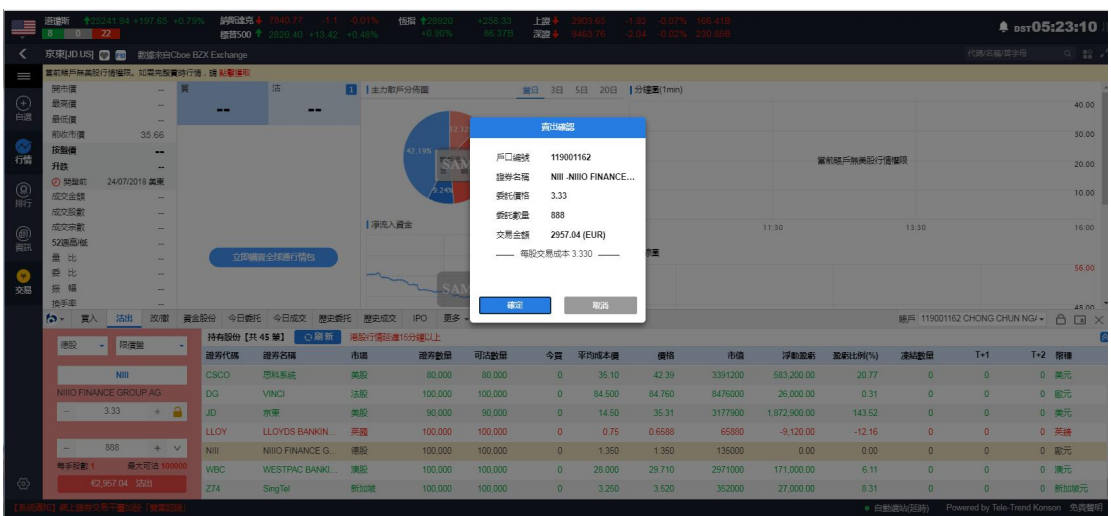

图 6-6 德股卖出及确认弹框

$$
\begin{array}{cccccccccccc}\n\hline\n\text{m} & & & & \text{m} & & \\
\hline\n\text{m} & & & & \text{m} & & \\
\text{m} & & & & & \text{m} & & \\
\text{m} & & & & & & \text{m} & \\
\text{m} & & & & & & \\
\text{m} & & & & & & \\
\hline\n\text{m} & & & & & & \\
\text{m} & & & & & & \\
\text{m} & & & & & & \\
\text{m} & & & & & & \\
\hline\n\text{m} & & & & & & \\
\hline\n\text{m} & & & & & & \\
\hline\n\text{m} & & & & & & \\
\hline\n\text{m} & & & & & & \\
\hline\n\text{m} & & & & & & \\
\hline\n\text{m} & & & & & & \\
\hline\n\text{m} & & & & & & \\
\hline\n\text{m} & & & & & & \\
\hline\n\text{m} & & & & & & \\
\hline\n\text{m} & & & & & & \\
\hline\n\text{m} & & & & & & \\
\hline\n\text{m} & & & & & & \\
\hline\n\text{m} & & & & & & \\
\hline\n\text{m} & & & & & & \\
\hline\n\text{m} & & & & & & \\
\hline\n\text{m} & & & & & & \\
\hline\n\text{m} & & & & &
$$

|                               | 道理听<br>$^{\circ}$<br>$0 = 0$ | ↑ 25241.94 +197.65 +0.79%<br>$\overline{22}$ | 纳斯達克        | <b>检路500 ↑</b> 2820.40 +13.42 +0.48% |            | 価格 +28920<br>$+0.90%$ | $+258.33$<br>86.37B | 上级<br>深證  |                         |        |         |              |             |            |                                    | <b>≜</b> psт05:23:58          |
|-------------------------------|------------------------------|----------------------------------------------|-------------|--------------------------------------|------------|-----------------------|---------------------|-----------|-------------------------|--------|---------|--------------|-------------|------------|------------------------------------|-------------------------------|
| ≺                             |                              | 京東[JD.US] 2 图 微读来自Cboe BZX Exchange          |             |                                      |            |                       |                     |           |                         |        |         |              |             |            | 代码名称首字母                            | $Q$ $\mathbb{R}$ $\mathbb{R}$ |
| $=$                           |                              | 當前帳戶無美設行情權限。如雲完整實時行情,請 點擊薄取                  |             |                                      |            |                       |                     |           |                         |        |         |              |             |            |                                    |                               |
|                               | 開市信                          |                                              |             | 沽                                    | ■  主力取戶分佈圖 |                       |                     |           | 简目 3日 5日 20日  分鐘圖(1min) |        |         |              |             |            |                                    |                               |
| $\bigoplus_{i=1}^n$           | 最高信                          |                                              | -           | -                                    |            |                       |                     |           |                         |        |         |              |             |            |                                    | 40.00                         |
|                               | 最低信<br>前收市價                  | 35.66                                        |             |                                      |            |                       |                     | 香油確認      |                         |        |         |              |             |            |                                    | 30.00                         |
|                               | 按数值                          |                                              |             |                                      |            | 12.19%                |                     |           |                         |        |         |              |             |            |                                    |                               |
| 篇                             | 升跌                           |                                              |             |                                      |            |                       | 戶口編號                | 119001162 |                         |        |         |              | 當前轉戶無美股行情權限 |            |                                    | 20.00                         |
|                               | の問題前                         | 24/07/2018 美東                                |             |                                      |            |                       | 服券名種                | DG -VINCI |                         |        |         |              |             |            |                                    |                               |
| $\frac{1}{2}$                 | 成交金額                         |                                              |             |                                      |            |                       | 委託信格                | 99.88     |                         |        |         |              |             |            |                                    | 10.00                         |
|                               | 成交股款                         |                                              |             |                                      |            |                       | 委託教量                | 12345     |                         |        |         |              |             |            |                                    |                               |
| @                             | 成交宗教                         |                                              |             |                                      |            | 滞流入資金                 | 交易金額                |           | 1233018.6 (EUR)         |        |         | 11:30        |             | 13:30      |                                    | 16:00                         |
|                               | <b>52週高低</b><br>量 比          |                                              |             | 立即購買全球通行情包                           |            |                       |                     |           | - 每股交易成本 99.880 -       | 肩      |         |              |             |            |                                    |                               |
|                               | 要比                           |                                              |             |                                      |            |                       |                     |           |                         |        |         |              |             |            |                                    | 56.00                         |
| 交易                            | 振幅                           |                                              |             |                                      |            |                       |                     |           |                         |        |         |              |             |            |                                    |                               |
|                               | 检手率                          |                                              |             |                                      |            |                       | 確定                  |           | 取消                      |        |         |              |             |            |                                    | 48.00                         |
|                               | $\sim$<br>冒入                 | 法出改数                                         | 資金設份        | 今日委托 今日成交<br>照史委托                    | 照史成交       | 画多<br><b>IPO</b>      |                     |           |                         |        |         |              |             |            | BE 119001162 CHONG CHUN NG/▼ A D X |                               |
|                               | 法股                           | - 限價盤                                        |             | 持有股份【共45 筆】 ◎ 脚新                     |            | 准股行情延迟15分提以上          |                     |           |                         |        |         |              |             |            |                                    |                               |
|                               |                              |                                              | 證券代碼        | 證券名稱                                 | 市場         | 證券數量                  | 可沽数量                | 今買        | 平均成本價                   | 借格     | 市值      | 浮動盈虧         | 盈虧比例(%)     | 清洁数量       | $T+1$                              | T+2 幣種                        |
|                               |                              | DG:                                          | CSCO        | 思科系统                                 | 美股         | 80,000                | 80,000              | $\theta$  | 35.10                   | 42.39  | 3391200 | 583,200.00   | 20.77       |            | $\theta$                           | 0 美元                          |
|                               | VINCI                        |                                              | <b>DG</b>   | VINCI                                | 法股         | 100,000               | 100,000             | $\theta$  | 84 500                  | 84 760 | 8476000 | 26,000.00    | 0.31        | $\Omega$   | $\theta$                           | 0 散元                          |
|                               | ×.                           | 99.88<br>$+$ $a$                             | <b>JD</b>   | 声击                                   | 美股         | 90,000                | 90,000              | $\Omega$  | 14.50                   | 35.31  | 3177900 | 1,872,900.00 | 143.52      |            | $\mathbf{n}$                       | 0 美元                          |
|                               |                              |                                              | <b>LLOY</b> | <b>LLOYDS BANKIN.</b>                | 英國         | 100,000               | 100,000             | $\Omega$  | 0.75                    | 06588  | 65880   | $-9,120.00$  | $-12.16$    |            | $\Omega$                           | 0 英装                          |
|                               | -                            | 12345<br>$+$ $\vee$                          | NIII        | NIIIO FINANCE G.                     | 德股         | 100,000               | 100,000             | $\Omega$  | 1.350                   | 1.350  | 135000  | 0.00         | 0.00        |            | $\Omega$                           | 0 欧元                          |
|                               | 每手股數 1                       | 最大可洁1                                        | <b>WBC</b>  | <b>WESTPAC BANKI.</b>                | 澳股         | 100.000               | 100.000             | $\Omega$  | 28.000                  | 29.710 | 2971000 | 171,000.00   | 6.11        |            | $\mathbf{0}$                       | 0 澳元                          |
| $\langle \hat{\circ} \rangle$ |                              | C1.233.018.60 沽出                             | <b>Z74</b>  | SingTel                              | 新加坡        | 100,000               | 100,000             | $\Omega$  | 3.250                   | 3.520  | 352000  | 27,000.00    | 8.31        | $\Omega$   | $\theta$                           | 0 新加坡元                        |
|                               |                              | 【新聞】厦门港务终止公司配股方案并撤回配股申请文件                    |             | 17:15:29 $\vee$                      |            |                       |                     |           |                         |        |         |              |             | · 白動源站(研制) | Powered by Tele-Trend Konson 免毒整明  |                               |

图 6-7 法股卖出及确认弹框

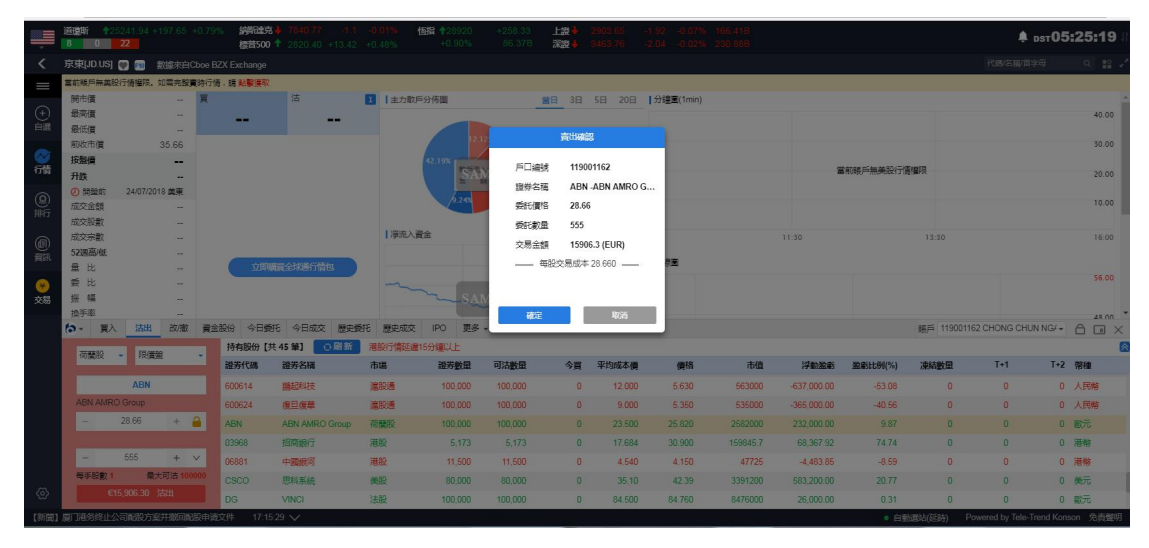

图 6-8 荷兰股卖出及确认弹框

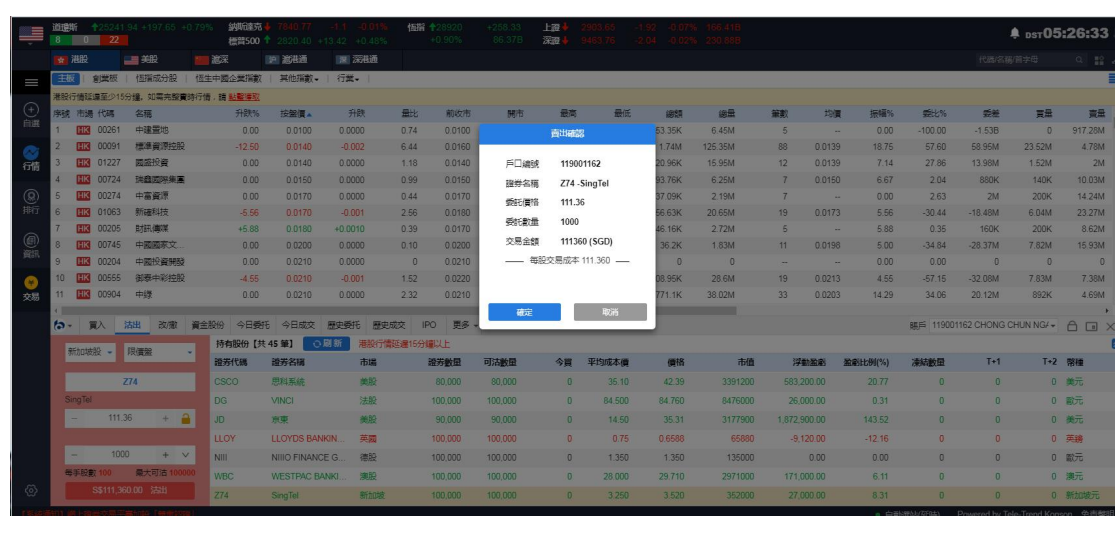

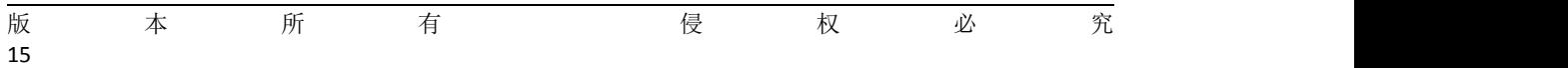

### 图 6-9 新加坡股卖出及确认弹框

<span id="page-17-0"></span>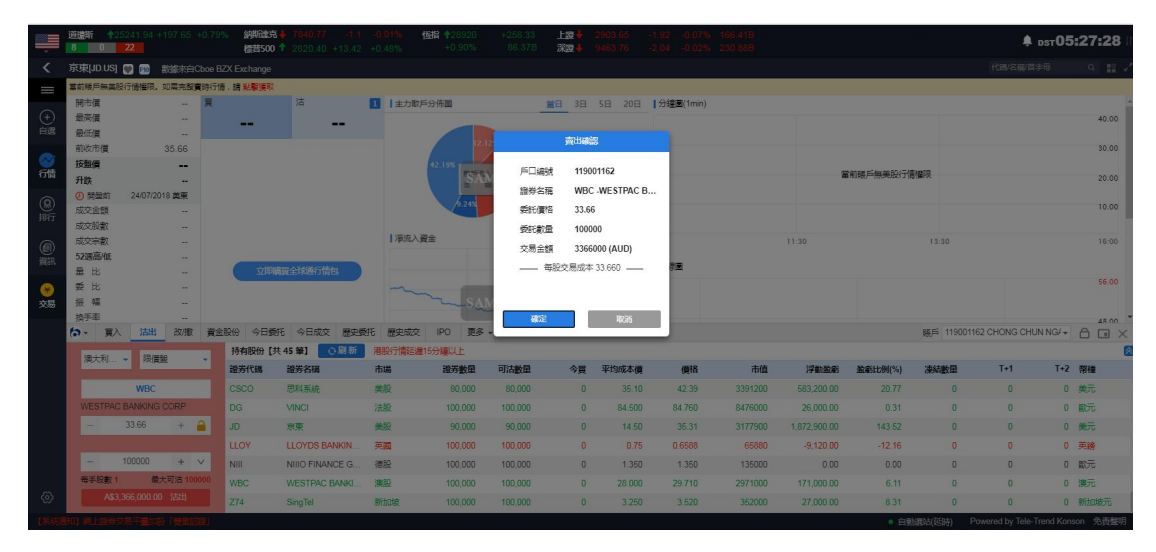

图 6-10 澳大利亚股卖出确认弹框

|                              | $8$ 0 22           | 道理斯 +25241.94 +197.65 +0.79%         | 經確克    | <b>檀普500 ↑</b> 2820.40 +13.42 +0.48% |             | <b>恒指 十28920</b><br>$+0.90%$ | $+258.33$<br>86.37B | 上證<br>深湿 |                         | <b>Dinal</b> Indian Daniase |                |               |             |              |                                   | <b><u>● ps</u>r05:29:20</b>                                                                                                    |  |
|------------------------------|--------------------|--------------------------------------|--------|--------------------------------------|-------------|------------------------------|---------------------|----------|-------------------------|-----------------------------|----------------|---------------|-------------|--------------|-----------------------------------|----------------------------------------------------------------------------------------------------|--|
| ≺                            |                    | 京東[JD.US] 2 編 數據來自Cboe BZX Exchange  |        |                                      |             |                              |                     |          |                         |                             |                |               |             |              | 代码名码简字母                           | $\begin{array}{c} \begin{array}{c} \alpha \\ \alpha \end{array} & \begin{array}{c} \alpha \\ \alpha \end{array} & \begin{array}{c} \alpha \\ \alpha \end{array} \end{array}$ |  |
| I                            |                    | 當前喝戶無美股行情權限,如需完整責時行情,請 點擊灌取          |        |                                      |             |                              |                     |          |                         |                             |                |               |             |              |                                   |                                                                                                    |  |
|                              | 開市信                |                                      |        | 洁                                    | ■  主力取戶分佈圖  |                              |                     |          | 當日 3日 5日 20日  分鐘圖(1min) |                             |                |               |             |              |                                   |                                                                                                    |  |
| $\bigoplus_{n\in\mathbb{N}}$ | 最高信                |                                      | -      | --                                   |             |                              |                     |          |                         |                             |                |               |             |              |                                   | 40.00                                                                                                    |  |
|                              | 最低信<br>前收市信        | <b>Card</b><br>35.66                 |        |                                      |             |                              |                     | 西出硫認     |                         |                             |                |               |             |              |                                   | 30.00                                                                                                    |  |
| 命                            | 按照信                | --                                   |        |                                      |             | 12.19%                       |                     |          |                         |                             |                |               |             |              |                                   |                                                                                                    |  |
|                              | 升跌                 |                                      |        |                                      |             |                              | 戶口線號                |          | 119001162               |                             |                |               | 常前張戶無差股行情權限 |              |                                   | 20.00                                                                                                    |  |
|                              | <b>② 開盤前</b>       | 24/07/2018 差零                        |        |                                      |             |                              | 證券名稱                |          | 3103.T - UNITIKA        |                             |                |               |             |              |                                   |                                                                                                    |  |
| $\frac{1}{2}$                | 成交金額               |                                      |        |                                      |             |                              | 委託信格                | 1000.66  |                         |                             |                |               |             |              |                                   | 10.00                                                                                                    |  |
|                              | 成交股数               |                                      |        |                                      |             |                              | 委託衛量                | 50000    |                         |                             |                |               |             |              |                                   |                                                                                                    |  |
| @)                           | 成交宗教               |                                      |        |                                      |             | Ⅰ淨流入資金                       | 交易金額                |          | 50033000 (YEN)          |                             |                | 11:30         |             | 13:30        |                                   | 16:00                                                                                                    |  |
|                              | 52调高/任<br>量比       |                                      |        | 立即開胃全球通行情包                           |             |                              |                     |          | - 每股交易成本 1,000,660 -    | 品面                          |                |               |             |              |                                   |                                                                                                    |  |
|                              | 受比                 |                                      |        |                                      |             |                              |                     |          |                         |                             |                |               |             |              |                                   | 56.00                                                                                                    |  |
| 交易                           | 振幅                 |                                      |        |                                      |             |                              |                     |          |                         |                             |                |               |             |              |                                   |                                                                                                    |  |
|                              | 换手率                |                                      |        |                                      |             |                              | 確定                  |          | 取消                      |                             |                |               |             |              |                                   | 48.00                                                                                                    |  |
|                              | $\mathbf{a}$<br>冒入 | 2555<br>改做                           | 資金股份   | 今日委托<br>今日成交<br>麻史委托                 | 藤史成交        | 更多<br>IPO                    |                     |          |                         |                             |                |               |             |              | 8815 119001162 CHONG CHUN NG/ -   | <b>A</b> D X                                                                                                    |  |
|                              | 日股                 | - 限價盤                                |        | 持有股份 [共45 筆]<br>○周新                  |             | <b>港股行情延迟15分建以上</b>          |                     |          |                         |                             |                |               |             |              |                                   |                                                                                                    |  |
|                              |                    |                                      | 證券代碼   | 證券名稱                                 | 市場          | 證券數量                         | 可沽散量                | 今買       | 平均成本價                   | 價格                          | 市值             | 浮動盈虧          | 盈虧比例(%)     | 凍結散量         | $T+1$                             | T+2 幣種                                                                                                    |  |
|                              |                    | 3103.T                               | 02363  | 测量左穿                                 | 展版          | 2.500                        | 2.500               |          | <b>ULLUU</b>            | 1.410                       | 3525           | 0.00          | 0.00        |              |                                   | U / / / / / /                                                                                                    |  |
|                              | <b>UNITIKA</b>     |                                      | 02823  | <b>安丽A50</b>                         | 港股          | 10,000                       | 10,000              | $\Omega$ | 12,040                  | 13,280                      | 132800         | 12,400.00     | 10.30       | $\Omega$     | $\Omega$                          | 0 港格                                                                                                    |  |
|                              | ÷                  | $+$ $\rightarrow$<br>1000.66         | 3103.T | <b>UNITIKA</b>                       | 日股          | 100,000                      | 100,000             | $\Omega$ | 670.000                 | 710,000                     | 71000000       | 4.000.000.00  | 5.97        |              |                                   | 0 日元                                                                                                    |  |
|                              |                    |                                      | 03319  | 雅生活服務                                | 港股          | 10.250                       | 10.250              | $\Omega$ | 12,300                  | 14,700                      | 150675         | 24,600.00     | 19.51       | $\Omega$     | $\overline{0}$                    | 0 港格                                                                                                    |  |
|                              | -                  | 50000<br>$+$ $\vee$                  | 600614 | 膜肥料技                                 | 遮阳洞         | 100,000                      | 100,000             | $\Omega$ | 12,000                  | 5.630                       | 563000         | $-637,000,00$ | $-53.08$    | $\Omega$     | $\Omega$                          | 0 人民格                                                                                                    |  |
|                              |                    | 每手股數 100 最大可洁1                       | 600624 | 復日復華                                 | 遮阳道         | 100,000                      | 100,000             | $\Omega$ | 9000                    | 5,350                       | 535000         | $-365,000.00$ | $-40.56$    | $\mathbf{D}$ | $\Omega$                          | 0 人民幣                                                                                                    |  |
| $\langle 0 \rangle$          |                    | ¥50.033.000.00 法出                    | ABN    | <b>ABN AMRO Group</b>                | 荷蘭股         | 100,000                      | 100,000             | $\theta$ | 23,500                  | 25.820                      | 2582000        | 232,000.00    | 9.87        | $\Omega$     | $\Box$                            | 0 欧元                                                                                                    |  |
|                              |                    | 【新聞】厦门港务终止公司配股方索并撤回配股申请文件 17:15:29 ~ |        |                                      | <b>TAIL</b> | <b>C.372</b>                 | <b>CLAIMS</b>       |          | <b>AT COA</b>           | 20.000                      | <b>APODAPT</b> | CO 3C7 03     | 74.74       | · 自動運站(空時)   | Powered by Tele-Trend Konson 见青聲明 |                                                                                                    |  |

图 6-11 日股卖出及确认弹框

# **7.** 改**/**撤单

在改撤单界面(如图 7-1),当前市场,盘型和股票代码是禁止手动输入的,您只能在今日 委托列表中通过单击或者双击任意一只股票,把之前的委托数据带入到改/撤界面左侧输入 框里,然后更改合理的价格或者股数,点击改单或者撤单完成委托修改(如图 5-2,5-3 所示).

说明:只有港股可以改单,其余市场均不可改单,所有市场都可以撤单

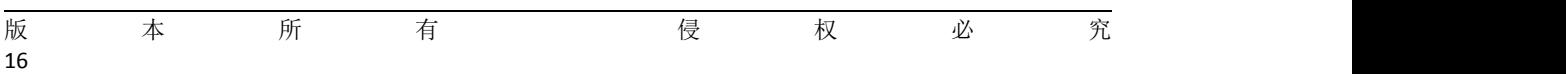

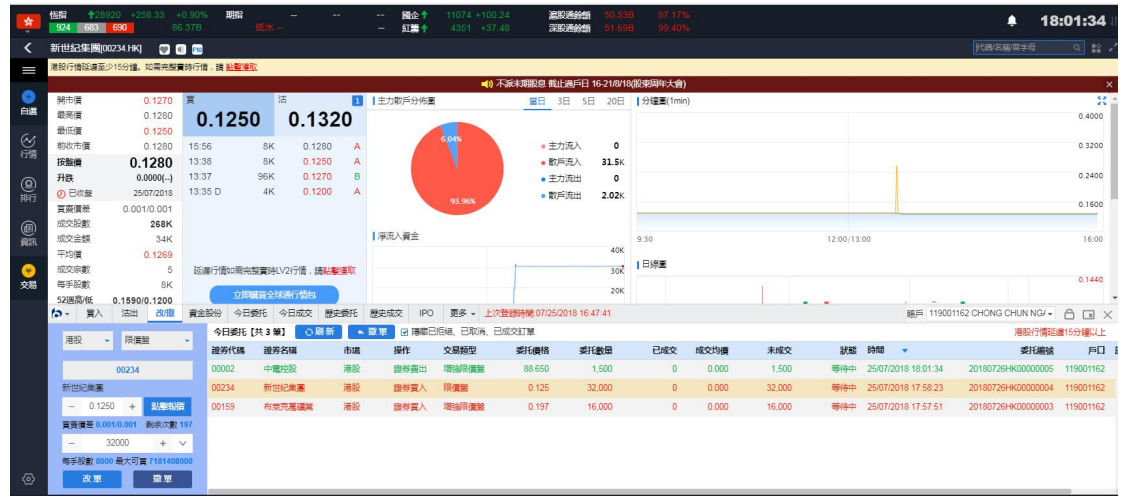

图 7-1 港股改/撤单

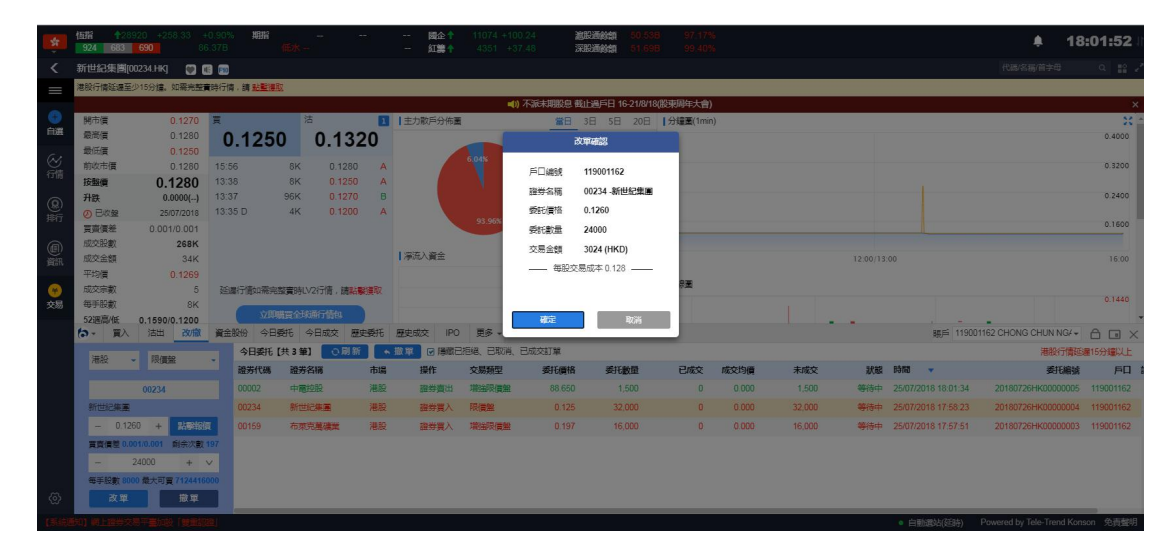

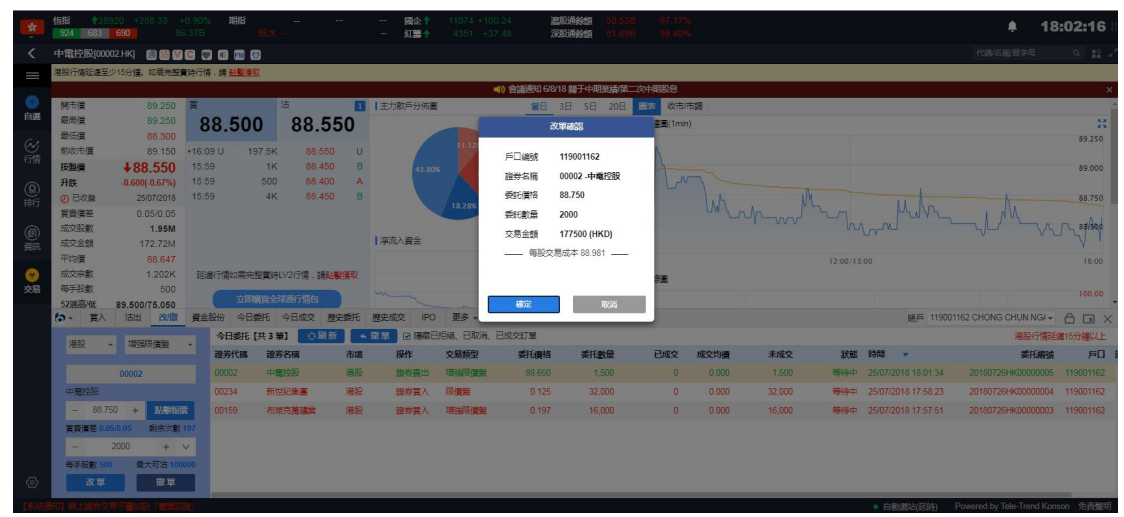

### 图 7-2 港股买入卖出改单确认弹框

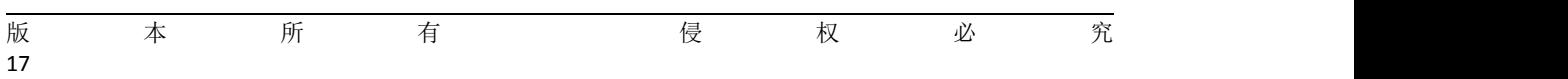

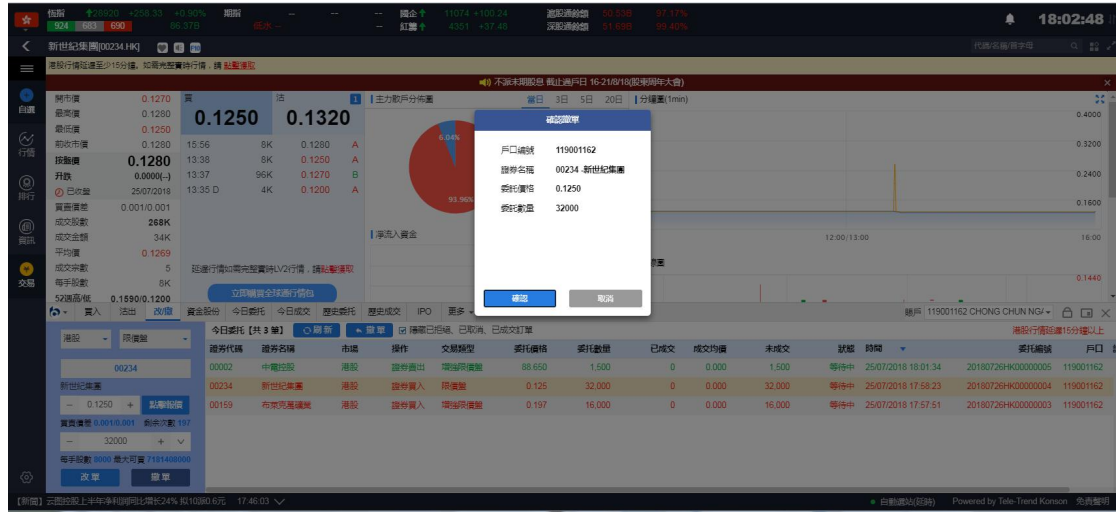

### 图 7-3 港股撤单确认弹框

沪/深/美/英/法/德/日本/澳大利亚/荷兰/新加坡市场,都不支持改单,都可以撤单

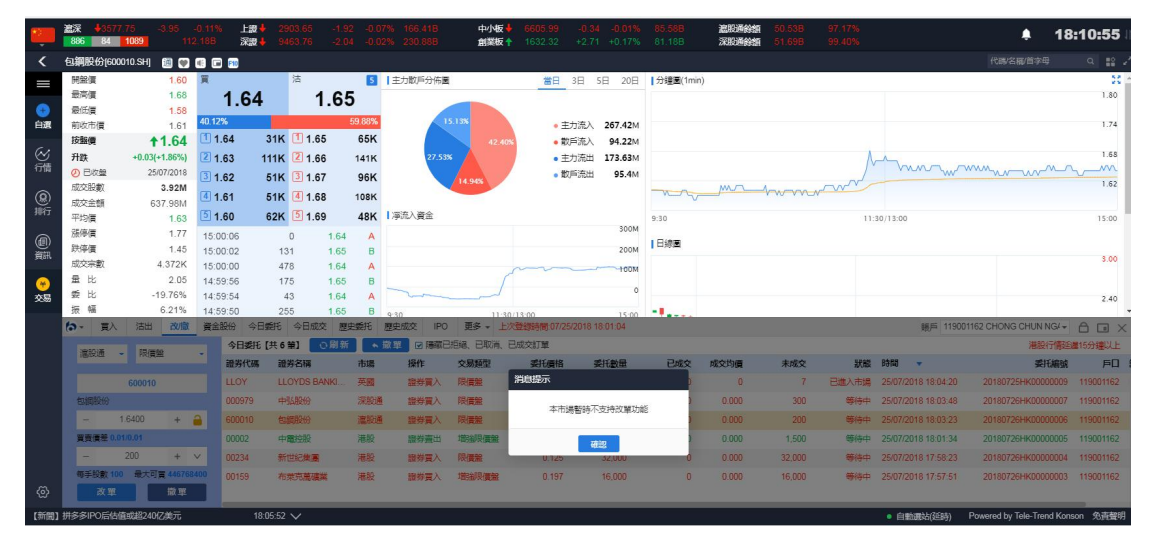

图 7-4 沪股通不支持改单

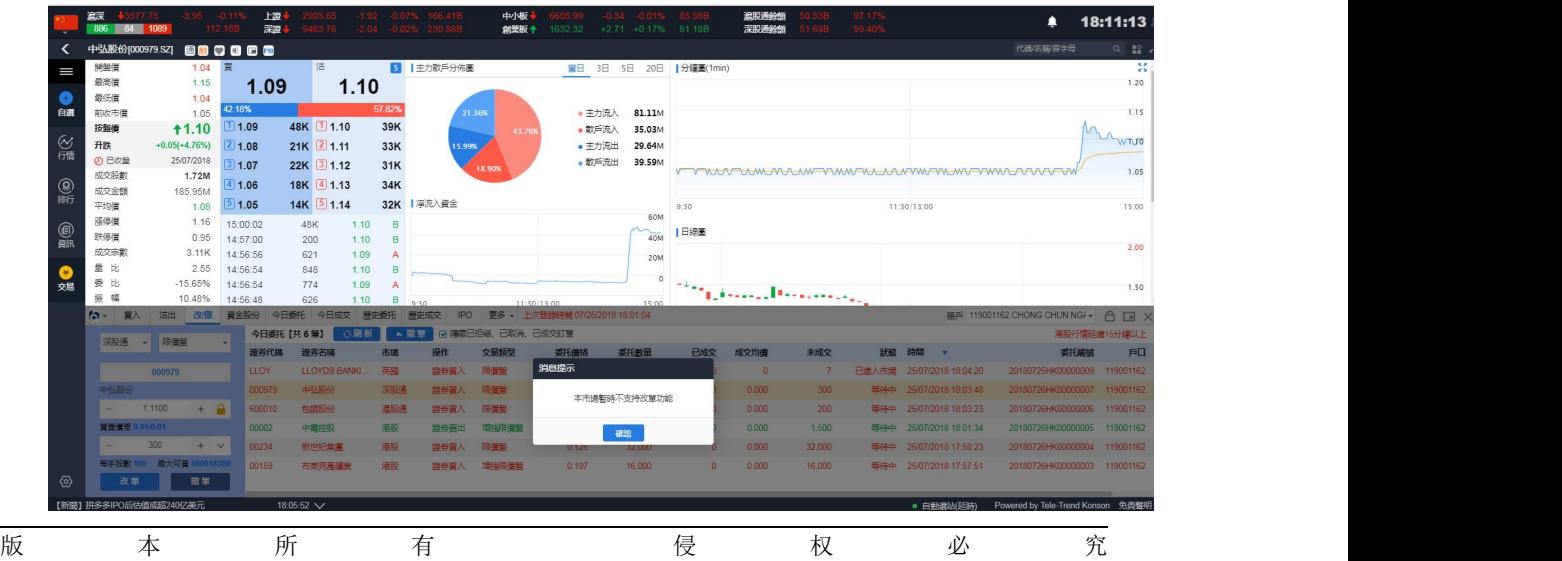

18

### 图 7-5 深股通不支持改单

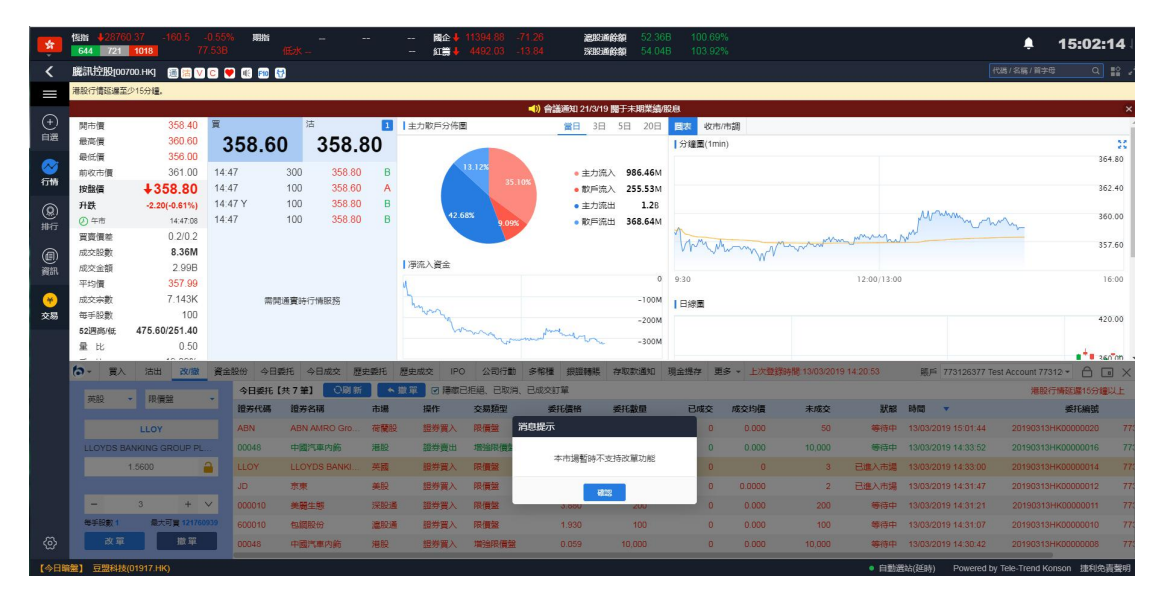

图 7-6 英股不支持改单

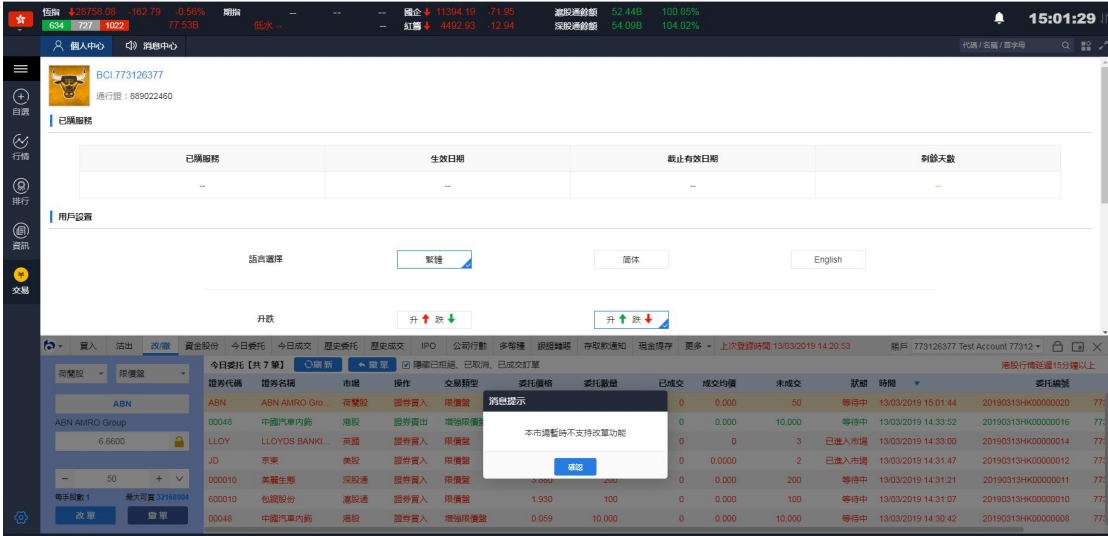

图 7-7 荷兰股不支持改单

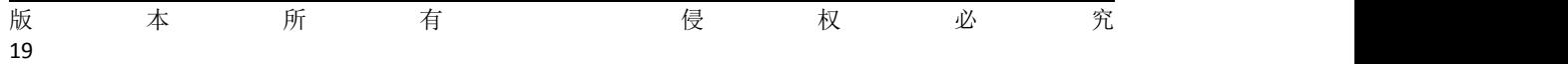

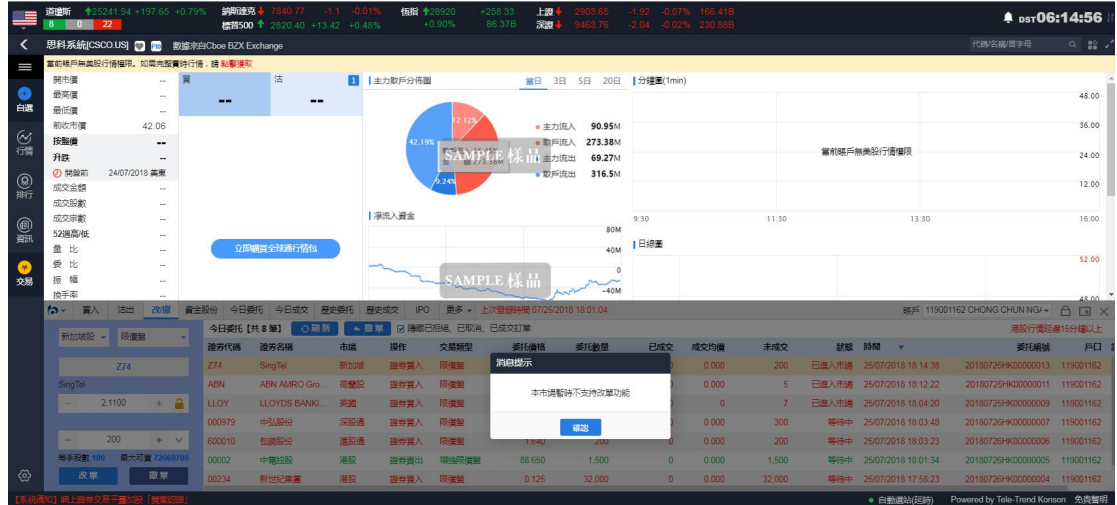

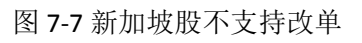

|                | 遮深<br>886 84 1089     |                        |                      | 上步<br>深思    |               |              |                     |                    | 中小板<br>创举板 + |                   | 1632.32 +2.71 +0.17% 81.18B |              | 遮阳通经解<br>深阳涌谷频 |                       |     |                           | ≘                                                               | 18:16:45                                                                                                    |
|----------------|-----------------------|------------------------|----------------------|-------------|---------------|--------------|---------------------|--------------------|--------------|-------------------|-----------------------------|--------------|----------------|-----------------------|-----|---------------------------|-----------------------------------------------------------------|----------------------------------------------------------------------------------------------------|
|                | 中弘股份(000979.SZ)       | 880000                 |                      |             |               |              |                     |                    |              |                   |                             |              |                |                       |     |                           | 代码/名描/首字母                                                       | $\begin{array}{c c c c c} \hline \text{Q} & \text{Q} & \text{Q} & \text{Q} \\ \hline \text{Q} & \text{Q} & \text{Q} & \text{Q} & \text{Q} \\ \hline \end{array}$ |
| $\equiv$       | 開設債<br>最高信<br>最低信     | 1.04 翼<br>1.15<br>1.04 |                      | 1.09        | 洁             | 1.10         |                     | 5 1主力数戶分佈圖         |              |                   | 當日 3日 5日 20日  分鐘圖(1min)     |              |                |                       |     |                           |                                                                 | $\overline{\mathbf{2}}$<br>1.20                                                                                                    |
| 白選             | 前收市價                  | 1.05                   | 42.18%               |             |               |              | 57.82%              | 21:36%             |              |                   | <b>THIS OF THE</b>          |              |                |                       |     |                           |                                                                 | 1.15                                                                                                    |
|                | 按照目                   | 11.10                  | 11.09                |             | 48K 1 1.10    |              | 39K                 |                    |              |                   | 確認設定                        |              |                |                       |     |                           |                                                                 | MANWING                                                                                                    |
| $\frac{1}{2}$  | 升跌                    | $+0.05(+4.76%)$        | 21.08                |             | 21K 21.11     |              | 33K                 | 15.99%             |              | 戶口線號              | 119001162                   |              |                |                       |     |                           |                                                                 |                                                                                                    |
|                | の日収盤<br>成交股数          | 25/07/2018<br>1.72M    | 1 0 7                |             | 22K 3 1.12    |              | 31K                 |                    | 18.90%       | 證券名種              | 000979 中弘股份                 |              |                |                       |     |                           | <b><i>VOLV DEMERATAM TAMMFAL LA MAMA TA MATAWA FOUNT VM</i></b> | 1.05                                                                                                    |
| $\frac{1}{25}$ | 成交金額                  | 185.95M                | 1.06                 |             | 18K 4 1.13    |              | 34K                 |                    |              | 委託債格              | 1.1100                      |              |                |                       |     |                           |                                                                 |                                                                                                    |
|                | 平均信                   | 1.08                   | 1.05                 |             | 14K 5 1.14    |              |                     | 32K   凈流入資金        |              | 委託教量              | 300                         |              |                |                       |     | 11:30/13:00               |                                                                 | 15:00                                                                                                    |
|                | 落停信                   | 1.16                   | 15:00:02             |             | 48K           | 1,10         | <b>B</b>            |                    |              |                   |                             |              |                |                       |     |                           |                                                                 |                                                                                                    |
| @              | 鉄停信                   | 0.95                   | 14:57:00             |             | 200           | 1.10         | B                   |                    |              |                   |                             |              |                |                       |     |                           |                                                                 | 2.00                                                                                                    |
|                | 成交宗歌<br>量比            | 3.11K<br>2.55          | 14:56:56<br>14:56:54 |             | 621           | 1.09<br>1,10 | $\mathbf{A}$        |                    |              |                   |                             |              |                |                       |     |                           |                                                                 |                                                                                                    |
| 交易             | 委比                    | $-15.65%$              | 14:56:54             |             | 848<br>774    | 1.09         | B<br>$\overline{A}$ |                    |              |                   |                             |              |                |                       |     |                           |                                                                 | 1.50                                                                                                    |
|                | 振幅                    | 10.48%                 | 14:56:48             |             | 626           | 1.10         | B                   | 9:30               |              | 確認                | 取消                          |              |                | عرفته فتتعظ المحتفظين |     |                           |                                                                 |                                                                                                    |
|                | $\sim$                | 法出 改版                  | 資金股份                 | 今日委托        | 今日成交          | 那史委托         |                     | <b>IPO</b><br>原史成交 | 更多           |                   |                             |              |                |                       |     |                           | BF 119001162 CHONG CHUN NG/ ▼                                   | <b>合同×</b>                                                                                                    |
|                | 深股通                   | 限信盤                    |                      | 今日委托【共8筆】   |               | 心間新          | ▲ 微單                |                    |              | 図 陽藏已拒絕、已取消、已成交訂單 |                             |              |                |                       |     |                           |                                                                 | <b>港股行情延迟15分提以上</b>                                                                                                    |
|                |                       |                        |                      | 設労代码        | 設置名稱          |              | 市場                  | 操作                 | 交易频型         | 委托價格              | 委托教量                        | 已成交          | 成交均值           | 未成交                   | 默醒  | 時間                        | 委托编辑                                                            | 戶口                                                                                                    |
|                |                       | 000979                 |                      | <b>Z74</b>  | SingTel       |              | 新加坡                 | 温券買入               | 限信盤          | 2.110             | 200                         | $\theta$     | 0.000          | 200                   |     | 已進入市場 25/07/2018 18:14:38 | 20180725HK00000013 119001162                                    |                                                                                                    |
|                | 中弘股份                  |                        |                      | <b>ABN</b>  | ABN AMRO Gro. |              | 荷蘭設                 | 图券買入               | 限信盤          | 9.880             | $\overline{\phantom{a}}$    | $\mathbf{0}$ | 0.000          | $\overline{a}$        |     | 已進入市場 25/07/2018 18:12:22 | 20180725HK00000011 119001162                                    |                                                                                                    |
|                | ÷                     | 1,1100<br>$+$ $-$      |                      | <b>LLOY</b> | LLOYDS BANKI  |              | 英國                  | 温券買入               | 限信盤          | 1.23              |                             | $\Omega$     | $\sqrt{2}$     |                       |     | 已進入市場 25/07/2018 18:04:20 | 20180725HK00000009 119001162                                    |                                                                                                    |
|                | 質質価差 0.01/0.01        |                        |                      | 000979      | 中弘股份          |              | 深股道                 | 提供買入               | 限信盤          | 1.110             | 300 <sub>°</sub>            | $\mathbf{0}$ | 0.000          | 300                   |     | 等待中 25/07/2018 18:03:48   | 20180726HK00000007 119001162                                    |                                                                                                    |
|                |                       | 300<br>$+$ $\vee$      |                      | 600010      | 包装股份          |              | 溫服通                 | 海岩雪入               | 限信集          | 1.640             | 200                         | $\mathbf{0}$ | 0.000          | 200                   |     | 第待中 25/07/2018 18:03:23   | 20180726HK00000006 119001162                                    |                                                                                                    |
|                |                       | 每手股數 100 最大可買 66061410 |                      | 00002       | 中国控股          |              | 港股                  | 設券票出               | 增强限信集        | 88,650            | 1.500                       | $\Omega$     | 0.000          | 1,500                 | 等待中 | 25/07/2018 18:01:34       | 20180726HK00000005 119001162                                    |                                                                                                    |
| - 69           | 改單                    | 撤單                     |                      | 00234       | 新世紀集團         |              | 港股                  | 證券買入               | 限信架          | 0.125             | 32,000                      | $\theta$     | 0.000          | 32,000                |     | 等待中 25/07/2018 17:58:23   | 20180726HK00000004 119001162                                    |                                                                                                    |
|                | 【新聞】拼多多IPO后估值或超240亿美元 |                        |                      | 18:05:52 V  |               |              |                     |                    |              |                   |                             |              |                |                       |     | · 白動源站(延時)                | Powered by Tele-Trend Konson 免毒整明                               |                                                                                                    |

图 7-8 深股通撤单确认弹框

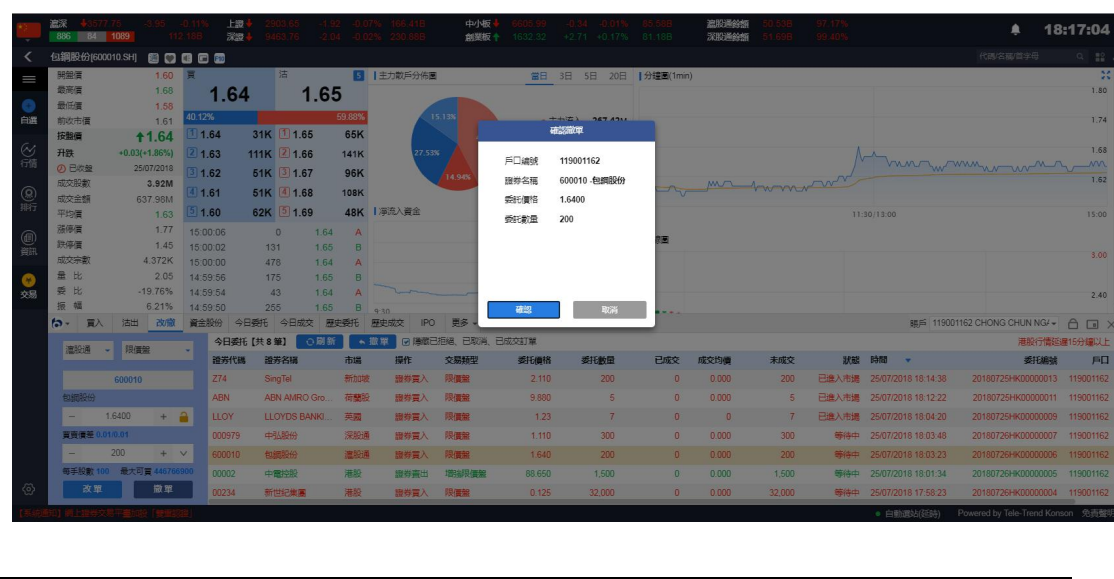

版 本 所 有 侵 权 必 究  $20$ 

### 图 7-9 沪股通撤单确认弹框

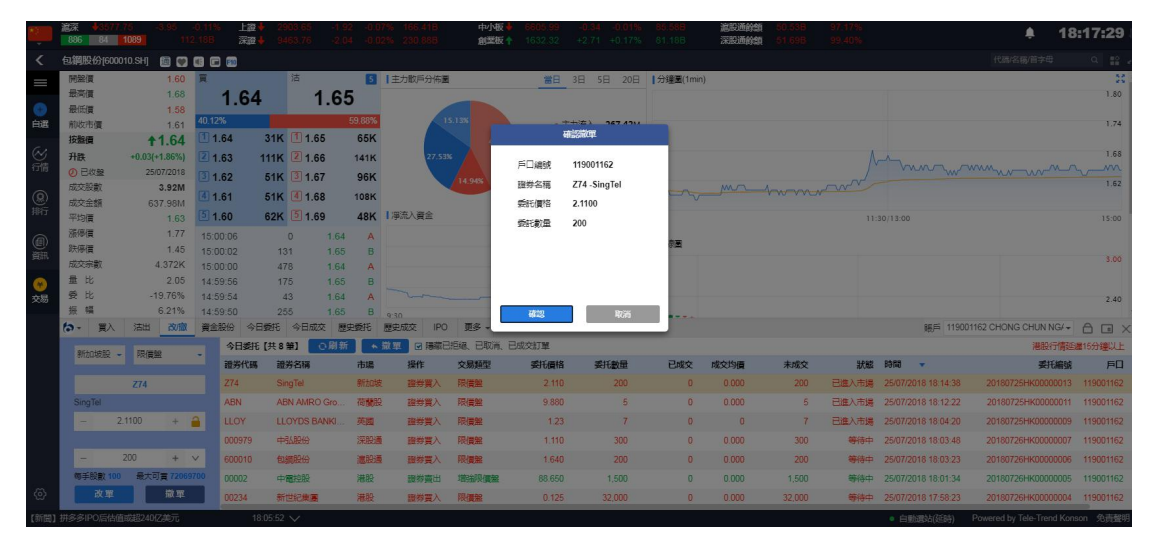

图 7-10 新加坡股撤单确认弹框

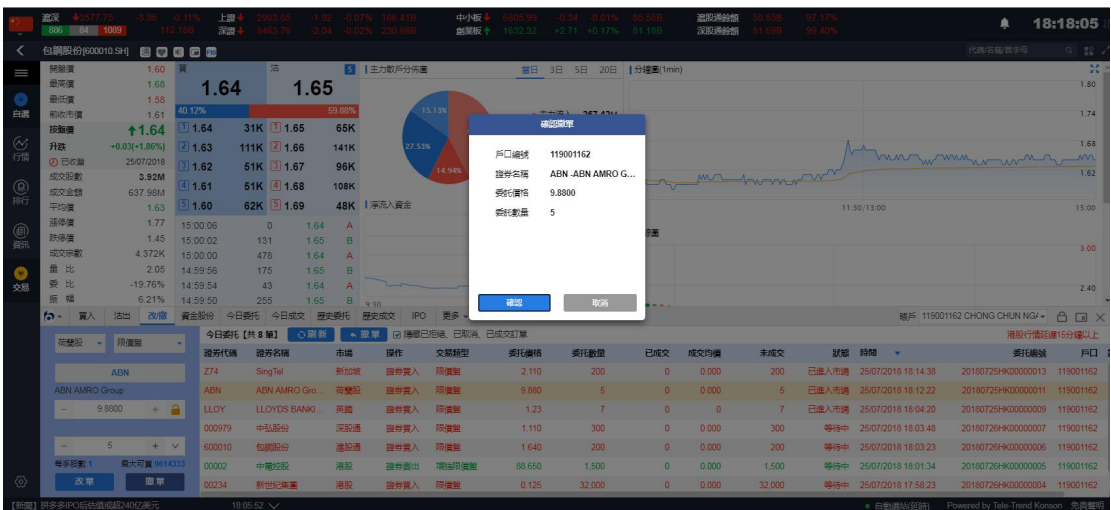

图 7-11 荷兰股撤单确认弹框

$$
\begin{array}{cccccccccccc}\n\mathfrak{f}_{\mathbb{X}} & \mathfrak{f}_{\mathbb{X}} & \mathfrak{f}_{\mathbb{X}} & \mathfrak{f}_{\mathbb{X}} & \mathfrak{f}_{\mathbb{X}} & \mathfrak{f}_{\mathbb{X}} & \mathfrak{f}_{\mathbb{X}} & \mathfrak{f}_{\mathbb{X}} & \mathfrak{f}_{\mathbb{X}}\n\end{array}
$$

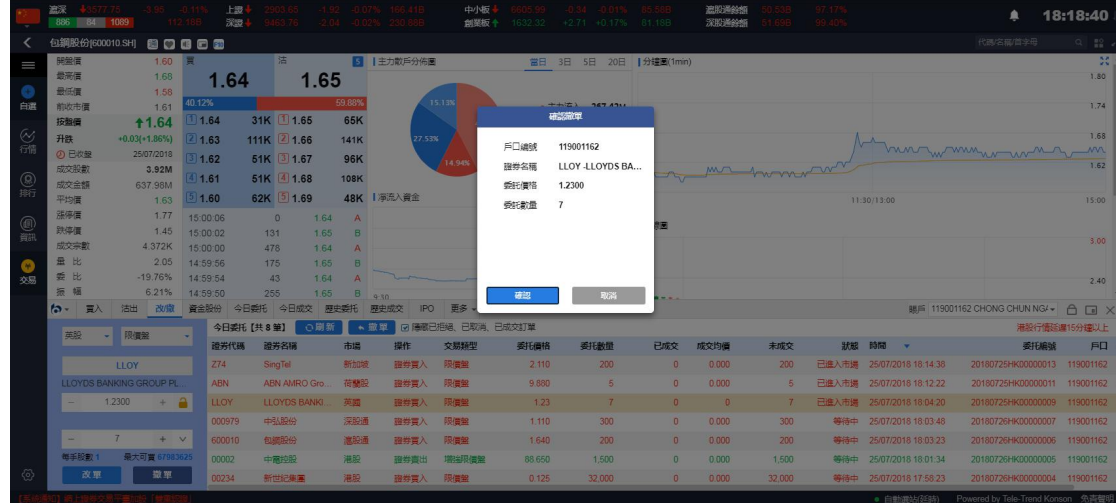

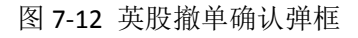

|                | 温深<br>886<br><b>P4</b> | 1089                          | 112.18B          | 上步<br>深思<br>9463.76        | $-2.04$                  |                | $-0.02\%$ 230.888               | 中小板<br>創業板 十 | 1632.32                         | -0.019<br>$+2.71 + 0.17%$ | 81.18B            | 遮断通经解<br>深期通路额      | 97 17%<br>99.40%                                     |                                    | ▲                 | 18:19:45                          |
|----------------|------------------------|-------------------------------|------------------|----------------------------|--------------------------|----------------|---------------------------------|--------------|---------------------------------|---------------------------|-------------------|---------------------|------------------------------------------------------|------------------------------------|-------------------|-----------------------------------|
|                | 包鋼股份[600010.SH]        |                               |                  |                            |                          |                |                                 |              |                                 |                           |                   |                     |                                                      |                                    | 代码/名称/首字母         | $Q = 22$                          |
| Ш              | 開盤價                    | 1.60 圓                        |                  | 沽                          |                          |                | 5   主力数戶分佈圖                     |              | 常日 3日 5日 20日                    |                           | 分鐘圖(1min)         |                     |                                                      |                                    |                   | 焚.                                |
|                | 最高信                    | 1.68                          | 1.64             |                            | 1.65                     |                |                                 |              |                                 |                           |                   |                     |                                                      |                                    |                   | 1.80                              |
|                | 最低價                    | 1.58                          | 40.12%           |                            |                          | 59.88%         | 15.13%                          |              |                                 |                           |                   |                     |                                                      |                                    |                   |                                   |
| 白選             | 前收市價                   | 1.61                          | 11.64            | 31K 1.65                   |                          | 65K            |                                 |              | • 主力流入                          | 267.42M                   |                   |                     |                                                      |                                    |                   | 1.74                              |
|                | 按照價                    | <b>11.64</b>                  |                  |                            |                          |                |                                 | 42.405       | • 散戶流入                          | 94.22M                    |                   |                     |                                                      |                                    |                   | 1.68                              |
| $\frac{8}{10}$ | 升跌<br>の日収盤             | $+0.03(+1.86%)$<br>25/07/2018 | 21.63            | 111K 2 1.66                |                          | <b>141K</b>    | 27.53%                          |              | • 主力流出                          | 173.63M<br>95.4M          |                   |                     |                                                      | montwomment                        |                   |                                   |
|                | 成交股數                   | 3.92M                         | 31.62            | 51K 3 1.67                 |                          | 96K            |                                 | 14.94%       | • 散戶流出                          |                           |                   | mr homover          |                                                      |                                    |                   | 1.62                              |
| $^{\circledR}$ | 成交金額                   | 637.98M                       | 41.61            | 51K 4 1.68                 |                          | 108K           |                                 |              |                                 |                           |                   |                     |                                                      |                                    |                   |                                   |
| 撕              | 平均價                    | 1.63                          | 51.60            | 62K 5 1.69                 |                          |                | 48K   浮流入資金                     |              |                                 |                           | 9:30              |                     |                                                      | 11:30/13:00                        |                   | 15:00                             |
|                | 添停信                    | 1.77                          | 15:00:06         | $\theta$                   | 1.64                     | $\overline{A}$ |                                 |              |                                 | 300M                      |                   |                     |                                                      |                                    |                   |                                   |
| @              | 鉄停價                    | 1.45                          | 15:00:02         | 131                        | 1.65                     | B              |                                 |              |                                 | 200M                      | Ⅰ日線画              |                     |                                                      |                                    |                   |                                   |
|                | 成交宗教                   | 4.372K                        | 15:00:00         | 478                        | 1.64                     | A              |                                 |              |                                 | <b>TOOM</b>               |                   |                     |                                                      |                                    |                   | 3.00                              |
|                | 量比                     | 2.05                          | 14:59:56         | 175                        | 1.65                     | B              |                                 |              |                                 | $\Omega$                  |                   |                     |                                                      |                                    |                   |                                   |
| 交易             | 委比<br>幅                | $-19.76%$<br>6.21%            | 14:59:54         | 43                         | 1.64                     | A              |                                 |              |                                 |                           |                   |                     |                                                      |                                    |                   | 2.40                              |
|                | 振<br>$\mathbf{b}$<br>買 | 改模<br>沽出                      | 14:59:50<br>資金股份 | 255<br>今日委托                | 1.65<br>今日成交             | B<br>原史委托      | 9:30<br>展史成交<br>IP <sub>O</sub> | 11:30/13:00  | 更多 - 上次發线時間 07/25/2018 18:01:04 | 15:00                     | of Land           |                     |                                                      | 88后 119001162 CHONG CHUN NG/ ▼     |                   | $\bigcap$                         |
|                |                        |                               |                  |                            |                          |                |                                 |              |                                 |                           |                   |                     |                                                      |                                    |                   | $\Box$ $\times$                   |
|                | 今日委托【共13 筆】            | ○刷新                           | ●撤單              | 口障藏已拒绝、                    | 已取消、已成交                  |                |                                 |              |                                 |                           |                   |                     |                                                      |                                    |                   | 淋股行情延縮15分鐘以上                      |
|                | 磁芳代碼<br>a caracteri    | 證券各種<br><b>STREET</b>         | 市場<br>$-$        | 操作<br><b>MALINE SHOP'S</b> | 交易源型<br><b>CASTINIAN</b> |                | 委托價格<br><b>Single St</b>        | 委托数量         | 已成交                             | 成交均值<br><b>Visites</b>    | 未成交<br><b>COL</b> | 狀態<br><b>JELPHO</b> | 時間<br>$\mathbf{v}$<br>portari i portari i successivo | 委托编版<br><b>CONTRACT CONTRACTOR</b> | <b>TENNISTICS</b> | 戶口 訊息                             |
|                | Z74                    | SingTel                       | 新加坡              | 證券買入                       | 限價盤                      |                | 2.110                           | 200          | $\theta$                        | 0.000                     | 200               | 取消                  | 25/07/2018 18:14:38                                  | 20180725HK00000013                 |                   | 119001162 Cancelled               |
|                | csco                   | 思科系統                          | 美段               | 服券商出                       | 限備盤                      |                | 42.31                           | 111          | $\Omega$                        | 0.0000                    | 111               | 拒絕                  | 25/07/2018 18:14:08                                  | 20180725HK00000012                 |                   | 119001162 8250: Clie              |
|                | ABN                    | ABN AMRO Group                | 荷蘭股              | 服券買入                       | 限價盤                      |                | 9.880                           | 5            | $\circ$                         | 0.000                     | 5                 | 取消                  | 25/07/2018 18:12:22                                  | 20180725HK00000011                 |                   | 119001162 Cancelled               |
|                | NIII                   | <b>NIIIO FINANCE G.</b>       | 德股               | 證券買入                       | 限信盤                      |                | 0.987                           | 1,234        | $\overline{a}$                  | 0.000                     | 1,234             | 拒絕                  | 25/07/2018 18:04:43                                  | 20180725HK00000010                 |                   | 119001162 Unknown                 |
|                | <b>LLOY</b>            | LLOYDS BANKIN.                | 英國               | 图券買入                       | 限價盤                      |                | 1.23                            | 7            | $\theta$                        | $\theta$                  | 7                 | B296                | 25/07/2018 18:04:20                                  | 20180725HK00000009                 |                   | 119001162 Cancelled               |
| <u>ଡ଼ି</u>     | <b>FFHL</b>            | 富油薄膜                          | 美股               | 證券買入                       | 眼價盤                      |                | 2.81                            |              | $\theta$                        | 0.0000                    | $\overline{4}$    | 拒福                  | 25/07/2018 18:04:05                                  | 20180725HK00000008                 |                   | 119001162 8250: Clie.             |
|                | 000979                 | cb2A8044                      | 深阳通              | <b>請卷置入</b>                | 眼信盤                      |                | 1.110                           | 300          | $\Omega$                        | 0.000                     | 300               | 取消                  | 25/07/2018 18:03:48                                  | 20180726HK00000007                 | 119001167         |                                   |
|                | 【新聞】拼多多IPO后估值或超240亿美元  |                               |                  | 18:05:52 $\vee$            |                          |                |                                 |              |                                 |                           |                   |                     |                                                      | • 白動源站(延時)                         |                   | Powered by Tele-Trend Konson 免毒聲明 |

图 7-13 各市场撤单成功

### 8、暗盘买卖

我司提供暗盘交易功能,客户可于新股上市前一个交易日收盘后(16:15-18:30) 进行暗盘交易。

### 9 暗盘买入

点击买入,具体流程是:选择市场-选择暗盘->输入股票代码->输入或选择合理的报价-> 输入或选择合理的股数->点击买入按钮即可弹出买入确认框,点击确认即可完成买入,并展 示在今日委托里.

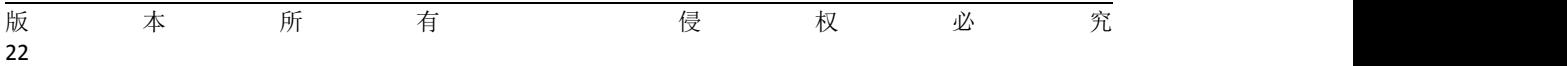

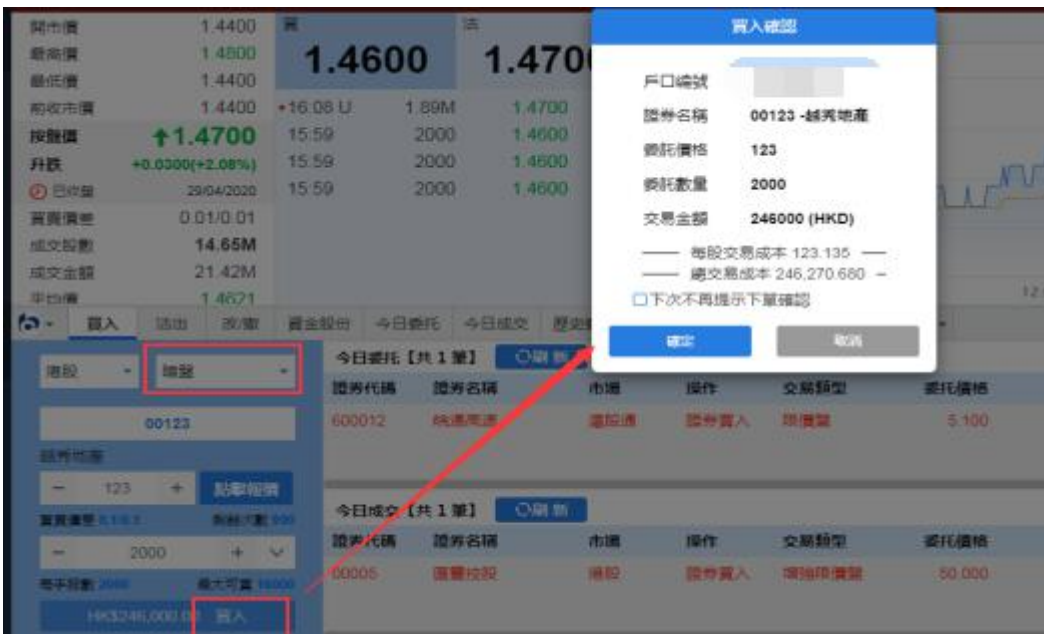

# 10、暗盘沽出

在沽出界面,点击持仓所成交的股票沽出,具体流程是:选择暗盘->输入股票代码->输入 或选择合理的报价->输入或选择合理的股数->点击沽出按钮即可弹出沽出确认框点击确认 即可完成沽出,并展示在今日委托里.

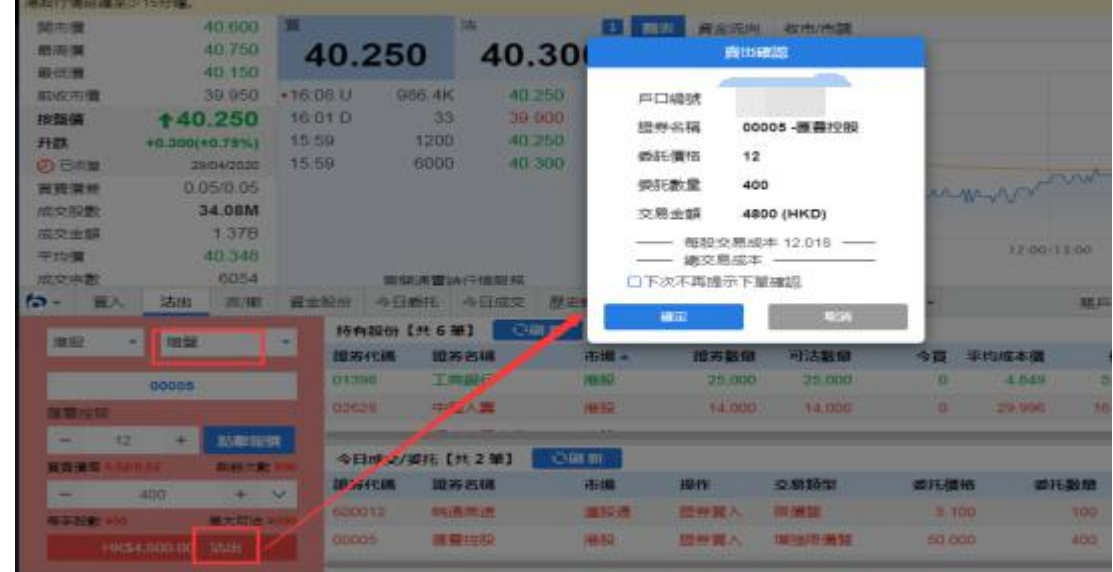

## 11、暗盘改撤单

在改撤单界面,当前市场,盘型和股票代码是禁止手动输入的,您只能在今日委托列表中 通过单击或者双击任意一只股票,把之前的委托数据带入到改/撤界面左侧输入框里,然后更 改合理的价格或者股数,点击改单或者撤单完成委托修改.

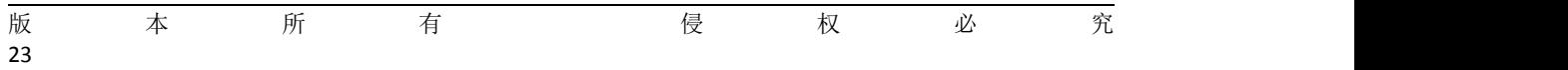

<span id="page-25-0"></span>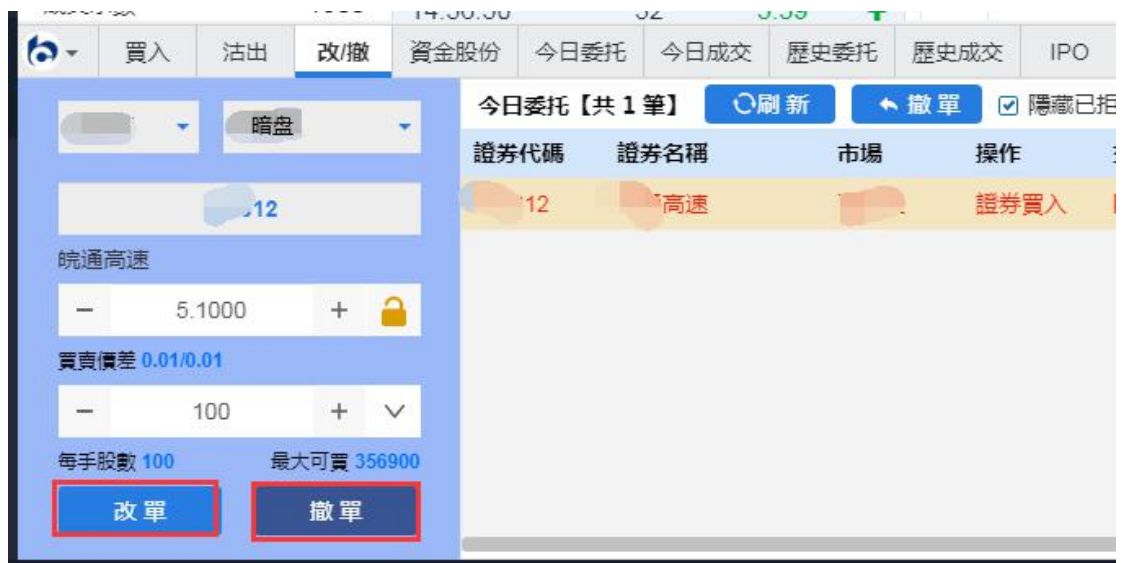

# **12.** 今日委托

今日委托界面(如图 8-1)展示的是您当天的下单信息,选择一笔未成交的委托股票然后单击 撤单按钮进入改/撤单界面,或者直接双击该股票进入改/撤单界面.如果数据展示不全您可 以点击刷新按钮刷新今日委托数据.

|                             | 遮深<br>886<br>84       | 577.75.<br>1089         | <b>112.18B</b>     | 上設<br>深思                   | 9463.76           |                | $-2.04 - 0.02\%$ 230.888 | 中小板<br>創業板 +       | 1632.32                    | $+2.71 + 0.17%$        | 81.18B                   | 遮船通鈴師<br>深殿通鈴館       | 97.17%<br>99.40%                    |                                              | ▲                   | 18:19:45                     |
|-----------------------------|-----------------------|-------------------------|--------------------|----------------------------|-------------------|----------------|--------------------------|--------------------|----------------------------|------------------------|--------------------------|----------------------|-------------------------------------|----------------------------------------------|---------------------|------------------------------|
| ≺                           | 包鋼股份[600010.SH]       |                         |                    |                            |                   |                |                          |                    |                            |                        |                          |                      |                                     |                                              | 代码/名称/首字母           | $Q = 22$ .                   |
| $\equiv$                    | 開設價                   | 1.60 圓                  |                    |                            | 沽                 |                | 5   主力数戶分佈圖              |                    |                            |                        | 常日 3日 5日 20日   分鐘圖(1min) |                      |                                     |                                              |                     | 芸                            |
|                             | 最高信                   | 1.68                    |                    | 1.64                       | 1.65              |                |                          |                    |                            |                        |                          |                      |                                     |                                              |                     | 1.80                         |
| o                           | 最低價                   | 1.58                    |                    |                            |                   | 59.88%         |                          |                    |                            |                        |                          |                      |                                     |                                              |                     |                              |
| 白選                          | 前收市價                  | 1.61                    | 40.12%             |                            |                   |                |                          | 15.13%             | ●主力流入                      | 267.42M                |                          |                      |                                     |                                              |                     | 1.74                         |
|                             | 按照價                   | <b>11.64</b>            | 11.64              |                            | 31K 1.65          | 65K            |                          | 42,40%             | • 散戶流入                     | 94.22M                 |                          |                      |                                     |                                              |                     |                              |
| ◎微                          | 升跌                    | $+0.03(+1.86%)$         | 21.63              |                            | 111K 2 1.66       | <b>141K</b>    | 27.53%                   |                    | • 主力流出                     | 173.63M                |                          |                      |                                     |                                              |                     | 1.68                         |
|                             | の日収盤                  | 25/07/2018              | 31.62              |                            | 51K 3 1.67        | 96K            |                          | 4.94%              | • 散戶流出                     | 95.4M                  |                          |                      |                                     | mon wmnwm                                    |                     | 1.62                         |
|                             | 成交股數                  | 3.92M                   | 41.61              |                            | 51K 4 1.68        | 108K           |                          |                    |                            |                        |                          |                      | Innwww                              |                                              |                     |                              |
| $\mathcal{Q}_{\text{diff}}$ | 成交金額<br>平均價           | 637.98M<br>1.63         | 51.60              |                            | 62K 5 1.69        |                | 48K   浮流入資金              |                    |                            |                        | 9:30                     |                      |                                     | 11:30/13:00                                  |                     | 15:00                        |
|                             | 添停信                   | 1.77                    | 15:00:06           |                            | $\theta$<br>1.64  | $\overline{A}$ |                          |                    |                            | 300M                   |                          |                      |                                     |                                              |                     |                              |
| ◎                           | 鉄停借                   | 1.45                    | 15:00:02           | 131                        | 1.65              | B              |                          |                    |                            | 200M                   | 日線画                      |                      |                                     |                                              |                     |                              |
|                             | 成交宗教                  | 4.372K                  | 15:00:00           | 478                        | 1.64              | A              |                          |                    |                            |                        |                          |                      |                                     |                                              |                     | 3.00                         |
| $\bullet$                   | 量比                    | 2.05                    | 14:59:56           | 175                        | 1.65              | B              |                          |                    |                            | <b>TOOM</b>            |                          |                      |                                     |                                              |                     |                              |
| $\overline{2}$              | <b>tk</b><br>差        | $-19.76%$               | 14:59:54           | 43                         | 1.64              |                |                          |                    |                            | $\Omega$               |                          |                      |                                     |                                              |                     | 2.40                         |
|                             | 振幅                    | 6.21%                   | 14:59:50           | 255                        | 1.65              | B              | $9 - 30$                 | 11-30/13:00        |                            | 15:00                  | <b>STARK</b>             |                      |                                     |                                              |                     |                              |
|                             | $\sim$<br>冒入          | 改撤<br>沽出                | 資金股份               | 今日委托                       | 今日成交              | 歴史委托           | 展史成交<br><b>IPO</b>       | 更多 -               | 上次登线時間:07/25/2018 18:01:04 |                        |                          |                      |                                     | BIS 119001162 CHONG CHUN NG/ ▼               |                     | $\bigcap$<br>$\Box$ $\times$ |
|                             | 今日委托【共13 筆】           | ○刷新                     | ● 撤單               |                            | 口隱藏已拒絕、已取消、已成交    |                |                          |                    |                            |                        |                          |                      |                                     |                                              |                     | 淋股行情延縮15分鐘以上                 |
|                             | 設券代码<br><b>STORY</b>  | 語券名稱<br>women's         | 市場<br><b>COMMA</b> | 操作<br><b>MALINE SHOP'S</b> | <b>CONTRACTOR</b> | 交易频型           | 委托價格<br><b>COUNTY</b>    | 委托數量<br><b>COL</b> | 已成交                        | 成交均值<br><b>Visites</b> | 未成交<br><b>Select</b>     | 狀態<br><b>JELPEA</b>  | BMFS<br><b>CONTRACTOR</b> TO THOMAS | 委托编版<br><b>CONTRACT AND IT WAS STATED TO</b> | <b>TOO OF THE</b>   | 戶口 訊息                        |
|                             | Z74                   | SingTel                 | 新加坡                | 服器冒入                       | 限價盤               |                | 2.110                    | 200                | $\Omega$                   | 0.000                  |                          | 取消<br>200            | 25/07/2018 18:14:38                 | 20180725HK00000013                           | 119001162 Cancelled |                              |
|                             | <b>CSCO</b>           | 思科系统                    | 美段                 | 服装窗出                       | 限備盤               |                | 42.31                    | 111                | $\theta$                   | 0.0000                 |                          | 111<br>拒絕            | 25/07/2018 18:14:08                 | 20180725HK00000012                           |                     | 119001162 8250: Clie         |
|                             |                       |                         |                    |                            |                   |                |                          |                    |                            |                        |                          |                      |                                     |                                              |                     |                              |
|                             | ABN                   | ABN AMRO Group          | 荷蘭股                | 服券買入                       | 限價盤               |                | 9.880                    | 5                  | $\Omega$                   | 0.000                  |                          | 取消<br>5              | 25/07/2018 18:12:22                 | 20180725HK00000011                           |                     | 119001162 Cancelled          |
|                             | <b>NIII</b>           | <b>NIIIO FINANCE G.</b> | 德股                 | 服券買入                       | 限價盤               |                | 0.987                    | 1,234              | $\overline{0}$             | 0.000                  | 1,234                    | 拒絕                   | 25/07/2018 18:04:43                 | 20180725HK00000010                           |                     | 119001162 Unknown            |
|                             | LLOY                  | LLOYDS BANKIN.          | 英國                 | 服券買入                       | 限價盤               |                | 1.23                     | $\overline{7}$     | $\Omega$                   | $\Omega$               |                          | 取消<br>7              | 25/07/2018 18:04:20                 | 20180725HK00000009                           | 119001162 Cancelled |                              |
| <u>ଡ଼ି</u>                  | <b>FFHL</b>           | 富治薄膜                    | 美股                 | 證券買入                       | 眼價盤               |                | 2.81                     | $\overline{4}$     | $\Omega$                   | 0.0000                 |                          | 拒絕<br>$\overline{4}$ | 25/07/2018 18:04:05                 | 20180725HK00000008                           |                     | 119001162 8250: Clie.        |
|                             | 000979                | 中引导份                    | 深阳通                | <b>請老言入</b>                | 限信盤               |                | 1.110                    | 300                | $\Omega$                   | 0.000                  |                          | Road<br>300          | 25/07/2018 18:03:48                 | 20180726HK00000007                           | 119001162           |                              |
|                             | 【新聞】拼多多IPO后估值或超240亿美元 |                         |                    | 18:05:52 $\vee$            |                   |                |                          |                    |                            |                        |                          |                      |                                     | · 白動體站(延時) Powered by Tele-Trend Konson 免毒聲明 |                     |                              |

图 8-1 今日委托

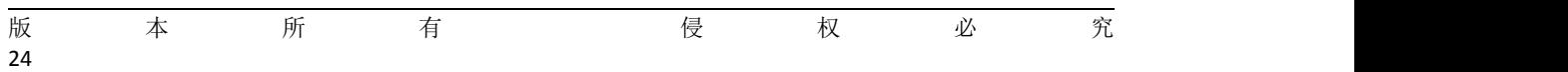

# <span id="page-26-1"></span><span id="page-26-0"></span>**13.** 今日成交

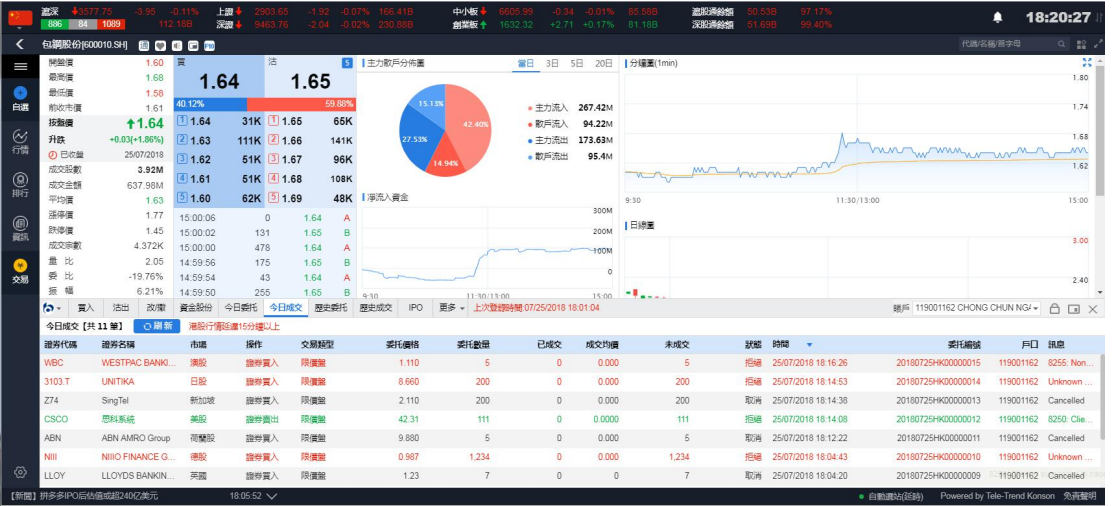

今日成交展示您当天的所有成交记录,包含已取消订单(如图 9-1).

### 图 9-1 今日成交

# **14.** 历史委托

选择一个时间段,点击查询即可查询到该时间段所有历史委托记录(如图 10-1).

|               | 遮深<br>$-357775$<br>886<br>$84 \ 1089$ | 3.95                             | $-0.119$<br>112.18B  | 上證<br>深證           | 03.65.<br>163.76 | $-1.92$<br>$-2.04$ | 166 41B<br>$-0.07%$<br>$-0.02%$ 230.88B | 中心板<br>创塑标 4            | $-0.34$<br>1632 32              | $-0.01%$<br>$+2.71 + 0.17%$ | 85.58B<br>81.18B        | 流形通经的<br>深股通飲節          | 97.17%<br>99.40%    |                               | ▲             | 18:21:05                          |
|---------------|---------------------------------------|----------------------------------|----------------------|--------------------|------------------|--------------------|-----------------------------------------|-------------------------|---------------------------------|-----------------------------|-------------------------|-------------------------|---------------------|-------------------------------|---------------|-----------------------------------|
| ≺             | 包鋼股份[600010.SH]                       |                                  | 80880                |                    |                  |                    |                                         |                         |                                 |                             |                         |                         |                     |                               | 代码名称简字母       | $Q$ $\mathbb{R}$ .                |
| I             | 開盤價                                   | 1.60 頁                           |                      |                    | 沽                |                    | 5   主力散戶分佈圖                             |                         |                                 |                             | 當日 3日 5日 20日  分鐘圖(1min) |                         |                     |                               |               | 201                               |
|               | 最高信                                   | 1.68                             |                      | 1.64               |                  | 1.65               |                                         |                         |                                 |                             |                         |                         |                     |                               |               | 1.80                              |
| $\bullet$     | 最低價                                   | 1.58                             | 40.12%               |                    |                  | 59.88%             | 15.13%                                  |                         |                                 |                             |                         |                         |                     |                               |               |                                   |
| 白斑            | 前收市信<br>按盤價                           | 1.61                             | 11.64                |                    | 31K 1 1.65       | 65K                |                                         |                         | ●主力流入                           | 267.42M                     |                         |                         |                     |                               |               | 1.74                              |
|               | 升跌                                    | <b>11.64</b><br>$+0.03(+1.86%)$  |                      |                    |                  |                    |                                         | 42,40%                  | ●散所流入                           | 94.22M                      |                         |                         |                     |                               |               | 1.68                              |
| ◎痛            | <b>の 已收盤</b>                          | 25/07/2018                       | 21.63                |                    | 111K 2 1.66      | <b>141K</b>        | 27.53%                                  |                         | • 主力流出<br>• 散戶流出                | 173.63M<br>95.4M            |                         |                         |                     | bun mmmun                     |               |                                   |
|               | 成交股數                                  | 3.92M                            | 31.62                |                    | 51K 3 1.67       | 96K                |                                         |                         |                                 |                             |                         |                         | ma homor            |                               |               | 1.62                              |
| $\frac{1}{2}$ | 成交金額                                  | 637.98M                          | 41.61                |                    | 51K 4 1.68       | <b>108K</b>        |                                         |                         |                                 |                             |                         |                         |                     |                               |               |                                   |
|               | 平均價                                   | 1.63                             | 51.60                |                    | 62K 5 1.69       |                    | 48K   淨流入資金                             |                         |                                 |                             | 9:30                    |                         |                     | 11:30/13:00                   |               | 15:00                             |
|               | 派停價                                   | 1.77                             | 15:00:06             |                    | $\circ$          | 1.64               | A                                       |                         |                                 | 300M                        |                         |                         |                     |                               |               |                                   |
| ● 鷹           | 肤停信                                   | 1.45                             | 15:00:02             | 131                |                  | 1.65               | B                                       |                         |                                 | 200M                        | 日線圏                     |                         |                     |                               |               | 3.00                              |
|               | 成交宗教                                  | 4.372K                           | 15:00:00             | 478                |                  | 1.64               | А                                       |                         |                                 | <b>HOOM</b>                 |                         |                         |                     |                               |               |                                   |
| $\bullet$     | 量比<br>要比                              | 2.05                             | 14:59:56             | 175                |                  | 1.65               | B                                       |                         |                                 | $\circ$                     |                         |                         |                     |                               |               |                                   |
| 交易            | 振<br>福                                | $-19.76%$<br>6.21%               | 14:59:54<br>14:59:50 | 43<br>255          |                  | 1.64<br>1.65       |                                         |                         |                                 |                             |                         |                         |                     |                               |               | 2.40                              |
|               | ta -<br>冒入                            | 改做<br>沽出                         | 資金股份                 | 今日委托               | 今日成交             | 歴史委托               | B<br>$9 - 30$<br>歴史成交<br><b>IPO</b>     | 11:30/13:00             | 更多 - 上次登録時間:07/25/2018 18:01:04 | 15:00                       | $-1$                    |                         |                     | 脚后 119001162 CHONG CHUN NG/ - |               | $\bigcap$<br>$\Box$ $\times$      |
|               | <b>厘史委托【2370 笔】</b>                   | 01/05/2018                       | π                    | 至                  | 24/07/2018       | 這                  | Q查詢                                     | 港股行情延建15分鐘以上            |                                 |                             |                         |                         |                     |                               |               |                                   |
|               | 跨井代碼                                  | 源岩名植                             | 市場                   | 操作                 |                  | 交易新型               | 委托価格                                    | 委托數量                    | 已成交                             | 成交均值                        | 未成交                     | 狀態                      | 時間<br>$\mathbf{v}$  | 委托编辑                          |               | 戶口 狼臭                             |
|               | DG.                                   | <b>VINCL</b>                     | 法股                   | 證券書入               |                  | 限信盤                | 0.990                                   | 3,002                   | $\Omega$                        | 0.000                       | 3,002                   | 已進入市場                   | 24/07/2018 16:22:35 | 20180724HK00000055            | 119001162 New |                                   |
|               | <b>DG</b>                             | <b>VINCL</b>                     | 法股                   | 證券買入               |                  | 限信盤                | 1.100                                   | 3,003                   | $\theta$                        | 0.000                       | 3,003                   | 已進入市場                   | 24/07/2018 16:22:05 | 20180724HK00000054            | 119001162 New |                                   |
|               | FFHL                                  | 富维薄膜                             | 美股                   |                    |                  |                    | 1.23                                    |                         |                                 | 0.0000                      |                         | $\overline{\mathbf{3}}$ | 24/07/2018 16:19:57 | 20180724HK00000053            |               | 119001162 8250 Clie.              |
|               |                                       |                                  |                      | 證券買入               |                  | 限備盤                |                                         | $\overline{\mathbf{3}}$ | $\mathbf{0}$                    |                             |                         | 拓絕                      |                     |                               |               |                                   |
|               | <b>CHL</b>                            | 中國移動                             | 美股                   | 證券買入               |                  | 限信盤                | 43.25                                   | 3                       | $\circ$                         | 0.0000                      |                         | $\overline{3}$<br>拒绝    | 24/07/2018 16:05:05 | 20180724HK00000051            |               | 119001162 8250: Clie.             |
|               | FFHL                                  | 富维薄膜                             | 美股                   | 證券買入               |                  | 限信盤                | 2.85                                    | 6                       | $\Omega$                        | 0.0000                      |                         | 6<br>拒绝                 | 24/07/2018 16:04:52 | 20180724HK00000050            |               | 119001162 8250: Clie.             |
|               | 00388                                 | 香港交易所                            | 港股                   | 證券買入               |                  | 增強限價盤              | 169,900                                 | 100                     | 100                             | 169,900                     |                         | $\theta$<br>已成交         | 24/07/2018 15:16:40 | 20180724HK00000030            | 119001162     |                                   |
| ග             | 00061                                 | 绿锦空股                             | 港股                   | 提券窗入               |                  | 特別限信盤              | 0.121                                   | 1.000.000               | $\Omega$                        | 0.000                       | 1.000.000               | 拒绝                      | 24/07/2018 14:22:51 | 20180724HK00000025            |               | 119001162 2043 Inval.             |
|               |                                       | <b><i>CONTRACTOR COMPANY</i></b> |                      | <b>COLORED MAN</b> |                  |                    |                                         |                         |                                 |                             |                         |                         |                     | · 白耐湿站(研研)                    |               | Powered by Tele-Trend Konson 免毒整明 |

图 10-1 历史委托

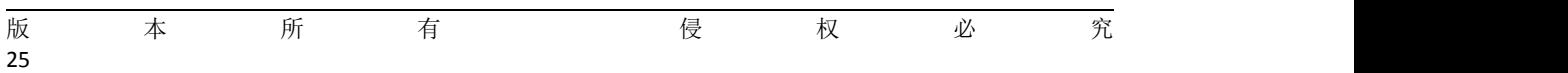

<span id="page-27-0"></span>

|           | 演深<br>886<br><b>RA</b> | 1089                  | 112 188  | 上级<br>深温        | 463.76      |                | 166,418<br>$-2.04 - 0.02\% - 230.88B$ | 中心<br><b>M类板 1</b> | 1632.32 | $+2.71 + 0.17%$ 81.18B          |           | 遮形通经颤<br>深照通经链 | 97.17%<br>99.40%<br>51.69B |                                     | Α                                 | 18:21:28                                                 |
|-----------|------------------------|-----------------------|----------|-----------------|-------------|----------------|---------------------------------------|--------------------|---------|---------------------------------|-----------|----------------|----------------------------|-------------------------------------|-----------------------------------|----------------------------------------------------------|
| ≺         | 包鋼股份[600010.SH]        |                       | 80888    |                 |             |                |                                       |                    |         |                                 |           |                |                            |                                     | 代码名称简字母                           | $\begin{array}{c} \mathbb{Q} & \mathbb{R}^3 \end{array}$ |
| ≡         | 開盤信                    | 1.60 買                |          |                 | 沽           | 5 <sub>5</sub> | 上力散戶分佈圖                               |                    |         | 當日 3日 5日 20日   分鐘圖(1min)        |           |                |                            |                                     |                                   | 30.5                                                     |
|           | 最高信                    | 1.68                  |          | 1.64            |             | 1.65           |                                       |                    |         |                                 |           |                |                            |                                     |                                   | 1.80                                                     |
| $\bullet$ | 最低度                    | 1.58                  | 40.12%   |                 |             | 59.88%         |                                       | 15.13%             |         |                                 |           |                |                            |                                     |                                   |                                                          |
| 白源        | 前收市信                   | 1.61                  |          |                 |             |                |                                       |                    |         | ●主力流入<br>267,42M                |           |                |                            |                                     |                                   | 1.74                                                     |
|           | 按盤價                    | <b>11.64</b>          | 1.64     |                 | 31K 11.65   | 65K            |                                       | 42.409             |         | • 數戶流入<br>94.22M                |           |                |                            |                                     |                                   | 1.68                                                     |
| 8福        | 升跌                     | $+0.03(+1.86%)$       | 21.63    |                 | 111K 2 1.66 | <b>141K</b>    | 27.53%                                |                    |         | • 主力流出<br>173.63M               |           |                |                            | montwompour                         |                                   |                                                          |
|           | の日収録<br>成交股數           | 25/07/2018<br>3.92M   | 311.62   |                 | 51K 3 1.67  | 96K            |                                       | 14.94%             |         | •散戶流出<br>95.4M                  |           |                |                            |                                     |                                   | 1.62                                                     |
| (8)       | 成交金額                   | 637.98M               | 41.61    |                 | 51K 4 1.68  | 108K           |                                       |                    |         |                                 |           |                | <u>ma</u> hommon           |                                     |                                   |                                                          |
|           | 平均價                    | 1.63                  | 1.60     |                 | 62K 3 1.69  |                | 48K   浮流入資金                           |                    |         |                                 | 9:30      |                |                            | 11:30/13:00                         |                                   | 15:00                                                    |
|           | 添停信                    | 1.77                  | 15:00:06 |                 | $\theta$    | 1.64<br>A      |                                       |                    |         | 300M                            |           |                |                            |                                     |                                   |                                                          |
| @         | 鉄停價                    | 1.45                  | 15:00:02 | 131             |             | 1.65<br>B      |                                       |                    |         | 200M                            | Ⅰ日線画      |                |                            |                                     |                                   |                                                          |
|           | 成交宗教                   | 4.372K                | 15:00:00 | 478             |             | 1.64<br>A      |                                       |                    |         | <b>TOOM</b>                     |           |                |                            |                                     |                                   | 3.00                                                     |
|           | 量比                     | 2.05                  | 14:59:56 | 175             |             | 1.65<br>B      |                                       |                    |         |                                 |           |                |                            |                                     |                                   |                                                          |
| 交易        | 委<br>比                 | $-19.76%$             | 14:59:54 | 43              |             | 1.64<br>A      |                                       |                    |         | $\circ$                         |           |                |                            |                                     |                                   | 2.40                                                     |
|           | 振<br>tā                | 6.21%                 | 14:59:50 | 255             |             | 1.65<br>B      | 0.20                                  | 11:30/13:00        |         | 15:00                           | - 1       |                |                            |                                     |                                   |                                                          |
|           | $b -$<br>冒入            | 改版<br>沽出              | 資金股份     | 今日香托            | 今日成交        | 应史委托           | <b>IPO</b><br>展史成交                    |                    |         | 更多 - 上次登録時間:07/25/2018 18:01:04 |           |                |                            | 明白 119001162 CHONG CHUN NG/ + A D X |                                   |                                                          |
|           | 服史委托【2370 笔】           | 01/04/2018            |          | 圖 至             | 24/07/2018  |                | ○查询                                   | 港股行情延迟15分鐘以上       |         |                                 |           |                |                            |                                     |                                   |                                                          |
|           | <b>節若代稿</b>            | 語素名稱                  | 市場       | 提作              |             | 交易辅型           | 委托價格                                  | 委托教量               |         | 已成交<br>成交均值                     | 未成交       |                | 现部 時間                      | 委托编辑                                |                                   | 戶口 訊息                                                    |
|           | DG                     | <b>VINCI</b>          | 759      | 股券冒入            |             | 限信需            | 0.990                                 |                    | 30 消息提示 |                                 | 3.002     |                | 已進入市場 24/07/2018 16:22:35  | 20180724HK00000055                  | 119001162 New                     |                                                          |
|           | D <sub>G</sub>         | <b>VINCI</b>          | 法股       | 證券買入            |             | 限信架            | 1.100                                 | 3.0                |         | 查询時間不能大於90天!                    | 3.003     |                | 已進入市場 24/07/2018 16:22:05  | 20180724HK00000054                  | 119001162 New                     |                                                          |
|           | FFHL                   | 高速演绎                  | 4659     | 提券買入            |             | 限信需            | 1.23                                  |                    |         |                                 |           | ಾ              | 拒编 24/07/2018 16:19:57     | 20180724HK00000053                  |                                   | 119001162 8250: Clie.                                    |
|           | CHL                    | 中國移動                  | #89      | 設券買入            |             | 限信架            | 43.25                                 |                    |         | 確認                              |           | $\mathbf{z}$   | 拒编 24/07/2018 16:05:05     | 20180724HK00000051                  |                                   | 119001162 8250: Clie.                                    |
|           | FFHL                   | 富油藻膜                  | 类段       | 细带冒入            |             | 限度器            | 2.85                                  |                    |         | UUUU                            |           |                | 拒编 24/07/2018 16:04:52     | 20180724HK00000050                  |                                   | 119001162 8250: Clie.                                    |
|           | 00388                  | 香港交易所                 | 港股       | 證券買入            |             | 増減関信架          | 169,900                               | 100                |         | 100<br>169,900                  |           | 已成交            | 24/07/2018 15:16:40        | 20180724HK00000030                  | 119001162                         |                                                          |
| ⊛         | 00061                  | 绿铜空股                  | 港股       | 證券買入            |             | 特別限價盤          | 0.121                                 | 1.000.000          |         | $\Omega$<br>0.000               | 1.000.000 |                | 拒编 24/07/2018 14:22:51     | 20180724HK00000025                  |                                   | 119001162 2043 Inval.                                    |
|           |                        | 【新聞】拼多多IPO后估值或超240亿美元 |          | 18:05:52 $\vee$ |             |                |                                       |                    |         |                                 |           |                |                            | · 白動源站(延時)                          | Powered by Tele-Trend Konson 免毒整明 |                                                          |

图 10-2 历史委托 查询时间不大于 90 天

# **15.** 历史成交

选择一个时间段,点击查询即可查询到该时间段所有历史成交记录(如图 9-1).

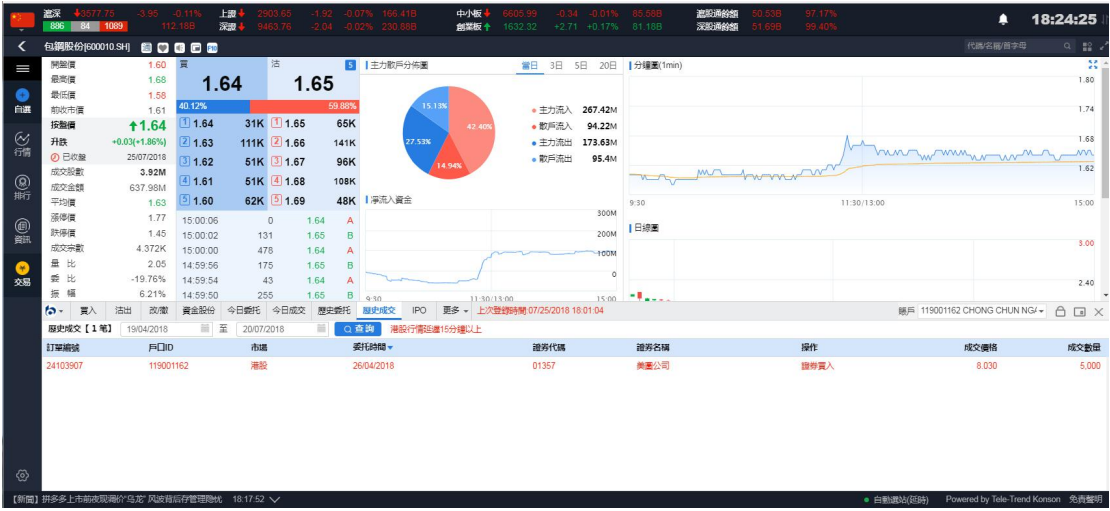

### 图 11-1 历史成交

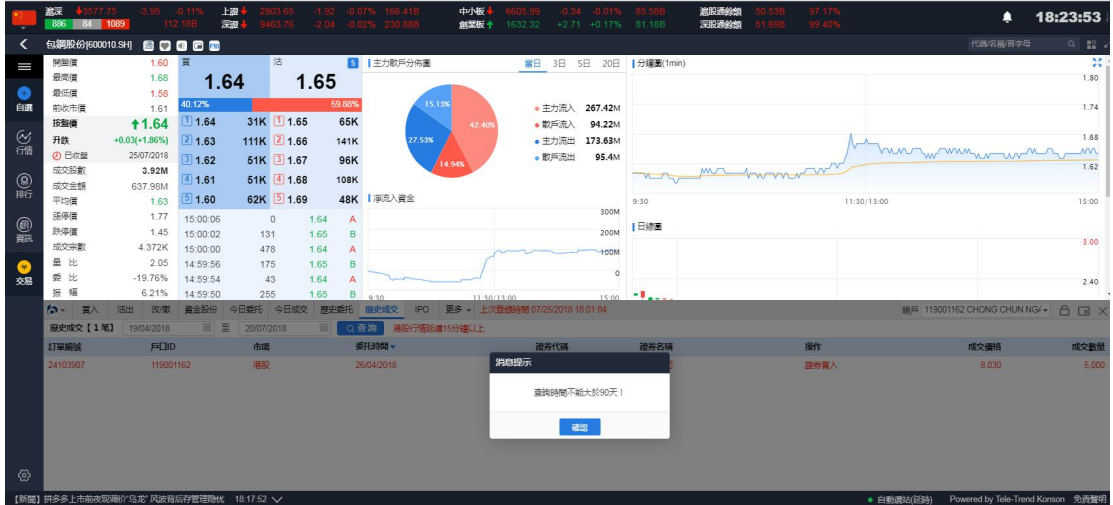

图 11-2 历史成交查询时间不能大于 90 天

## **16.** 现金提存

现金存入与提取 暂无数据

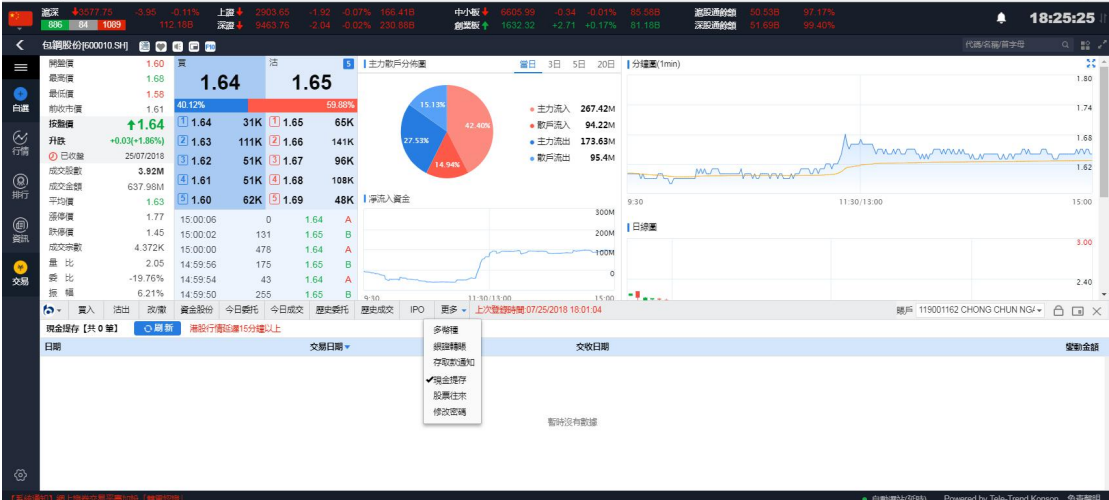

# **17.** 股票往来

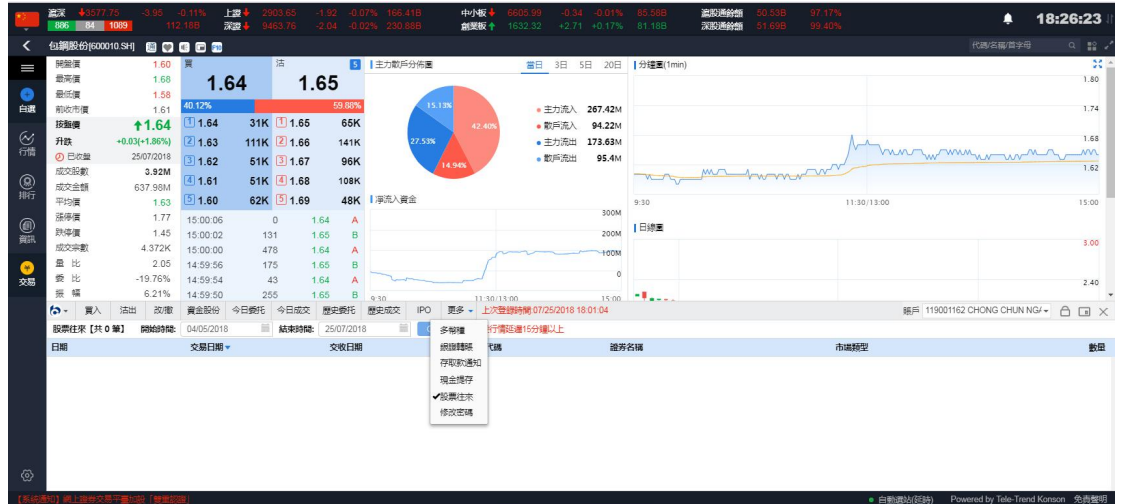

### **18. Ipo**

Ipo 申购, 点击 ipo 按钮——选中 ipo 数据——点击'申购'——'风险提示'勾选同意— 一选择"申购股数"及是否融资——点击"确认"——"用户公开招股申购"界面电视"是"

|                                                                                             | 選示<br>886 84 1089          |                                               |                                  | 上證<br>深湿          |                                         |                      | 33.76 - 2.04 - 0.0236 236   |                               | 中小板<br>前面板 十          | 1632.32 +2.71 +0.17% 81.18B                                            |          | 濃股通餘館<br>深股通餘節              |             | ▲                                   | 18:33:55                                                         |
|---------------------------------------------------------------------------------------------|----------------------------|-----------------------------------------------|----------------------------------|-------------------|-----------------------------------------|----------------------|-----------------------------|-------------------------------|-----------------------|------------------------------------------------------------------------|----------|-----------------------------|-------------|-------------------------------------|------------------------------------------------------------------|
| ≺                                                                                           |                            | 包括股份[600010.SH] 图 日 日 日 图                     |                                  |                   |                                         |                      |                             |                               |                       |                                                                        |          |                             |             | 代码名称首字母                             | $\begin{array}{c} \alpha & \text{if } \alpha \neq 0 \end{array}$ |
| $\equiv$<br>$\circ$                                                                         | 開盤價<br>最高信<br>最低信          | 1.60 買<br>1.68<br>1.58                        | 40.12%                           | 1.64              | 活                                       | 1.6 <sub>2</sub>     | <b>B  主力散戶分佈圖</b><br>公開招股申請 |                               |                       | 富日 3日 5日 20日   分鐘圖(1min)                                               |          |                             |             |                                     | 30 <sup>2</sup><br>1.80                                          |
| 白選                                                                                          | 前收市信<br>按盤價                | 1.61<br><b>11.64</b>                          | 1.64                             |                   | 31K 1.65                                |                      |                             | 用戶張面資金 899,992,731.44         |                       | 用戶公開招股申請                                                               | 融資散額     | 融資利率                        |             |                                     | 1.74                                                             |
| $\frac{64}{100}$                                                                            | 升跌<br><b>の 已收盤</b><br>成交股款 | $+0.03(+1.86%)$ 2 1.63<br>25/07/2018<br>3.92M | 31.62<br>1.61                    |                   | 111K 2 1.66<br>51K 3 1.67<br>51K 4 1.68 |                      | 可磁投射<br>股票代码                | 6.000.000<br>77581            | 股票代码<br>設票名稱          | 77581<br>Test Stock 4 1066                                             |          |                             | rw          | han many man                        | 1.68<br>m<br>1.62                                                |
| $\underset{\text{def}}{\text{D}}$                                                           | 成交金額<br>平均價<br>海停信         | 637.98M<br>1.63<br>1.77                       | 1.60<br>15:00:06                 |                   | 62K 5 1.69<br>$\mathbf{0}$              | 1.64                 | 股票名称                        | Test Stock 4 1066             | 申請款量<br>中隔消费用<br>融資比例 | 10000<br>10,180,80<br>90%                                              |          |                             | 11:30/13:00 |                                     | 15:00                                                            |
| $\begin{array}{c} \textcircled{\scriptsize{f}} \\ \textcircled{\scriptsize{f}} \end{array}$ | 跌停信<br>成交宗教<br>量比          | 1.45<br>4.372K<br>2.05                        | 15:00:02<br>15:00:00<br>14:59:56 | 131<br>478<br>175 |                                         | 1.65<br>1.64<br>1.65 | 申陽數量                        | 10000<br>申購費用(含手續費) 10,180.80 |                       | 用戶所需現金 10,180.80                                                       |          |                             |             |                                     | 3.00                                                             |
| $\frac{1}{25}$                                                                              | 爱比<br>振幅                   | $-19.76%$<br>6.21%                            | 14:59:54<br>14:59:50             | 255               | 43                                      | 1.64<br>1.65         | □ 融資<br>融資金額                | O <sub>0</sub>                |                       |                                                                        |          |                             |             |                                     | 2.40                                                             |
|                                                                                             | $\sim$<br>胃入               | 沽出 改藏 資金設份                                    |                                  | 今日委托 今日成交         |                                         |                      | 最大融資金額 9,090.72             |                               |                       |                                                                        | 6000000  |                             |             | BE 119001162 CHONG CHUN NG/ → A □ X |                                                                  |
|                                                                                             |                            | 今日招股【共1笔】開始時間: 25/05/2018                     |                                  |                   | <b>■ 結束時間: 25</b>                       |                      | 融資比例 。 90                   |                               | 흝                     | 香                                                                      |          |                             | 医回星15分膜以上   |                                     |                                                                  |
|                                                                                             | 股票代码                       | 設票名稱                                          |                                  | 招股價格              |                                         |                      | 最大融資比例: 90%                 |                               |                       |                                                                        | 500000.0 |                             | 交易日期        | 申購最後期限                              | 最後融資申請                                                           |
|                                                                                             | 77581                      | Test Stock 4 1066                             |                                  | 1,0000            |                                         |                      | 用戶所需答<br>申曝手道带              | 10.180.80<br>80.00            |                       | <個股意程>>建接<br>注意 此種接并沒有得到發行人同意<br>非公開招股文件的內容是次公開發售子股份只根據公開招股文件的<br>内容磁告 |          | 可非根據上述形示位面所調整的有關是次變集設份的資料,并 | 06/08/2018  | 26/07/2018                          | 25/07/2018                                                       |
| $\langle \hat{0} \rangle$                                                                   |                            | 【新聞】拼多多上市前夜观测价"乌龙"风波背后存管理隐忧 18:17:52 ~        |                                  |                   |                                         |                      |                             |                               |                       |                                                                        |          | 確認<br>取締                    | ● 自動現站(延期)  |                                     | Powered by Tele-Trend Konson 免毒聲明                                |

图 14-1 ipo 申购流程

Ipo 改单、撤单,选中己申购的 ipo 数据(状态"处理中")——选择改单或撤单,按提示 操作进行即可

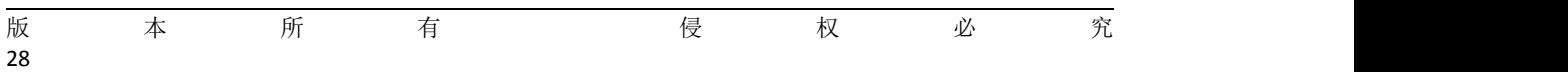

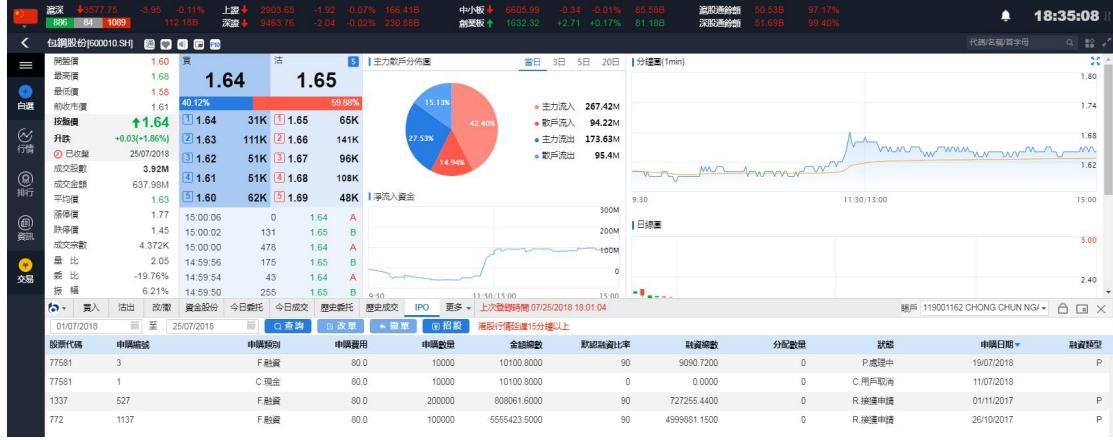

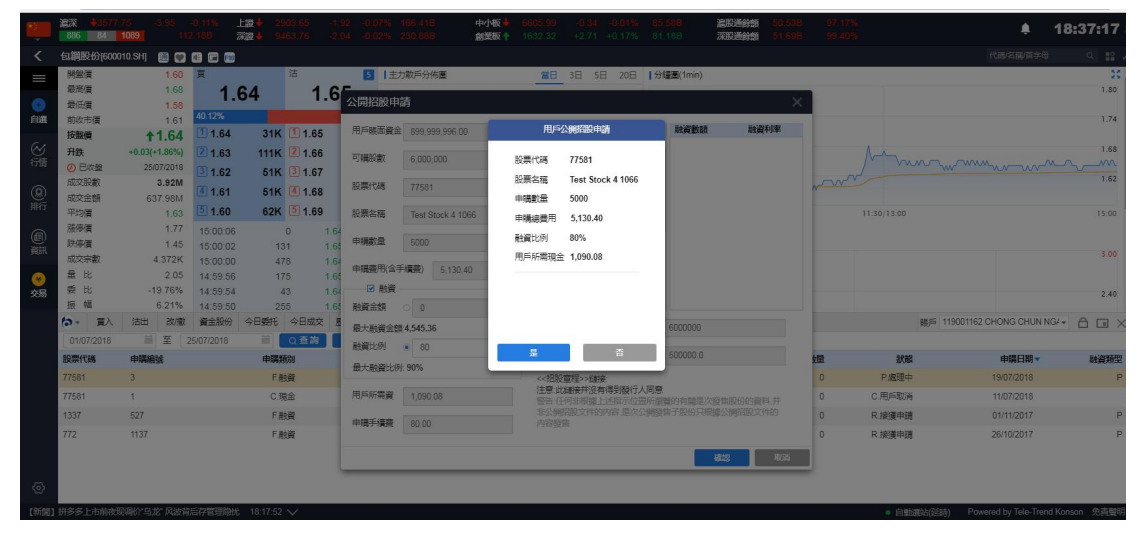

### 图 14-2 ipo 改单流程

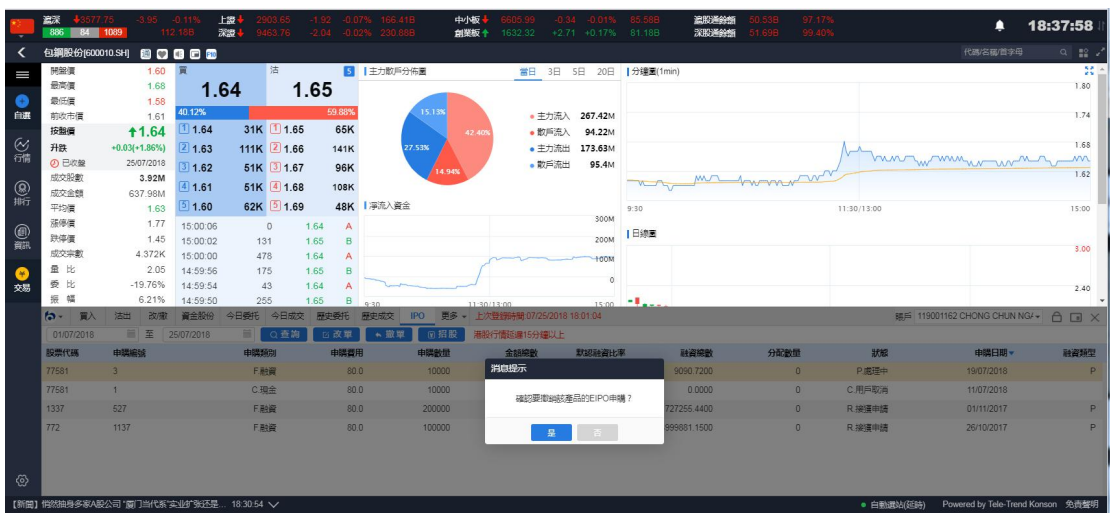

### 图 14-3 ipo 撤单

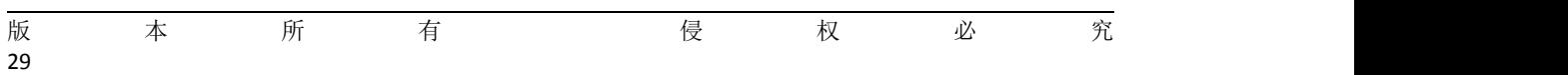

# **19.**银证转账

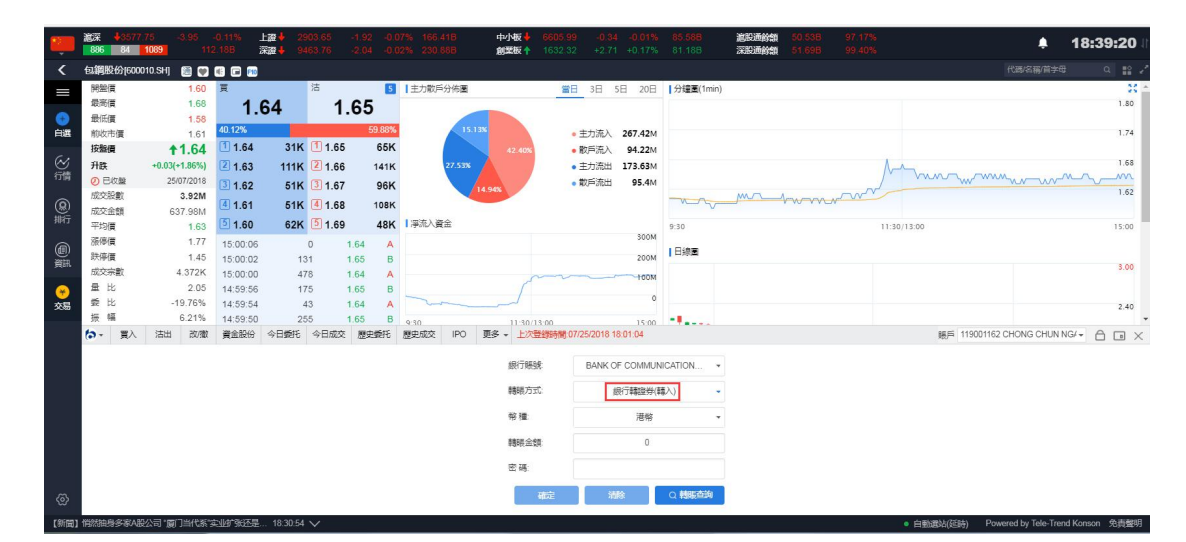

图 15-1 银行转证券(转入)

|                 | 温深<br>$+357775$<br>886<br>84 1089 |                               | $-0.11%$<br>112.18B  | 上級。<br>深思  | 9463.76        |              |                     | $-1.92 - 0.07%$ 166.41B<br>$-2.04 -0.02\%$ 230.88B | 中小板<br>创架板 十                    | 1632.32 |        | $-0.34 - 0.01%$ | 85.58B<br>$+2.71 +0.17\%$ 81.18B | 温服通鈴旗<br>深附降餘額 | 0.53B<br>51.69B | 97.17%<br>99.40% |                                                 | ▲ | 18:40:22           |
|-----------------|-----------------------------------|-------------------------------|----------------------|------------|----------------|--------------|---------------------|----------------------------------------------------|---------------------------------|---------|--------|-----------------|----------------------------------|----------------|-----------------|------------------|-------------------------------------------------|---|--------------------|
| ≺               | 包鋼股份[600010.SH]                   |                               | 80808                |            |                |              |                     |                                                    |                                 |         |        |                 |                                  |                |                 |                  | 代码名称首字母                                         |   | $Q$ $\mathbb{R}$ . |
| I               | 開盤價                               | 1.60 買                        |                      |            | 沽              |              |                     | 5 主力散戶分佈圖                                          |                                 |         |        |                 | 當日 3日 5日 20日  分鐘圖(1min)          |                |                 |                  |                                                 |   | $33 -$             |
|                 | 最高信                               | 1.68                          |                      | 1.64       |                | 1.65         |                     |                                                    |                                 |         |        |                 |                                  |                |                 |                  |                                                 |   | 1.80               |
| G<br>白選         | 最低價<br>前收市價                       | 1.58<br>1.61                  | 40.12%               |            |                |              | 59.88%              |                                                    | 15.13%                          |         | ●主力流入  | 267.42M         |                                  |                |                 |                  |                                                 |   | 1.74               |
|                 | 按照信                               | <b>11.64</b>                  | 11.64                |            | 31K 1.65       |              | 65K                 |                                                    | 主力流入:42.40%                     |         | • 散戶流入 | 94.22M          |                                  |                |                 |                  |                                                 |   |                    |
| $\frac{63}{60}$ | 升跌                                | $+0.03(+1.86%)$               | [2] 1.63             |            | 111K 2 1.66    |              | 141K                |                                                    | 27.53% 金 額:267.42M              |         | • 主力流出 | 173.63M         |                                  |                |                 |                  |                                                 |   | 1.68               |
|                 | <b>4</b> 已收盤                      | 25/07/2018                    | 311.62               |            | 51K 3 1.67     |              | 96K                 |                                                    | 14.94%                          |         | • 散戶流出 | 95.4M           |                                  |                |                 |                  | mon winner winn                                 |   | <b>MA</b>          |
|                 | 成交股數                              | 3.92M                         | 41.61                |            | 51K 4 1.68     |              | <b>108K</b>         |                                                    |                                 |         |        |                 | $V = V$                          | MAJA.          |                 | thomp w          |                                                 |   | 1.62               |
| @               | 成交金額                              | 637.98M                       | 51.60                |            | 62K 5 1.69     |              |                     | 48K   淨流入資金                                        |                                 |         |        |                 |                                  |                |                 |                  |                                                 |   |                    |
|                 | 平均價<br>活停信                        | 1.63<br>1.77                  |                      |            |                |              |                     |                                                    |                                 |         |        | 300M            | 9:30                             |                |                 |                  | 11:30/13:00                                     |   | 15:00              |
| ◎               | 跌停價                               | 1.45                          | 15:00:06<br>15:00:02 |            | $\circ$<br>131 | 1.64<br>1.65 | $\overline{A}$<br>B |                                                    |                                 |         |        | 200M            | Ⅰ日線圏                             |                |                 |                  |                                                 |   |                    |
|                 | 成交宗教                              | 4.372K                        | 15:00:00             |            | 478            | 1.64         | A                   |                                                    |                                 |         |        | <b>ROOT</b>     |                                  |                |                 |                  |                                                 |   | 3.00               |
|                 | 量比                                | 2.05                          | 14:59:56             |            | 175            | 1.65         | B                   |                                                    |                                 |         |        |                 |                                  |                |                 |                  |                                                 |   |                    |
| 交易              | 要比                                | $-19.76%$                     | 14:59:54             |            | 43             | 1.64         | A                   |                                                    |                                 |         |        | $\circ$         |                                  |                |                 |                  |                                                 |   | 2.40               |
|                 | 振幅                                | 6.21%                         | 14:59:50             |            | 255            | 1.65         | B                   | $9 - 30$                                           | 11:30/13:00                     |         |        | 15:00           | $H_{\text{max}}$                 |                |                 |                  |                                                 |   | $\rightarrow$      |
|                 | $\mathfrak{b}$ .<br>冒入            | 改撤<br>讲出                      | 資金股份                 | 今日委托 今日成交  |                | 歴史委托         |                     | 歴史成交<br>IPO                                        | 更多 - 上次登録時間 07/25/2018 18:01:04 |         |        |                 |                                  |                |                 |                  | 脚戶 119001162 CHONG CHUN NG/ -                   |   | <b>合国 X</b>        |
|                 |                                   |                               |                      |            |                |              |                     |                                                    | 细行脚被                            |         |        |                 | BANK OF COMMUNICATION            |                |                 |                  |                                                 |   |                    |
|                 |                                   |                               |                      |            |                |              |                     |                                                    | 精顺方式                            |         |        | 證券轉退行(轉出)       |                                  |                |                 |                  |                                                 |   |                    |
|                 |                                   |                               |                      |            |                |              |                     |                                                    | 帮握                              |         |        | 港條              |                                  |                |                 |                  |                                                 |   |                    |
|                 |                                   |                               |                      |            |                |              |                     |                                                    | 精神全體                            |         |        | $\theta$        |                                  |                |                 |                  |                                                 |   |                    |
|                 |                                   |                               |                      |            |                |              |                     |                                                    | 密碼                              |         |        |                 |                                  |                |                 |                  |                                                 |   |                    |
| ග               |                                   | 【新聞】 悄然抽身多家A股公司 "厦门当代系"实业扩张还是 |                      | 18:30:54 V |                |              |                     |                                                    |                                 | 確定      | 湖除     |                 | Q 精振市向                           |                |                 |                  | Powered by Tele-Trend Konson 免責聲明<br>• 日勤選站(延時) |   |                    |

图 15-2 证券转银行(转出)

|                                                   | 激深<br>896 84 1089 | $+3577.75$                                             | $-0.119$<br>112.18B | 上流<br>深源   | 3463.76     | 192 007%             | 166 418<br>2.04 -0.02% 230.88B    | 中小板<br>創業板 4 | 1632.32                         | 48.34 49.01%<br>$+2.71 + 0.17%$ |             | 85.58B<br>81.18B          | 演説通鈴飾<br>深股通鈴館 |      | 97.17%<br>99.40% |                                                          | ▲                             | 18:41:02                          |    |
|---------------------------------------------------|-------------------|--------------------------------------------------------|---------------------|------------|-------------|----------------------|-----------------------------------|--------------|---------------------------------|---------------------------------|-------------|---------------------------|----------------|------|------------------|----------------------------------------------------------|-------------------------------|-----------------------------------|----|
| ≺                                                 |                   | 包鋼股份[600010.SH] 图 口 国 口 国                              |                     |            |             |                      |                                   |              |                                 |                                 |             |                           |                |      |                  |                                                          | 代碼/名稱/首字母                     | $Q$ $\frac{10}{24}$ $\frac{1}{2}$ |    |
| I                                                 | 開盤價               | 1.60 買                                                 |                     |            | 沽           | 同                    | 上主力散戶分佈圖                          |              |                                 |                                 |             | 當日 3日 5日 20日  分鐘圖(1min)   |                |      |                  |                                                          |                               |                                   | 20 |
|                                                   | 最高信               | 1.68                                                   |                     | 1.64       |             | 1.65                 |                                   |              |                                 |                                 |             |                           |                |      |                  |                                                          |                               | 1.80                              |    |
| a                                                 | 最低價               | 1.58                                                   |                     |            |             |                      |                                   |              |                                 |                                 |             |                           |                |      |                  |                                                          |                               |                                   |    |
| 自選                                                | 前收市價              | 1.61                                                   | 40.12%              |            |             | 59.88%               |                                   | 15.18%       |                                 | • 主力流入                          | 267.42M     |                           |                |      |                  |                                                          |                               | 1.74                              |    |
|                                                   | 按盤價               | <b>11.64</b>                                           | 11.64               |            | 31K 1 1.65  | 65K                  |                                   | 42,409       |                                 | ● 散戶流入                          | 94.22M      |                           |                |      |                  |                                                          |                               |                                   |    |
| ◎諦                                                | 升跌                | $+0.03(+1.86%)$                                        | 21.63               |            | 111K 2 1.66 | 141K                 | 27.53%                            |              |                                 | • 主力流出                          | 173,63M     |                           |                |      |                  | huntwinner wind                                          |                               | 1.68<br><b>MM</b>                 |    |
|                                                   | の日收盤              | 25/07/2018                                             | 31.62               |            | 51K 3 1.67  | 96K                  |                                   | 14.94%       |                                 | • 散戶流出                          | 95.4M       |                           |                |      |                  |                                                          |                               | 1.62                              |    |
| $\frac{\textcircled{\scriptsize{0}}}{\text{min}}$ | 成交股數<br>成交金額      | 3.92M<br>637.98M                                       | 1.61                |            | 51K 4 1.68  | <b>108K</b>          |                                   |              |                                 |                                 |             |                           |                | mont |                  |                                                          |                               |                                   |    |
|                                                   | 平均層               | 1.63                                                   | 51.60               |            | 62K 5 1.69  |                      | 48K   凈流入資金                       |              |                                 |                                 |             | 9:30                      |                |      |                  | 11:30/13:00                                              |                               | 15:00                             |    |
|                                                   | 活停價               | 1.77                                                   | 15:00:06            |            | $\circ$     | 1.64<br>$\mathsf{A}$ |                                   |              |                                 |                                 | 300M        |                           |                |      |                  |                                                          |                               |                                   |    |
| <b>● 篇</b>                                        | 鉄停備               | 1.45                                                   | 15:00:02            | 131        |             | 1.65<br>B            |                                   |              |                                 |                                 | 200M        | 日線圏                       |                |      |                  |                                                          |                               |                                   |    |
|                                                   | 成交宗教              | 4.372K                                                 | 15:00:00            | 478        |             | 1.64<br>A            |                                   |              |                                 |                                 | <b>HOOM</b> |                           |                |      |                  |                                                          |                               | 3.00                              |    |
|                                                   | 量比                | 2.05                                                   | 14:59:56            | 175        |             | 1.65<br>$\mathbf{B}$ |                                   |              |                                 |                                 |             |                           |                |      |                  |                                                          |                               |                                   |    |
| 交易                                                | 委比                | $-19.76%$                                              | 14:59:54            |            | 43          | 1.64                 |                                   |              |                                 |                                 | $\circ$     |                           |                |      |                  |                                                          |                               | 2.40                              |    |
|                                                   | 振<br>幅            | 6.21%                                                  | 14:59:50            | 255        |             | 1.65<br>B            | 0.30                              | 11:30/13:00  |                                 |                                 | 15:00       | $\mathbf{H}_{\text{max}}$ |                |      |                  |                                                          |                               |                                   |    |
|                                                   | $b -$<br>實        | 改撤<br>沽出                                               | 資金股份                | 今日委托       | 今日成交        | 應史委托                 | IPO.<br>原史成交                      |              | 更多 - 上次登録時間 07/25/2018 18:01:04 |                                 |             |                           |                |      |                  |                                                          | BE 119001162 CHONG CHUN NG/ → | $\bigcap$<br>$\Box$ X             |    |
|                                                   | 開始時間:             | 25/05/2018<br>÷                                        | 結束時間                | 25/07/2018 |             | ○剧新                  | ← 精販交易                            |              |                                 |                                 |             |                           |                |      |                  |                                                          |                               |                                   |    |
|                                                   | 日期                | 精压方式                                                   |                     |            |             | 服行                   |                                   | 地點           |                                 |                                 |             |                           | 張戶破碼           |      | 貨幣               | 金額                                                       | 做注                            |                                   |    |
|                                                   | 2018/05/30        |                                                        | 證券轉銀行(轉出)           |            |             |                      | <b>BANK OF COMMUNICATIONS(HK)</b> |              | BANK OF COMMUNICATIONS(HK)      |                                 |             |                           | 38255210064215 |      | <b>HKD</b>       | 1.0000                                                   | 转账失败,请与您的客户服务主任联              |                                   |    |
|                                                   | 2018/07/06        |                                                        | 銀行轉提券(轉入)           |            |             |                      | <b>BANK OF COMMUNICATIONS(HK)</b> |              | BANK OF COMMUNICATIONS(HK)      |                                 |             |                           | 38255210064215 |      | <b>HKD</b>       | 1000.0000                                                |                               | 转账失败、请与您的客户服务主任联。                 |    |
|                                                   | 2018/07/06        |                                                        | 銀行轉證券(轉入)           |            |             |                      | <b>BANK OF COMMUNICATIONS(HK)</b> |              | BANK OF COMMUNICATIONS(HK)      |                                 |             |                           | 38255210064215 |      | CNY              | 1000.0000                                                | 转账失败、请与您的客户服务主任联。             |                                   |    |
|                                                   | 2018/07/06        |                                                        | 细行精服券(精入)           |            |             |                      | <b>BANK OF COMMUNICATIONS(HK)</b> |              | BANK OF COMMUNICATIONS(HK)      |                                 |             |                           | 38255210064215 |      | <b>HKD</b>       | 1,0000                                                   | 转账失败、请与您的客户服务主任联。             |                                   |    |
|                                                   | 2018/07/06        |                                                        | 细行题图券(随入)           |            |             |                      | <b>BANK OF COMMUNICATIONS(HK)</b> |              | BANK OF COMMUNICATIONS(HK)      |                                 |             |                           | 38255210064215 |      | <b>USD</b>       | 1000.0000                                                | 转账失败、请与您的客户服务主任联              |                                   |    |
|                                                   | 2018/07/10        |                                                        | 细行精细微(精入)           |            |             |                      | BANK OF COMMUNICATIONS(HK)        |              | BANK OF COMMUNICATIONS(HK)      |                                 |             |                           | 38255210064215 |      | <b>HKD</b>       | 1000.0000                                                | 转账失败、请与您的客户服务主任联。             |                                   |    |
| 份                                                 |                   |                                                        |                     |            |             |                      |                                   |              |                                 |                                 |             |                           |                |      |                  |                                                          |                               |                                   |    |
|                                                   |                   | FROM ANGEL BROOK IN THE TALLER INTERNATIONAL AGODES >> |                     |            |             |                      |                                   |              |                                 |                                 |             |                           |                |      |                  | <b>Contrast L/2Cats December Tale Town House ASTEROR</b> |                               |                                   |    |

图 15-3 转账查询

## **20.** 存取款通知

存款,选择存款货币、金额、方式、账户、时间、备注,点击"提交表格" 取款,选择提款币种、金额、账户、方式、备注,点击"提交表格"

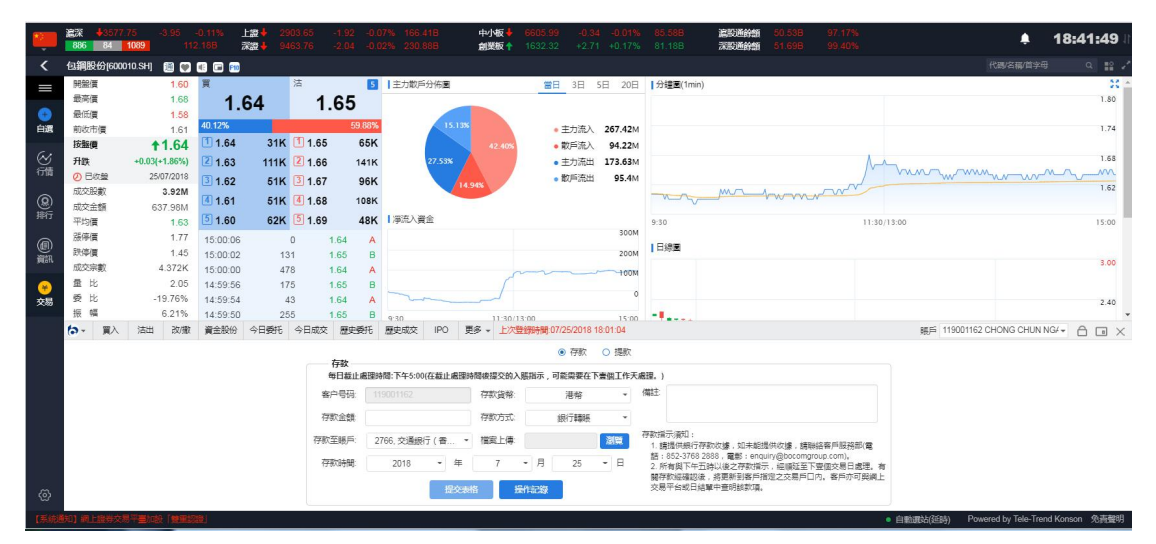

图 16-1 存款

<span id="page-33-0"></span>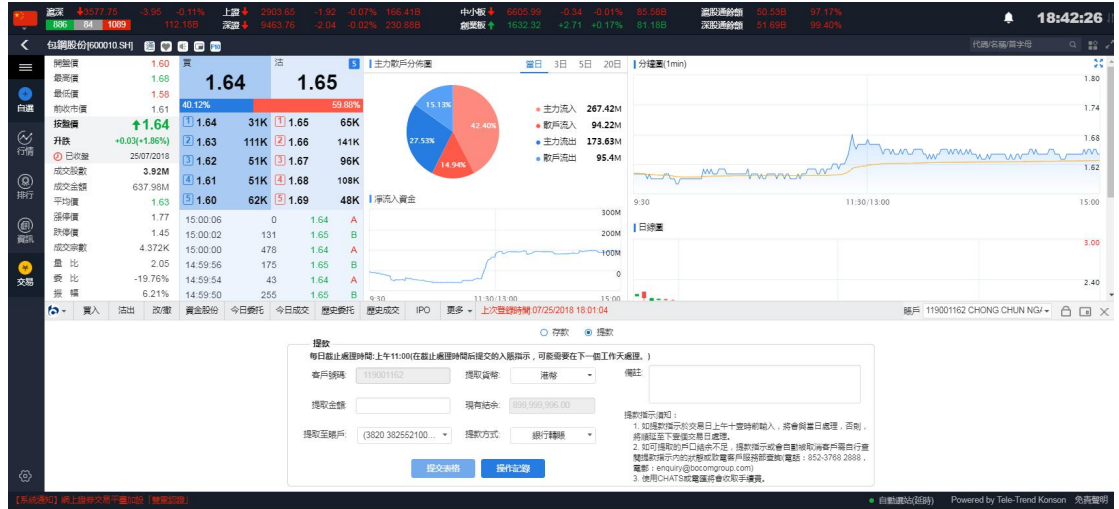

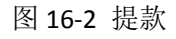

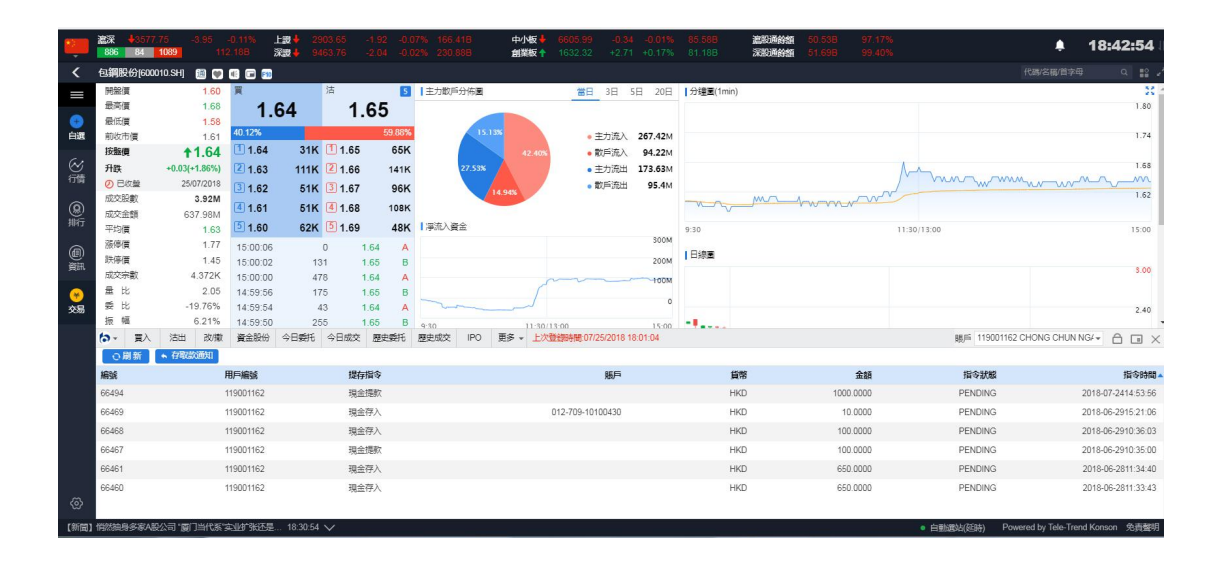

图 16-3 存取款操作记录

### **21.** 修改密码

修改密码的流程为:输入原始密码->输入符合规则的新密码->再输一次密码->点击确认 即可完成修改.

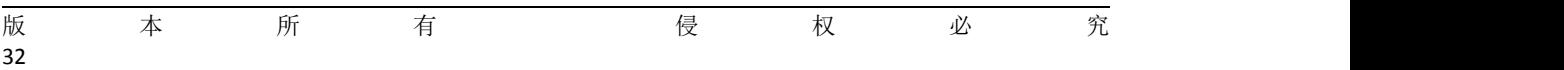

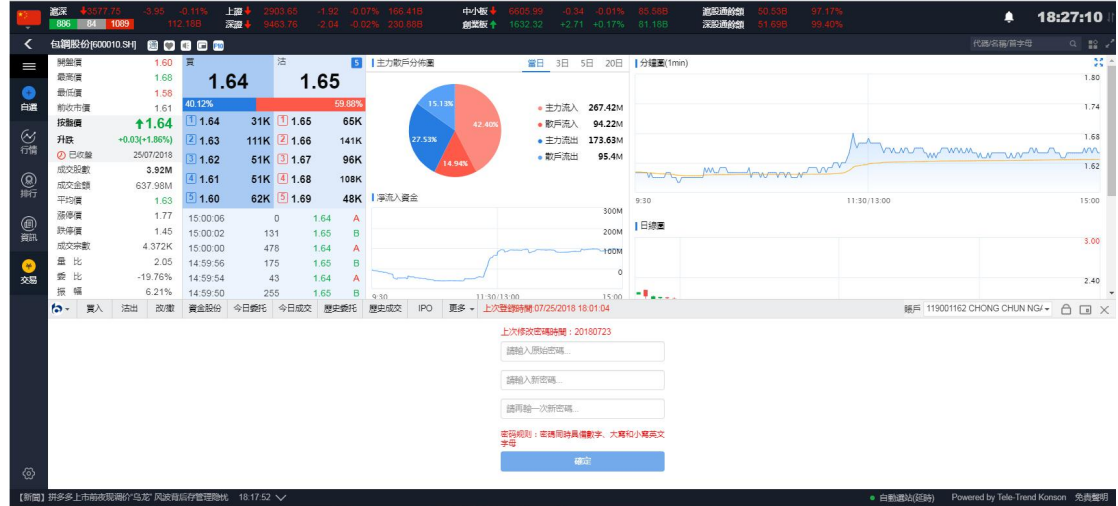

图 17-1 修改密码

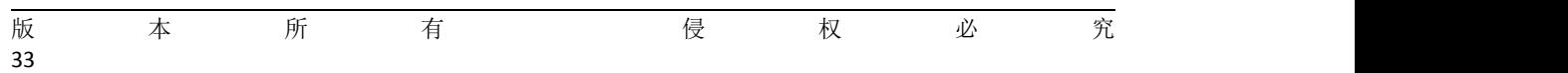

# <span id="page-35-0"></span>**22.** 锁屏

点击交易菜单栏"锁"的图标(图 18-1)即可进入锁屏界面.

|           | 温深<br>$+3577.75$<br>886<br><b>B4</b> | $-3.95 - 0.11$<br>1089 | 112.18B  | 上级人<br>深思                | 2903.65<br>9463.76 | $-1.92 - 0.07%$ 166.41B<br>$-2.04 -0.02\%$ 230.88B |                    | 中心板<br>血变板 + | 1632.32                    |                | $-0.34 - 0.01\%$ 85.58B<br>+2.71 +0.17% 81.18B | 追附通经销<br>深形通鈴類 | 0.53B<br>51.69B | 97.17%<br>99:40% |             |                               |                | 18:47:21                          |
|-----------|--------------------------------------|------------------------|----------|--------------------------|--------------------|----------------------------------------------------|--------------------|--------------|----------------------------|----------------|------------------------------------------------|----------------|-----------------|------------------|-------------|-------------------------------|----------------|-----------------------------------|
|           | 包鋼股份[600010.SH]                      |                        | 80000    |                          |                    |                                                    |                    |              |                            |                |                                                |                |                 |                  |             |                               | 代码/名称/首字母      | $Q \equiv 2$                      |
| I         | 開設價                                  | 1.60                   | 頂        |                          | 沽                  |                                                    | 5 主力散戶分佈圖          |              | 當日                         |                | 3日 5日 20日  分鐘圖(1min)                           |                |                 |                  |             |                               |                | 禁止                                |
|           | 最高度                                  | 1.68                   |          | 1.64                     | 1.65               |                                                    |                    |              |                            |                |                                                |                |                 |                  |             |                               |                | 1.80                              |
| ۰         | 最低信                                  | 1.58                   | 40.12%   |                          |                    | 59.88%                                             | 15.13%             |              |                            |                |                                                |                |                 |                  |             |                               |                |                                   |
| 白源        | 前收市價                                 | 1.61                   |          | 31K 1 1.65               |                    |                                                    |                    |              | • 主力流入                     | 267.42M        |                                                |                |                 |                  |             |                               |                | 1.74                              |
|           | 按盤價                                  | <b>11.64</b>           | 11.64    |                          |                    | 65K                                                |                    | 42,409       | • 数所连入                     | 94.22M         |                                                |                |                 |                  |             |                               |                | 1.68                              |
| ◎舗        | 升跌                                   | $+0.03(+1.86%)$        | 21.63    | 111K 2 1.66              |                    | 141K                                               | 27.53%             |              | •主力流出                      | 173.63M        |                                                |                |                 |                  |             | hun w mmun un                 |                | <b>MM</b>                         |
|           | <b>の 已收盤</b><br>成交股數                 | 25/07/2018<br>3.92M    | 31.62    | 51K 3 1.67               |                    | 96K                                                | 14.94%             |              | • 散戶流出                     | 95.4M          |                                                |                |                 |                  |             |                               |                | 1.62                              |
| (8) 斯     | 成交金額                                 | 637.98M                | (4) 1.61 | 51K 4 1.68               |                    | <b>108K</b>                                        |                    |              |                            |                |                                                | <b>MAR</b>     | 1www ~          |                  |             |                               |                |                                   |
|           | 平均價<br>1.63                          |                        | 1.60     | 62K 5 1.69               |                    | 48K   浮流入資金                                        |                    |              |                            |                | 9:30                                           |                |                 |                  | 11:30/13:00 |                               |                | 15:00                             |
| @         | 添停信                                  | 1.77                   | 15:00:06 | $\Omega$                 | 1.64               | A                                                  |                    |              |                            | 300M           |                                                |                |                 |                  |             |                               |                |                                   |
|           | 鉄停價                                  | 1.45                   | 15:00:02 | 131                      | 1.65               | B                                                  |                    |              |                            | 200M           | 日線画                                            |                |                 |                  |             |                               |                |                                   |
|           | 成交宗數                                 | 4.372K                 | 15:00:00 | 478                      | 1.64               | А                                                  |                    |              |                            | <b>TOOM</b>    |                                                |                |                 |                  |             |                               |                | 3.00                              |
| $\bullet$ | 量比                                   | 2.05                   | 14:59:56 | 175                      | 1.65               | B                                                  |                    |              |                            |                |                                                |                |                 |                  |             |                               |                |                                   |
| 交易        | 爱比                                   | $-19.76%$              | 14:59:54 | 43                       | 1.64               |                                                    |                    |              |                            | $\Omega$       |                                                |                |                 |                  |             |                               |                | 2.40                              |
|           | 提<br>幅                               | 6.21%                  | 14:59:50 | 255                      | 1.65               | B<br>9.30                                          |                    | 11:30/13:00  |                            | 15:00          | $-1$ and                                       |                |                 |                  |             |                               |                |                                   |
|           | <b>ta</b> -<br>買入                    | 改撤<br>沽出               | 資金股份     | 今日委托                     | 今日成交               | 歴史委托                                               | 歴史成交<br><b>IPO</b> | 更多。          | 上次登録時間:07/25/2018 18:01:04 |                |                                                |                |                 |                  |             | 脚后 119001162 CHONG CHUN NG/ → |                | ₿<br>$\Box$                       |
|           |                                      |                        |          | 貨幣<br>港幣 -               | 持有股份 [共45 筆]       |                                                    |                    | 冒入<br>活出     |                            | 港股行情延迟15分鐘以上   |                                                |                |                 |                  |             |                               |                |                                   |
|           |                                      | 資産総值                   |          | 899,999,996.00           |                    | 源养名稱                                               | 市場                 | 證券數量         | 可洁散量                       |                | 今買 平均成本債                                       | 價格             | 市值              | 浮勒染料             | 盈虧比例(%)     | 漆結動量                          | $T+1$          | T+2 柴棒                            |
|           |                                      | ■線市債                   |          |                          | 00002              | 中電控股                                               | 港股                 | 100,000      | 100,000                    | $\mathbf{0}$   | 25,000                                         | 88 550         | 8855000         | 6.355.000.00     | 254.20      | $\Omega$                      | $\Omega$       | 0 港幣                              |
|           |                                      | 203, 111, 299.09       |          | ■ 脚面金额<br>899,999,996.00 | 000002             | 萬科A                                                | 深股通                | 100,000      | 100,000                    | $\circ$        | 27,000                                         | 24.180         | 2418000         | $-282.000.00$    | $-10.44$    | $\theta$                      | $\overline{0}$ | 0 人民幣                             |
|           |                                      |                        |          |                          | 00005              | 医兽控股                                               | 港股                 | 1.200        | 1,200                      | $\overline{0}$ | 79.160                                         | 75.050         | 90060           | $-4.931.88$      | $-5.19$     | $\Omega$                      | $\overline{0}$ | 0 港盤                              |
|           | 購買力 ◎                                | 现金结余 ©                 |          | 持启盈虧                     | 00008              | 雷訊盈科                                               | 港股                 | 100,000      | 100,000                    | $\overline{0}$ | 7,500                                          | 4.500          | 450000          | $-300.000.00$    | $-40.00$    | $\Omega$                      | $\overline{0}$ | 0 港幣                              |
|           | 899, 992, 731, 44                    | 899,999,996,00         |          | 30.575.551.36            | 000063             | 中国通讯                                               | 深照通                | 100,000      | 100,000                    | $\overline{0}$ | 2.000                                          | 16,310         | 1631000         | 1,431,000.00     | 715.50      | $\theta$                      | $\Omega$       | 0 人民格                             |
|           | 按图信值                                 | 凍結金額                   |          | 盈底比例(%)                  | 00155              | 中國源語                                               | 港股                 | 3.000        |                            | $\theta$       | 6.742                                          | 0.180          | 540             | $-19.684.80$     | $-97.33$    | $\theta$                      | $\Omega$       | 0 港幣                              |
| ⊗         | N/A                                  | 0.00                   |          | 15.05                    |                    |                                                    |                    |              | 3,000                      |                |                                                |                |                 |                  |             |                               |                |                                   |
|           |                                      |                        |          |                          | 00388              | 番港交易所                                              | 港股                 | 700          | 700                        | $\Omega$       | 219,200                                        | 239,000        | 167300          | 13,860.00        | 9.03        | $^{\circ}$                    | $\overline{0}$ | 0 港幣                              |
|           | 【新聞】悄然抽身多家A股公司"厦门当代系"实业扩张还是          |                        |          | 18:30:54 $\vee$          |                    |                                                    |                    |              |                            |                |                                                |                |                 |                  | ● 白動線站(延時)  |                               |                | Powered by Tele-Trend Konson 免毒整明 |

图 18-1 锁屏

在锁屏界面(图 18-2)输入正确的交易密码即可进入主界面

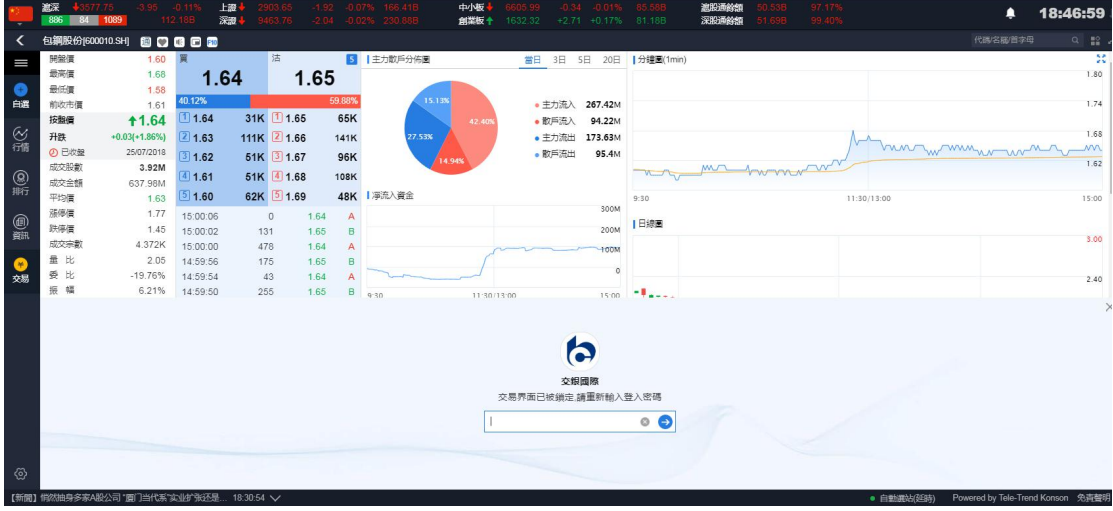

图 18-2 锁屏界面

# <span id="page-36-0"></span>**23.** 小窗口

点击交易菜单栏"小窗口"图标(图 19-1)即可将交易界面精简化, 且可任意拖动.

|                                                   | 遮深<br>$+3577.75$<br>886<br>1089<br>R4 |                 | $-0.11$<br>112.18B                                  | 上级<br>深思        | 9463.76      |              | 192 0.07% 166.41B<br>-2.04 -0.02% 230.88B | 中小板<br>创架板 十 | 1632.32                    | $-0.34$<br>$-0.01%$<br>$+2.71 + 0.17%$ | 85 588<br>81 18 B     | 遮脱通鈴師<br>深股通路部 | 10.53B<br>51.69B | 97.17%<br>99.40% |             |                                 | ٠                                              |       | 18:47:56           |
|---------------------------------------------------|---------------------------------------|-----------------|-----------------------------------------------------|-----------------|--------------|--------------|-------------------------------------------|--------------|----------------------------|----------------------------------------|-----------------------|----------------|------------------|------------------|-------------|---------------------------------|------------------------------------------------|-------|--------------------|
| ≺                                                 | 包鋼股份[600010.SH]                       |                 | 80000                                               |                 |              |              |                                           |              |                            |                                        |                       |                |                  |                  |             |                                 | 代码名称首字母                                        |       | $Q$ $\mathbb{R}$ . |
| I                                                 | 開盤價                                   | 1.60            | 買                                                   |                 | 沽            | <b>SI</b>    | 上土力散戶分佈圖                                  |              | 當日                         |                                        | 3日 5日 20日   分鐘圖(1min) |                |                  |                  |             |                                 |                                                |       | 禁止                 |
|                                                   | 最高價                                   | 1.68            |                                                     | 1.64            | 1.65         |              |                                           |              |                            |                                        |                       |                |                  |                  |             |                                 |                                                |       | 1.80               |
| G                                                 | 最低價                                   | 1.58            | 40.12%                                              |                 |              | 59.88%       |                                           |              |                            |                                        |                       |                |                  |                  |             |                                 |                                                |       |                    |
| 白源                                                | 前收市價                                  | 1.61            |                                                     |                 |              |              |                                           | 15.18%       | ● 中力流入                     | 267.42M                                |                       |                |                  |                  |             |                                 |                                                |       | 1.74               |
|                                                   | 按整備                                   | <b>11.64</b>    | 11.64                                               |                 | 31K 1 1.65   | 65K          |                                           | 42,409       | • 数后流入                     | 94.22M                                 |                       |                |                  |                  |             |                                 |                                                |       |                    |
| ◎締                                                | 升跌                                    | $+0.03(+1.86%)$ | 21.63                                               | 111K 2 1.66     |              | <b>141K</b>  | 27.53%                                    |              | • 主力流出                     | 173,63M                                |                       |                |                  |                  |             |                                 |                                                |       | 1.68               |
|                                                   | の日教壁                                  | 25/07/2018      | 31.62                                               |                 | 51K 3 1.67   | 96K          |                                           | 4.94%        | • 散戶流出                     | 95.4M                                  |                       |                |                  |                  |             | huntwimmum                      |                                                |       | 1.62               |
| $\frac{\textcircled{\scriptsize{0}}}{\text{min}}$ | 成交股数<br>3.92M                         |                 | 41.61                                               |                 | 51K 4 1.68   | 108K         |                                           |              |                            |                                        |                       |                | mr hommon        |                  |             |                                 |                                                |       |                    |
|                                                   | 成交金額<br>637.98M<br>平均價<br>1.63        |                 | 51,60                                               |                 | 62K 5 1.69   |              | 48K   淨流入資金                               |              |                            |                                        | 9:30                  |                |                  |                  | 11:30/13:00 |                                 |                                                |       | 15:00              |
| ◉<br><b>e</b> ta                                  | 漲停價                                   | 1.77            | 15:00:06                                            |                 |              |              |                                           |              |                            | 300M                                   |                       |                |                  |                  |             |                                 |                                                |       |                    |
|                                                   | 跌停價<br>1.45                           |                 | 15:00:02                                            | $\Omega$<br>131 | 1.64<br>1.65 | A<br>B       |                                           |              |                            | 200M                                   | 日線圏                   |                |                  |                  |             |                                 |                                                |       |                    |
|                                                   | 成交宗教                                  | 4.372K          | 15:00:00                                            | 478             | 1.64         | A            |                                           |              |                            |                                        |                       |                |                  |                  |             |                                 |                                                |       | 3.00               |
| $\bullet$                                         | 量比                                    | 2.05            | 14:59:56                                            | 175             | 1.65         | B            |                                           |              |                            | <b>TOOM</b>                            |                       |                |                  |                  |             |                                 |                                                | 切换小窗口 |                    |
| 交易                                                | 즂<br>tk.                              | $-19.76%$       | 14:59:54                                            | 43              | 1.64         | А            |                                           |              |                            |                                        | $\circ$               |                |                  |                  |             |                                 |                                                |       | 2.40               |
|                                                   | 振<br>帽                                | 6.21%           | 14:59:50                                            | 255             | 1.65         | B            | 9.30                                      | 11:30/13:00  |                            | 15:00                                  | Alberta               |                |                  |                  |             |                                 |                                                |       |                    |
|                                                   | ٠.<br>冒入                              | 改微<br>沽出        | 資金股份                                                | 今日委托            | 今日成交         | 歴史委托         | 原史成交<br><b>IPO</b>                        | 更多。          | 上次登録時間 07/25/2018 18:01:04 |                                        |                       |                |                  |                  |             | BILE 119001162 CHONG CHUN NG/ + |                                                |       | A<br>ħ             |
|                                                   |                                       |                 |                                                     | 貨幣 港幣 -         |              | 持有股份 【共45 筆】 | ○期新                                       | 盲入<br>活出     |                            | 港股行情延迟15分鐘以上                           |                       |                |                  |                  |             |                                 |                                                |       |                    |
|                                                   |                                       | 資産總值            |                                                     | 899,999,996.00  | 證券代碼         | 證券名稱         | 市場                                        | 證券數量         | 可沽數量                       |                                        | 今買 平均成本価              | 價格             | 市值               | 浮動盈虧             | 盈虧比例(%)     | 凍結散量                            | $T+1$                                          |       | T+2 幣種             |
|                                                   |                                       |                 |                                                     |                 | 00002        | 中電控股         | 港股                                        | 100,000      | 100,000                    | $\theta$                               | 25,000                | 88.550         | 8855000          | 6.355.000.00     | 254.20      | $\Omega$                        | $\theta$                                       |       | 0 港幣               |
|                                                   |                                       |                 | ■ 線市債<br>■ 販西金額<br>899,999,996.00<br>203.111.299.09 |                 | 000002       | <b>東科A</b>   | 深形通                                       | 100,000      | 100.000                    | $\theta$                               | 27,000                | 24.180         | 2418000          | $-282.000.00$    | $-10.44$    | $\Omega$                        | $\mathbf{0}$                                   |       | 0 人民幣              |
|                                                   |                                       |                 |                                                     |                 | 00005        | 匯豐控股         | 港股                                        | 1,200        | 1,200                      | $\circ$                                | 79.160                | 75.050         | 90060            | $-4.931.88$      | $-5.19$     | $\Omega$                        | $\circ$                                        |       | 0 港幣               |
|                                                   | 購買力 ◎                                 | 現金結余 6          |                                                     | 持倉盈虧            | 00008        | 電訊盈科         | 港股                                        | 100,000      | 100,000                    | $\Omega$                               | 7.500                 | 4,500          | 450000           | $-300.000.00$    | $-40.00$    | $\theta$                        | $\circ$                                        |       | 0 港幣               |
|                                                   | 899,992,731.44                        | 899,999,996.00  |                                                     | 30.575.551.36   |              |              |                                           |              |                            |                                        |                       |                |                  |                  |             |                                 |                                                |       |                    |
|                                                   | 按視信值                                  | 連結金額            |                                                     | 盈虧比例(%)         | 000063       | 中興通訊         | 深阳道                                       | 100,000      | 100,000                    | $\Omega$                               | 2.000                 | 16.310         | 1631000          | 1.431.000.00     | 715.50      | $\Omega$                        | $\Omega$                                       |       | 0 人民格              |
|                                                   | N/A                                   | 0.00            |                                                     | 15.05           | 00155        | 中國源語         | 港股                                        | 3.000        | 3.000                      | $\theta$                               | 6.742                 | 0.180          | 540              | $-19.684.80$     | $-97.33$    | $\Omega$                        | $\theta$                                       |       | 0 满癖               |
| ଡ଼ି                                               |                                       |                 |                                                     |                 | 00388        | 香港交易所        | 进股                                        | 700          | 700                        | $\Omega$                               | 219,200               | 239,000        | 167300           | 13,860.00        | 9.03        | $\Omega$                        | $\Omega$                                       |       | 0 港幣               |
|                                                   | 【新聞】悄然抽身多家A股公司"厦门当代系"实业扩张还是           |                 |                                                     | 18:30:54 $\vee$ |              |              |                                           |              |                            |                                        |                       |                |                  |                  | · 白動通站(延時)  |                                 | Powered by Tele-Trend Konson 免 <del>高智</del> 明 |       |                    |

图 19-1 小窗口

在交易精简窗口(图 19-2)您可以快速下单,再次点击交易菜单栏"小窗口"图标切换成大 窗口.

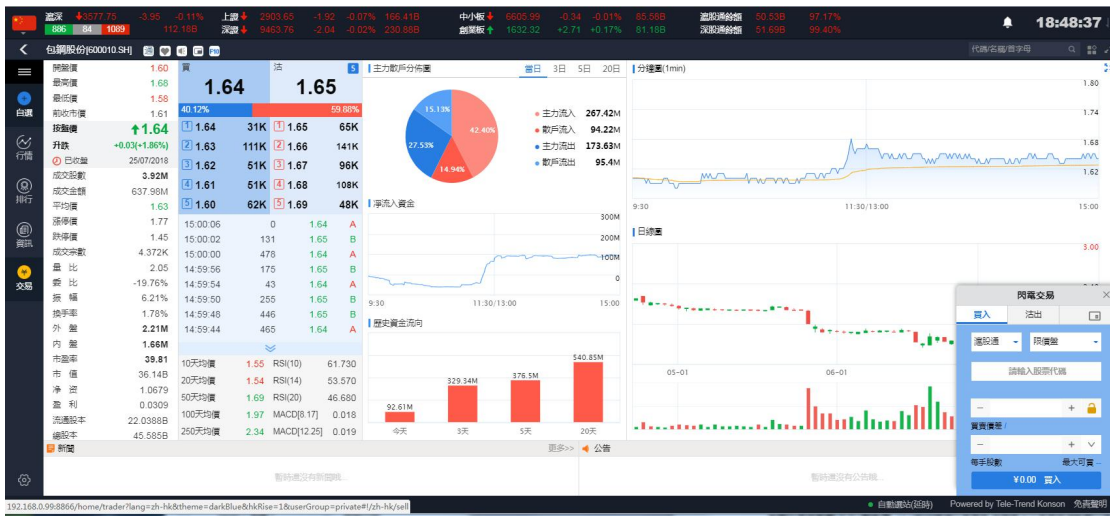

### 图 19-2 小窗口界面

## <span id="page-37-0"></span>**24.** 隐藏和退出交易

点击交易菜单栏"叉叉"图标(图 20-1)即可隐藏交易界面.若要展示交易界面请点击行情 左侧交易按钮.

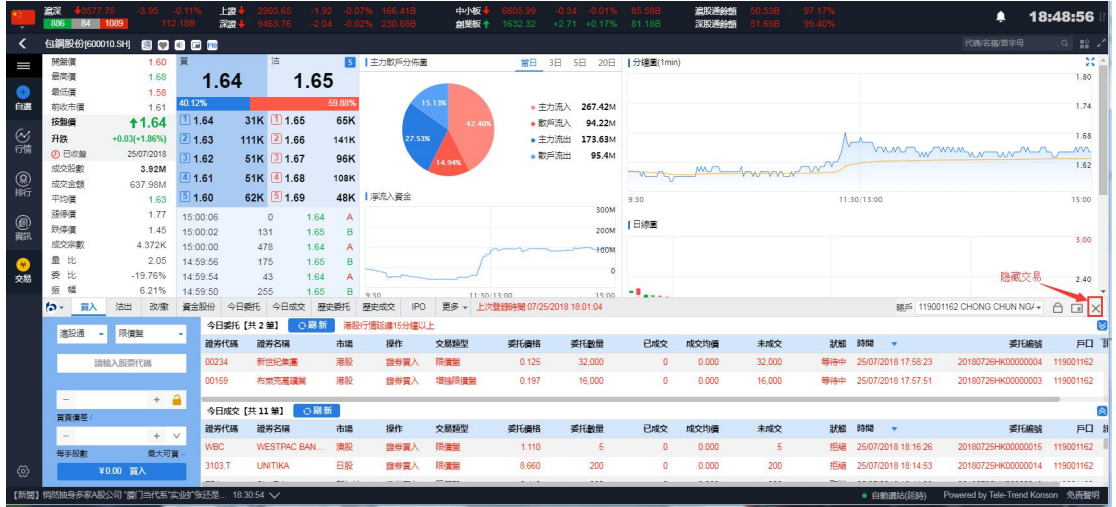

图 20-1 隐藏

若要退出交易可以在菜单栏处点击"交银国际"logo,即可弹出退出按钮,点击退出即可退 出交易(如图 17-2).

|                 | 源深<br>$+3577.75$<br>886<br>B4 | 1089                                        | $-0.119$<br>112.188 | 上證<br>深温             | 9463.76         |                    | 192          | $-0.07%$ 166.41B<br>2.04 -0.02% 230.88B | 中腹<br>創業板 十      | 1632.32                         | $-0.34 - 0.01%$<br>$+2.71 + 0.17\%$ | 85.58B<br>81.18B | 旅設通俗館<br>深股通的的 | 0.53B<br>51 69B | 97.17%<br>99,40% |                                   | Δ                                 | 18:49:35                    |  |
|-----------------|-------------------------------|---------------------------------------------|---------------------|----------------------|-----------------|--------------------|--------------|-----------------------------------------|------------------|---------------------------------|-------------------------------------|------------------|----------------|-----------------|------------------|-----------------------------------|-----------------------------------|-----------------------------|--|
| ≺               | 包鋼股份[600010.SH]               | 80888                                       |                     |                      |                 |                    |              |                                         |                  |                                 |                                     |                  |                |                 |                  |                                   | 代碼/名稱/前字母                         | $Q$ $\mathbb{R}$ $\epsilon$ |  |
| I               | 開盤價                           | 1.60 頁                                      |                     |                      | 沽               |                    |              | 5 主力散戶分佈圖                               |                  |                                 | 當日 3日 5日 20日  分鐘圖(1min)             |                  |                |                 |                  |                                   |                                   | 30.                         |  |
|                 | 最高信                           | 1.68                                        |                     | 1.64                 |                 | 1.65               |              |                                         |                  |                                 |                                     |                  |                |                 |                  |                                   |                                   | 1.80                        |  |
| $\bullet$       | 最低價                           | 1.58                                        |                     |                      |                 |                    |              |                                         |                  |                                 |                                     |                  |                |                 |                  |                                   |                                   |                             |  |
| 白選              | 前收市價                          | 1.61                                        | 40.12%              |                      |                 |                    | 59.88%       |                                         | 15.13%           |                                 | • 主力流入<br>267.42M                   |                  |                |                 |                  |                                   |                                   | 1.74                        |  |
|                 | 按照價                           | <b>11.64</b>                                | 1.64                |                      | 31K 1 1.65      |                    | 65K          |                                         | 42.409           |                                 | • 散戶流入<br>94.22M                    |                  |                |                 |                  |                                   |                                   |                             |  |
| 一部              | 升跌                            | $+0.03(+1.86%)$                             | [2] 1.63            |                      | 111K 2 1.66     |                    | <b>141K</b>  | 27.53%                                  |                  |                                 | • 主力流出<br>173,63M                   |                  |                |                 |                  |                                   |                                   | 1.68                        |  |
|                 | の日収算<br>25/07/2018            |                                             |                     | 31.62<br>51K 3 1.67  |                 |                    | 96K          | 14.94%                                  |                  | • 散戶流出<br>95.4M                 |                                     |                  |                |                 |                  |                                   | hin minute                        | 1.62                        |  |
|                 | 成交股款<br>3.92M                 |                                             | 41.61               |                      | 51K 4 1.68      |                    | 108K         |                                         |                  |                                 |                                     |                  |                | ma homo         |                  |                                   |                                   |                             |  |
| (8)             | 成交金額<br>637.98M<br>平均信        |                                             | 51.60               |                      | 62K 5 1.69      |                    |              | 48K   浮流入資金                             |                  |                                 |                                     |                  |                |                 |                  |                                   |                                   |                             |  |
|                 | 活停信                           | 1.63<br>1.77                                |                     |                      | $\circ$         |                    |              |                                         |                  |                                 | 300M                                | 9:30             |                |                 |                  | 11:30/13:00                       |                                   | 15:00                       |  |
| ◎ 篇             |                               | 鉄停價<br>1.45                                 |                     | 15:00:06<br>15:00:02 |                 | 1.64               | $\mathsf{A}$ |                                         |                  | 200M                            |                                     | 日線圏              |                |                 |                  |                                   |                                   |                             |  |
|                 | 成交宗制                          | 4.372K                                      | 15:00:00            |                      | 131<br>478      | 1.65<br>1.64       | B            |                                         |                  |                                 |                                     |                  |                |                 |                  |                                   |                                   | 3.00                        |  |
|                 | 量比                            | 2.05                                        |                     | 14:59:56<br>175      |                 | 1.65               | B            |                                         |                  | <b>TOOM</b>                     |                                     |                  |                |                 |                  |                                   |                                   |                             |  |
| $\bullet$<br>交易 | 曼比                            | $-19.76%$                                   | 14:59:54            |                      | 43              | 1.64               |              |                                         |                  |                                 | $\circ$                             |                  |                |                 |                  |                                   |                                   | 2.40                        |  |
|                 | 振<br>幅                        | 6.21%                                       | 14:59:50            |                      | 255             | 1.65               | в            | $9 - 20$                                |                  | 11:30/13:00                     | 15:00                               | <b>STAND</b>     |                |                 |                  |                                   |                                   |                             |  |
|                 | $\mathfrak{b}$ .<br>留入        | 改圖<br>沽出                                    | 資金股份                | 今日委托                 |                 | 今日成交               | 歴史委托         | <b>IPO</b><br>歴史成交                      |                  | 更多 - 上次登録時間:07/25/2018 18:01:04 |                                     |                  |                |                 |                  |                                   | ■ 119001162 CHONG CHUN NG/ →      | A<br>$\Box$ $\times$        |  |
|                 | 登出交易                          |                                             |                     | 今日委托【共2筆】            |                 | ○刷新                |              | 港股行情延迟15分鐘以上                            |                  |                                 |                                     |                  |                |                 |                  |                                   |                                   | <b>M</b>                    |  |
|                 |                               | ■信全                                         | ٠                   | 證券代码                 | 源岩名稱            |                    | 市場           | 操作                                      | 交易频型             | 委托価格                            | 委托數量                                | 已成交              | 成交均值           | 未成交             | 狀態               | 時間<br>$\mathbf{v}$                | 委托编址                              | 戶口                          |  |
|                 |                               | 請輸入股票代码                                     |                     | 00234                | 新世紀集團           |                    | 港股           | 證券買入                                    | 限信盤              | 0.125                           | 32,000                              | $\Omega$         | 0.000          | 32.000          | 等待中              | 25/07/2018 17:58:23               | 20180726HK00000004                | 119001162                   |  |
|                 |                               |                                             |                     | 00159                |                 | 布萊克萬種業             | 港股           | 證券買入                                    | 增強限信盤            | 0.197                           | 16,000                              | $\alpha$         | 0.000          | 16,000          | 等待中              | 25/07/2018 17:57:51               | 20180726HK00000003                | 119001162                   |  |
|                 |                               |                                             |                     |                      |                 |                    |              |                                         |                  |                                 |                                     |                  |                |                 |                  |                                   |                                   |                             |  |
|                 | 胃毒情差                          | $+$ $\theta$<br>$\sim$<br>今日成文【共11筆】<br>○刷新 |                     |                      |                 |                    |              |                                         |                  |                                 |                                     |                  |                |                 |                  |                                   |                                   |                             |  |
|                 |                               |                                             |                     | 證券代碼                 | 證券名稱            |                    | 市場           | 操作                                      | 交易频型             | 委托價格                            | 委托數量                                | 已成交              | 成交均值           | 未成交             | 狀態               | 時間<br>$\mathcal{L}_{\mathcal{P}}$ | 委托编辑                              | 月日                          |  |
|                 | $\overline{\phantom{a}}$      | $+$ $\vee$                                  |                     | <b>WBC</b>           |                 | <b>WESTPAC BAN</b> | 演股           | 證券買)                                    | 限信盤              | 1,110                           | 5                                   | $\Omega$         | 0.000          | 5               | 拒絕               | 25/07/2018 18:16:26               | 20180725HK00000015                | 119001162                   |  |
|                 | 每手股數                          | 最大可言                                        |                     | 3103.T               | <b>UNITIKA</b>  |                    | 日股           | 證券買                                     | 限信盤              | 8.660                           | 200                                 | $\Omega$         | 0.000          | 200             | 拒絕               | 25/07/2018 18:14:53               | 20180725HK00000014                | 119001162                   |  |
| ු               |                               | ¥0.00 百入                                    |                     | mm.                  |                 |                    | ALC: U.S.    | GALLASS AND                             | <b>APR SHORN</b> | ALL LA                          |                                     |                  |                |                 |                  |                                   |                                   |                             |  |
|                 |                               | 【新聞】情然抽身多家A股公司"厦门当代系"实业扩张还是                 |                     |                      | 18:30:54 $\vee$ |                    |              |                                         |                  |                                 |                                     |                  |                |                 |                  | · 日勤道站(延時)                        | Powered by Tele-Trend Konson 免責整明 |                             |  |

图 20-2 退出交易

退出之后如果您想再次登录交易,则点击行情左侧"交易按钮"弹出交易登录界面,输入正 确的账号密码即可完成登录(如图 20-3).

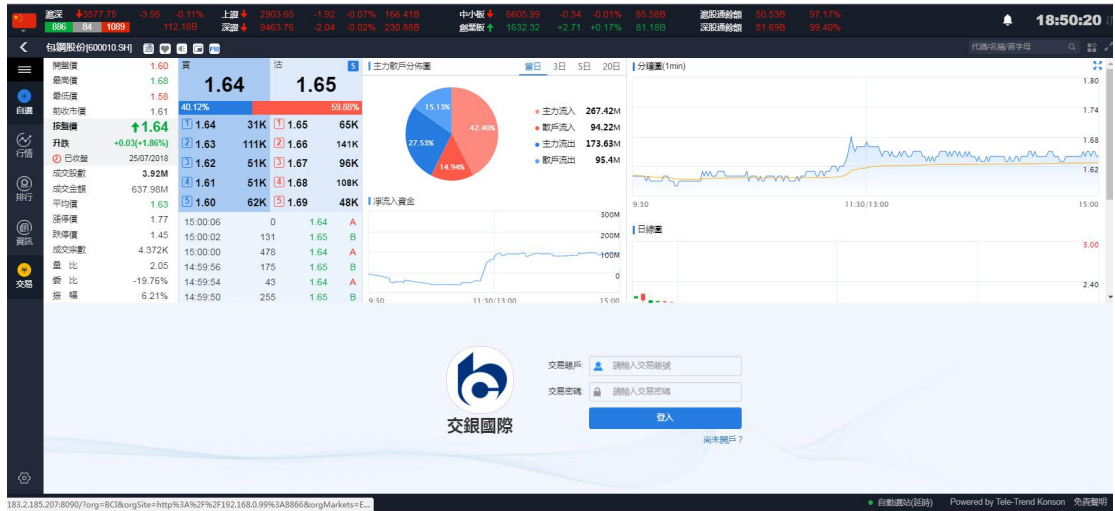

图 20-3 重新登录交易

## **25.**公司行动

1. 登入升级版网上证券交易平台后在菜单选择公司行动

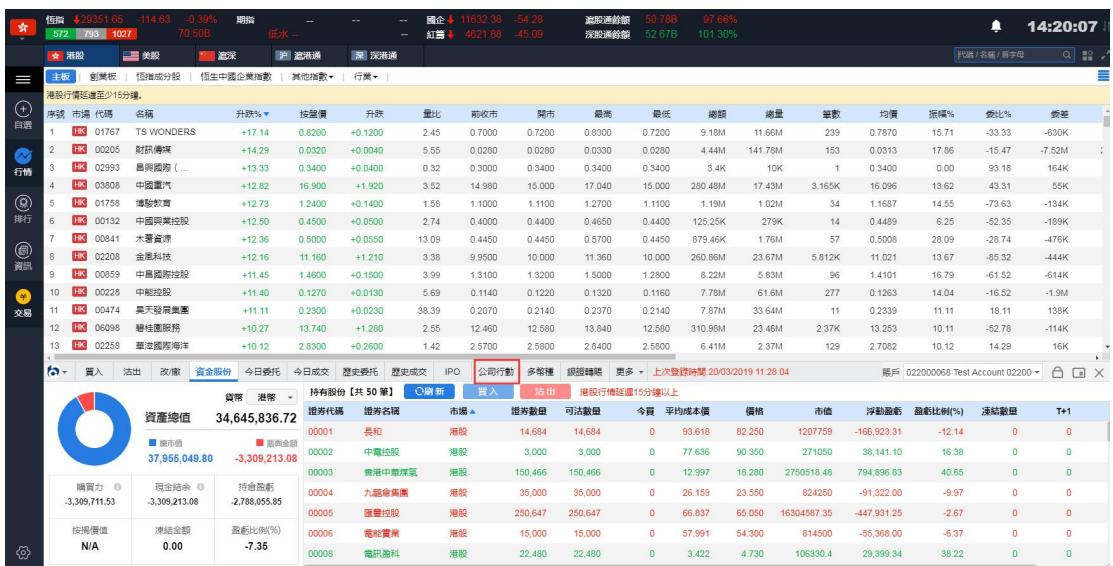

2. 在截止日期以内或当天双击以股代息记录或选中记录后按"申请"

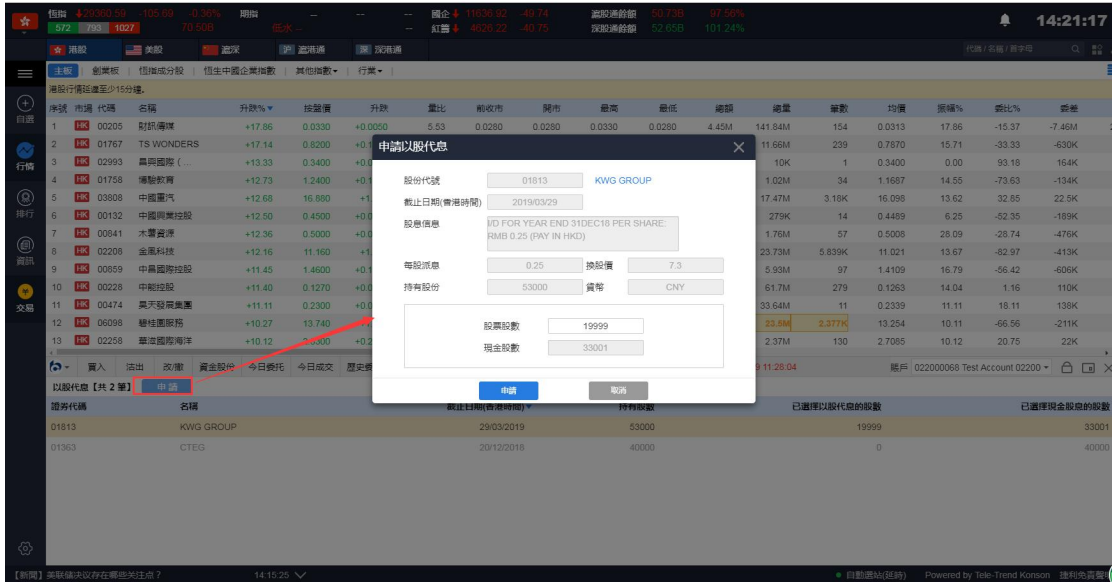

2.1 超过截止日期,以股代息记录灰色显示

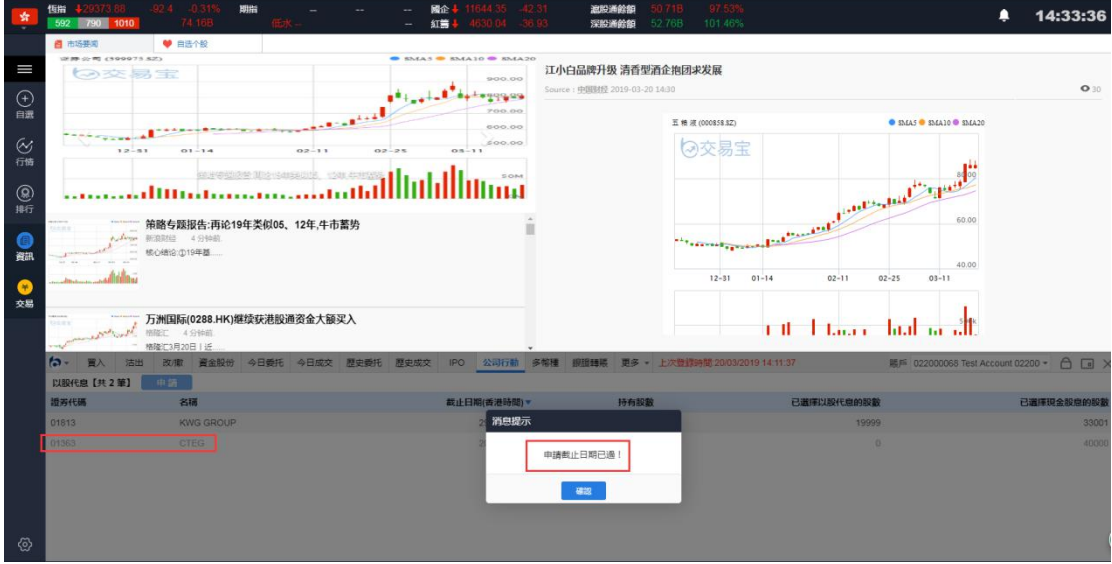

3. 在"股票股数"方格输入股数后按申请

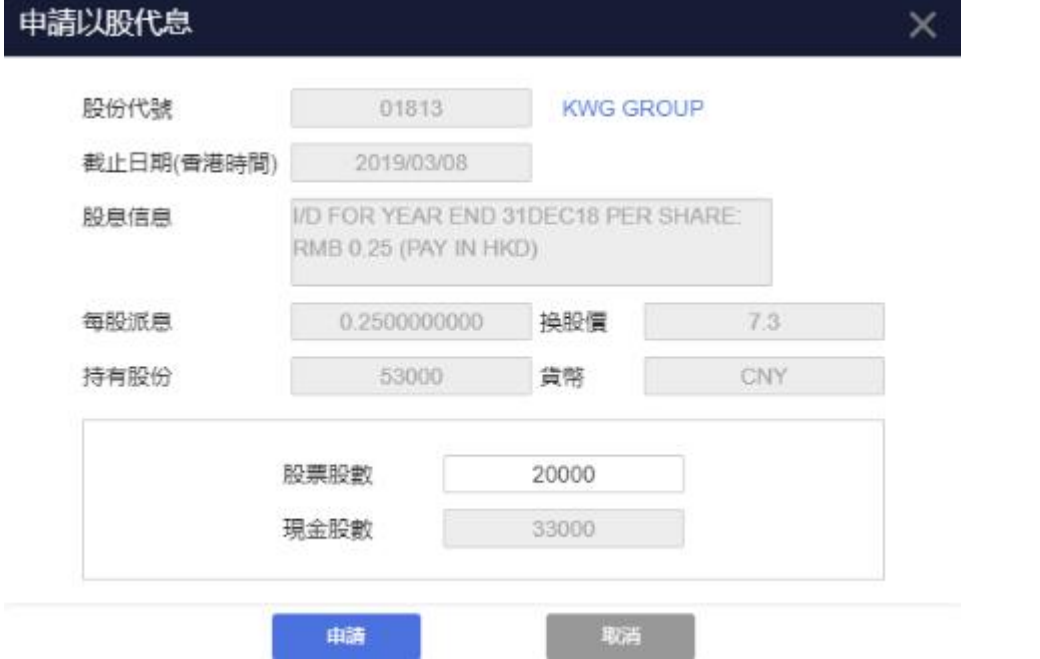

4. 点击"提交"确认提交或按"取消"取消提交

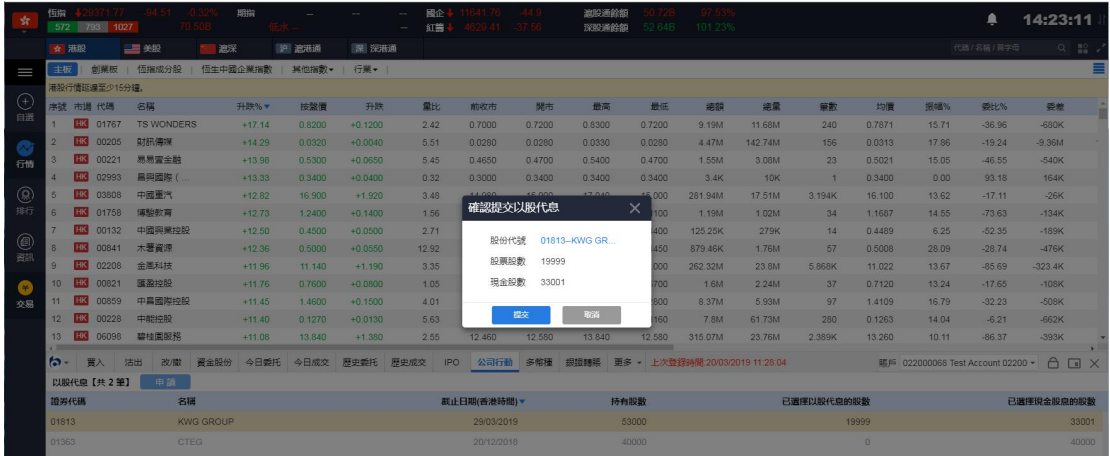

5. 成功提交后,系统会弹出以下提示

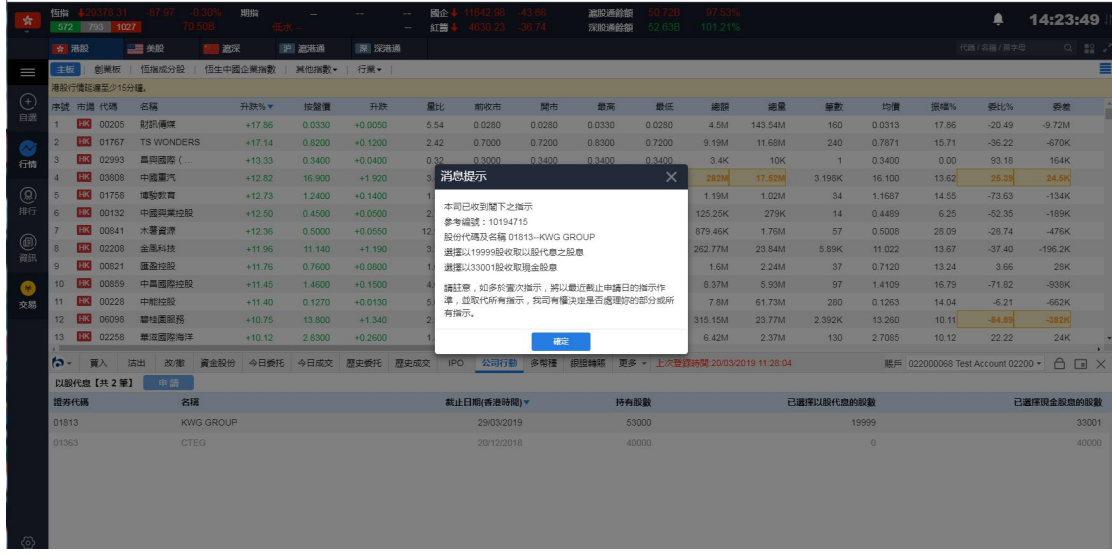

6. 选择了的股数可以在公司行动主页查看。如有需要可以在截止日期前再次点击纪录修改 股票股数选择

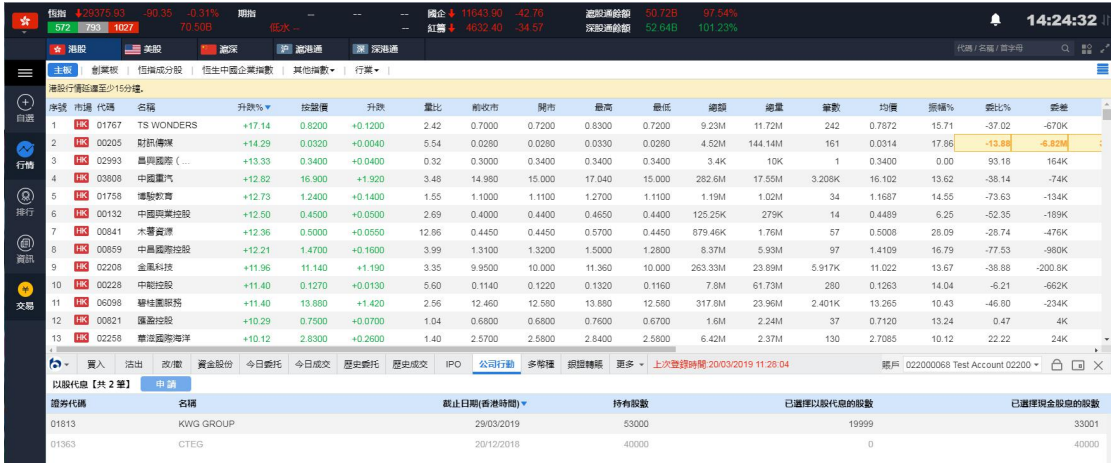